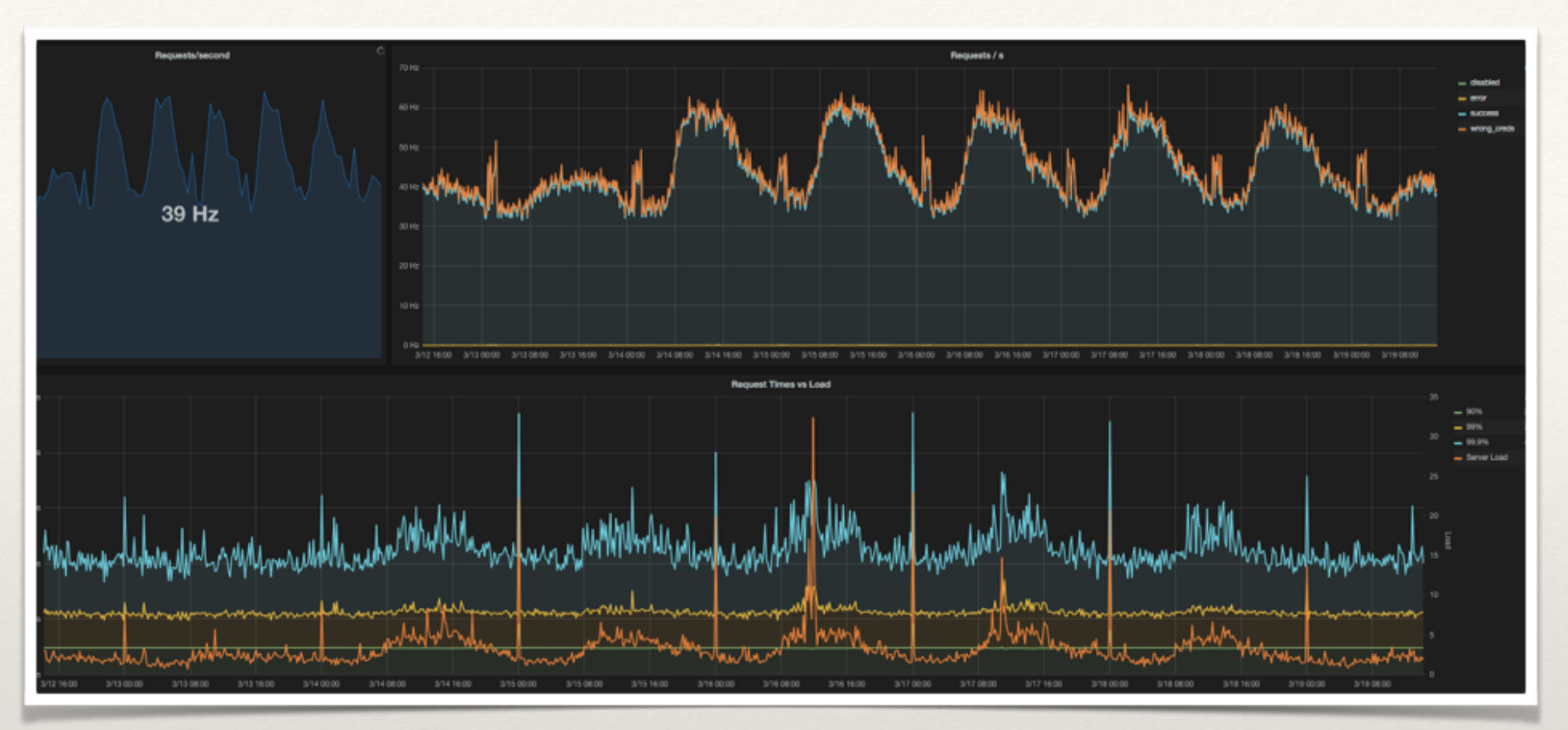

*Hynek Schlawack*

#### Get Instrumented How Prometheus Can

Unify Your Metrics

Goals

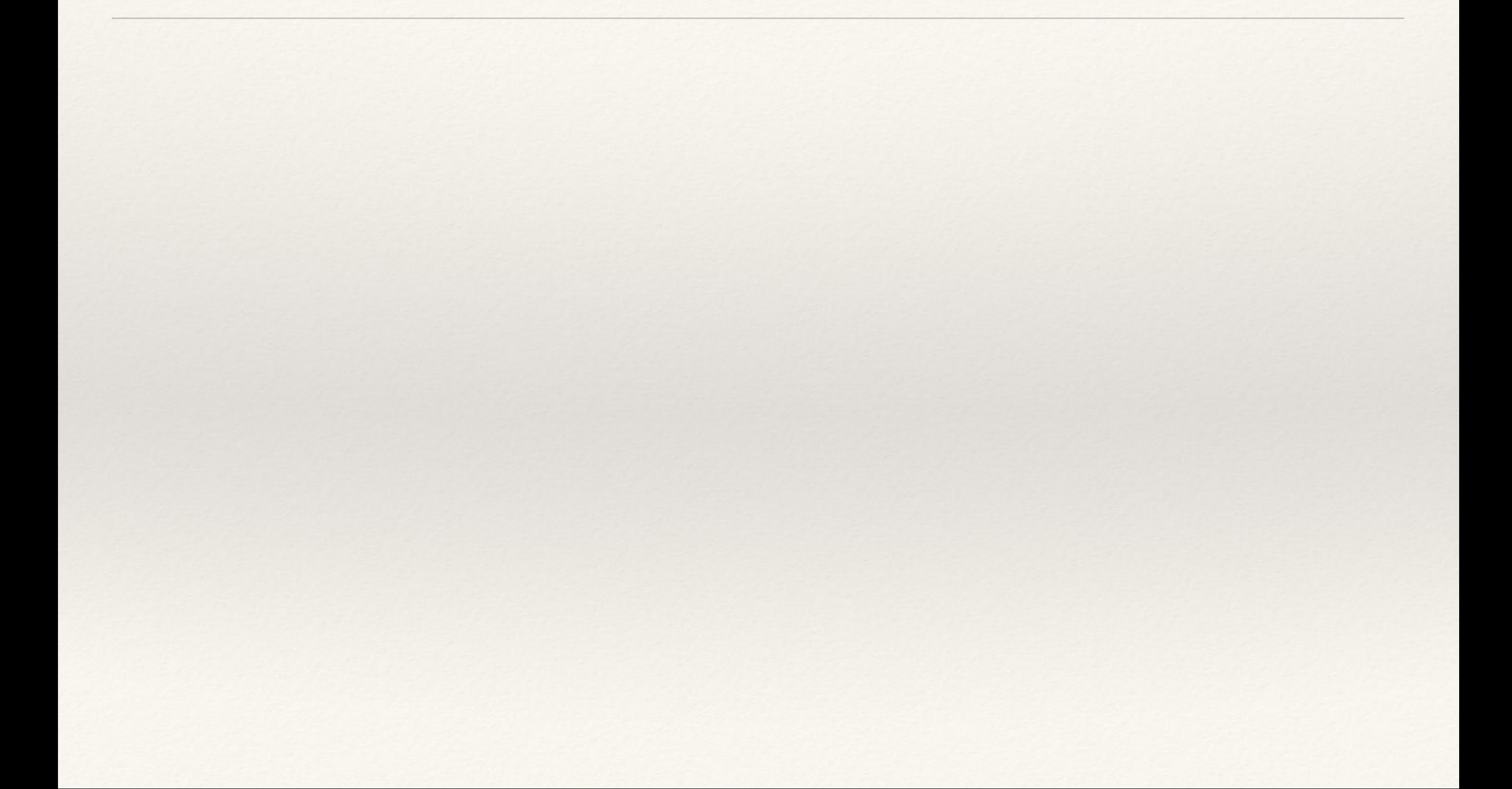

Goals

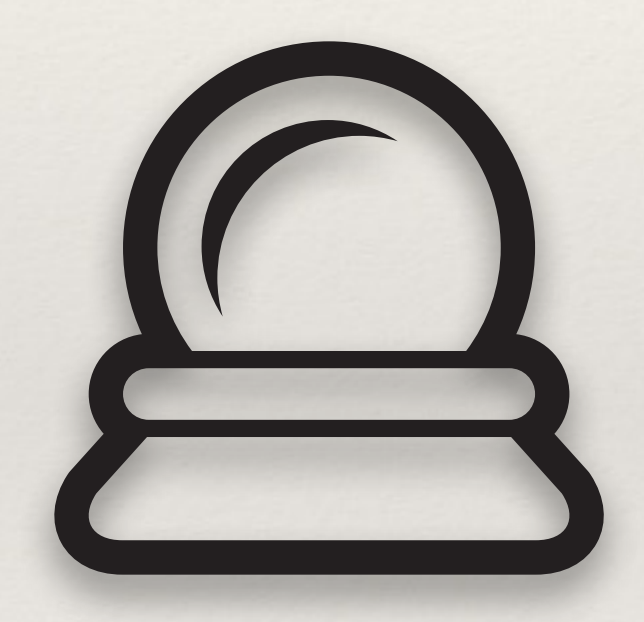

Goals

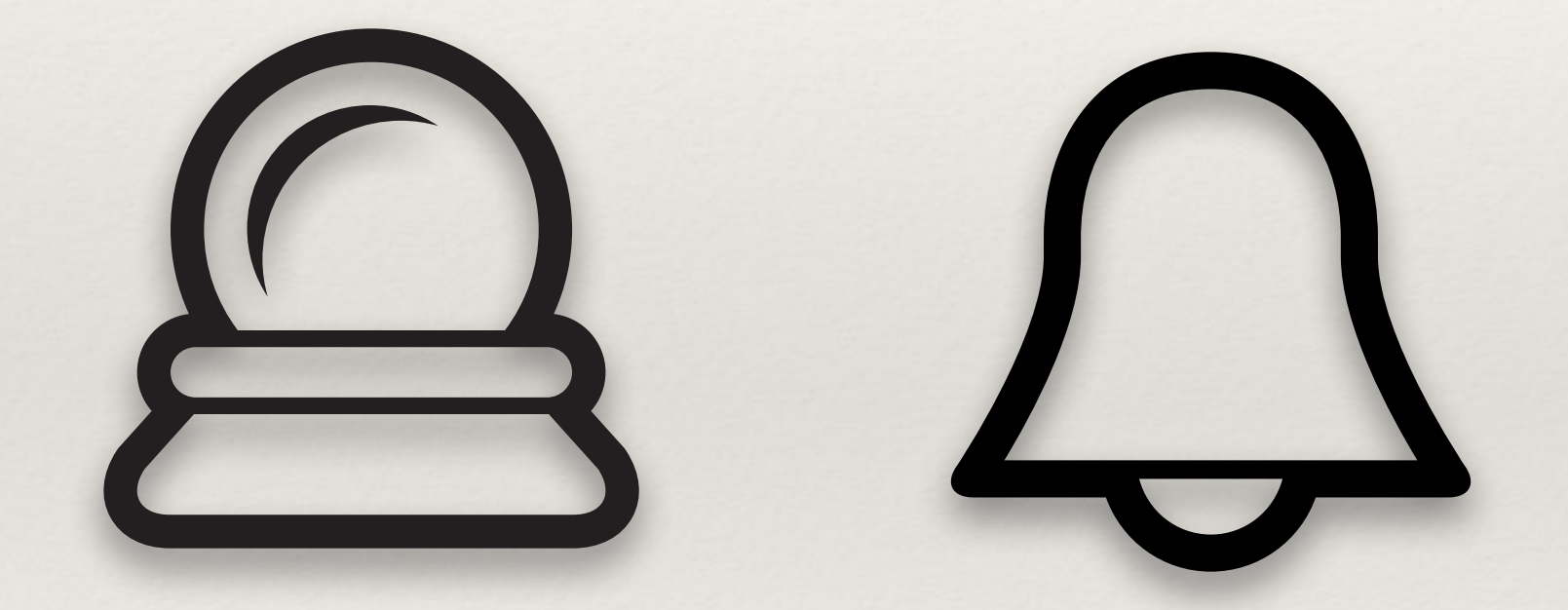

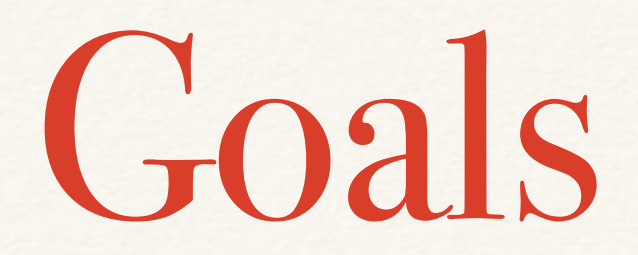

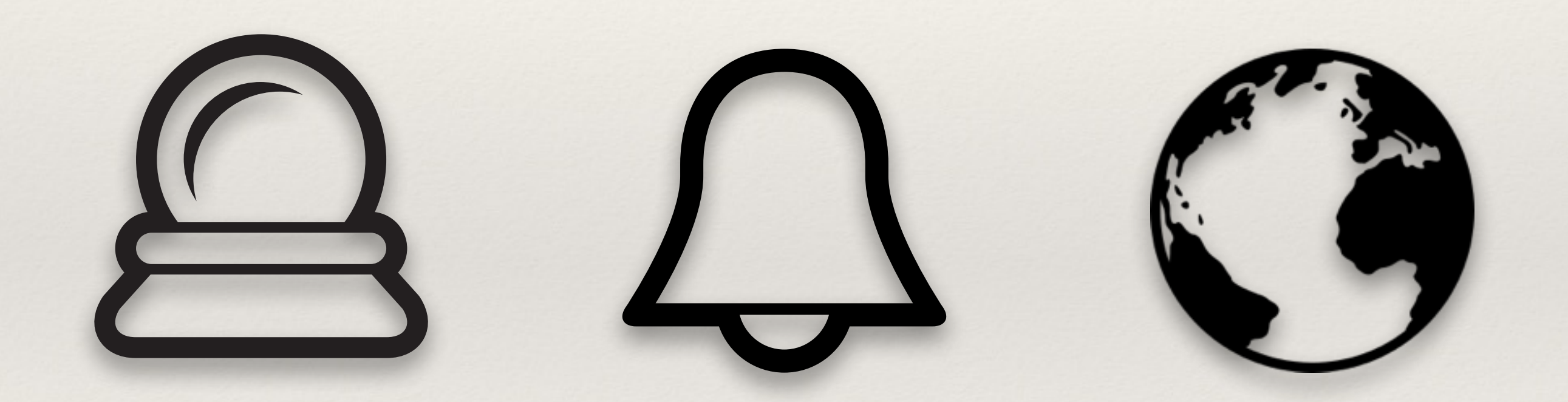

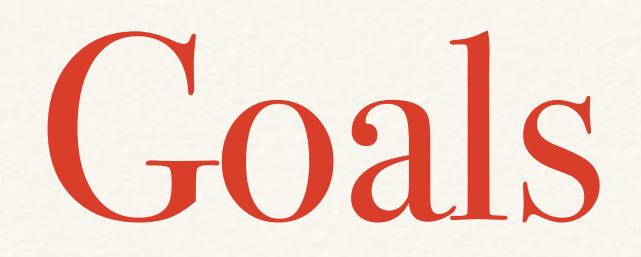

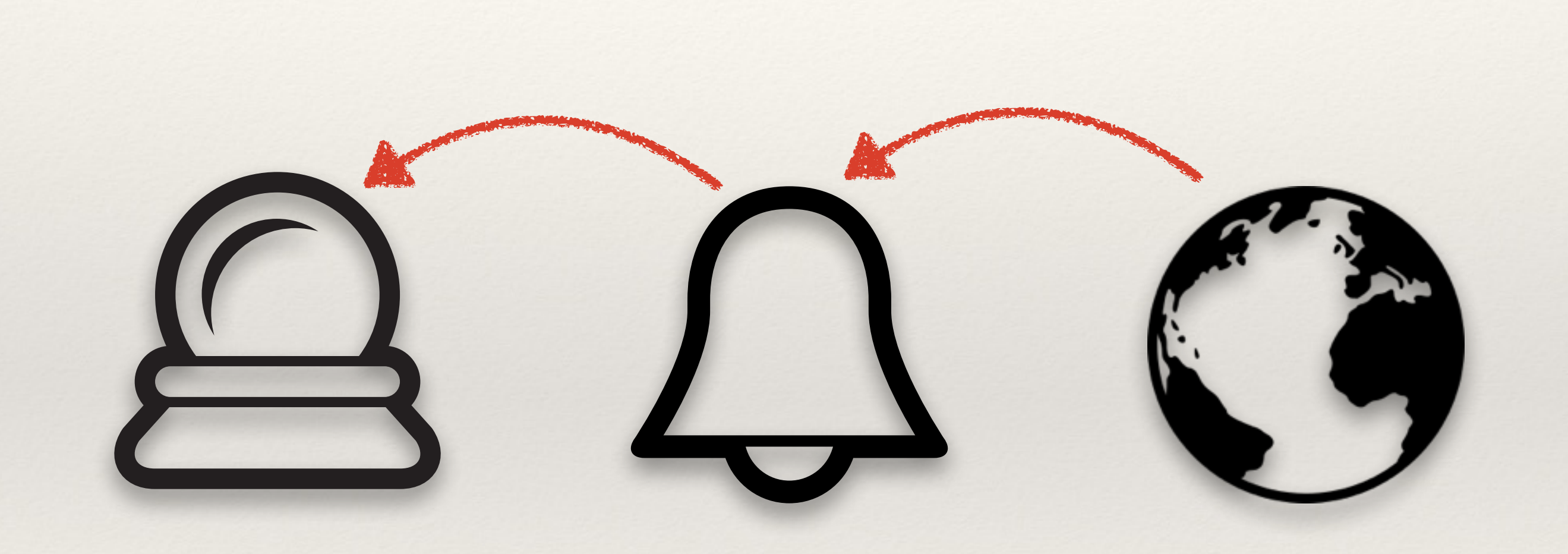

#### Service Level

#### Service Level **Indicator**

## Service Level **Indicator Objective**

# Service Level **Indicator Objective (Agreement)**

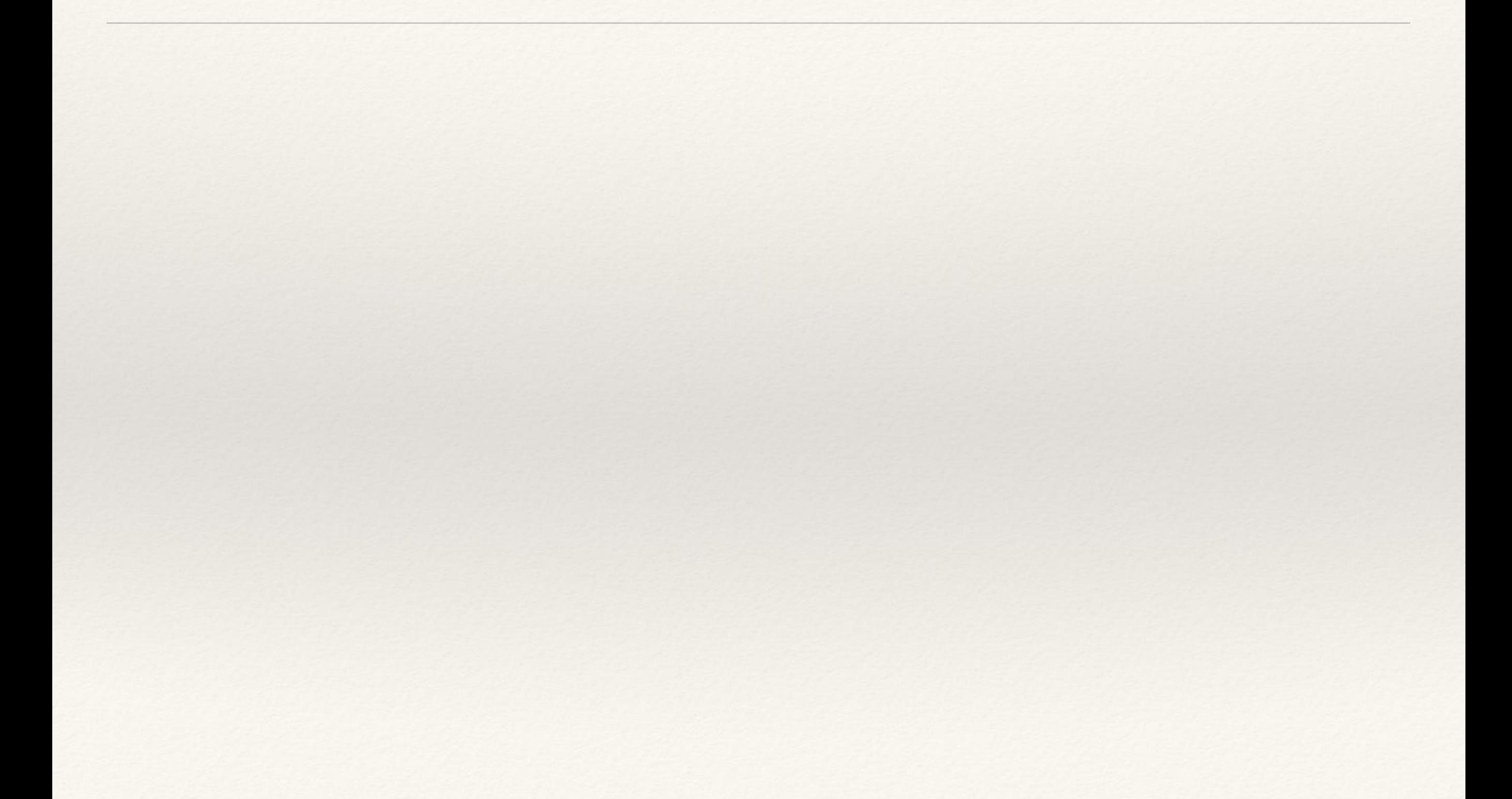

#### avg latency 0.3 0.5 0.8 1.1 2.6

#### avg latency 0.3 0.5 0.8 1.1 2.6

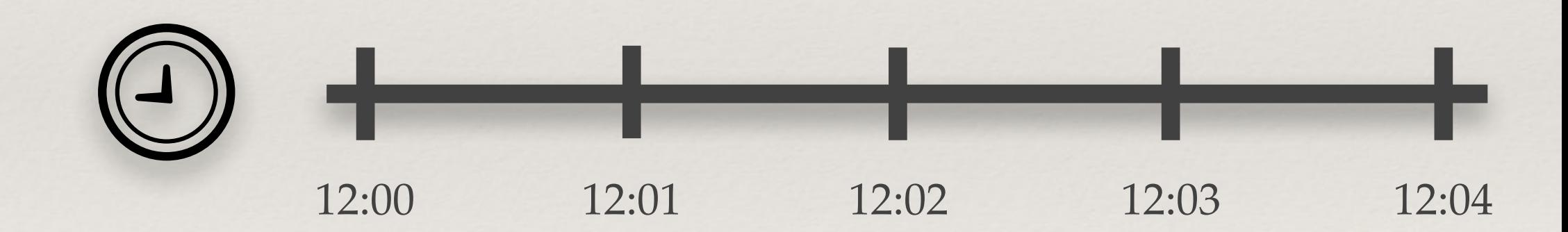

12:00 12:01 12:02 12:03 12:04 avg latency 0.3 0.5 0.8 1.1 2.6 server load 0.3 1.0 2.3 3.5 5.2

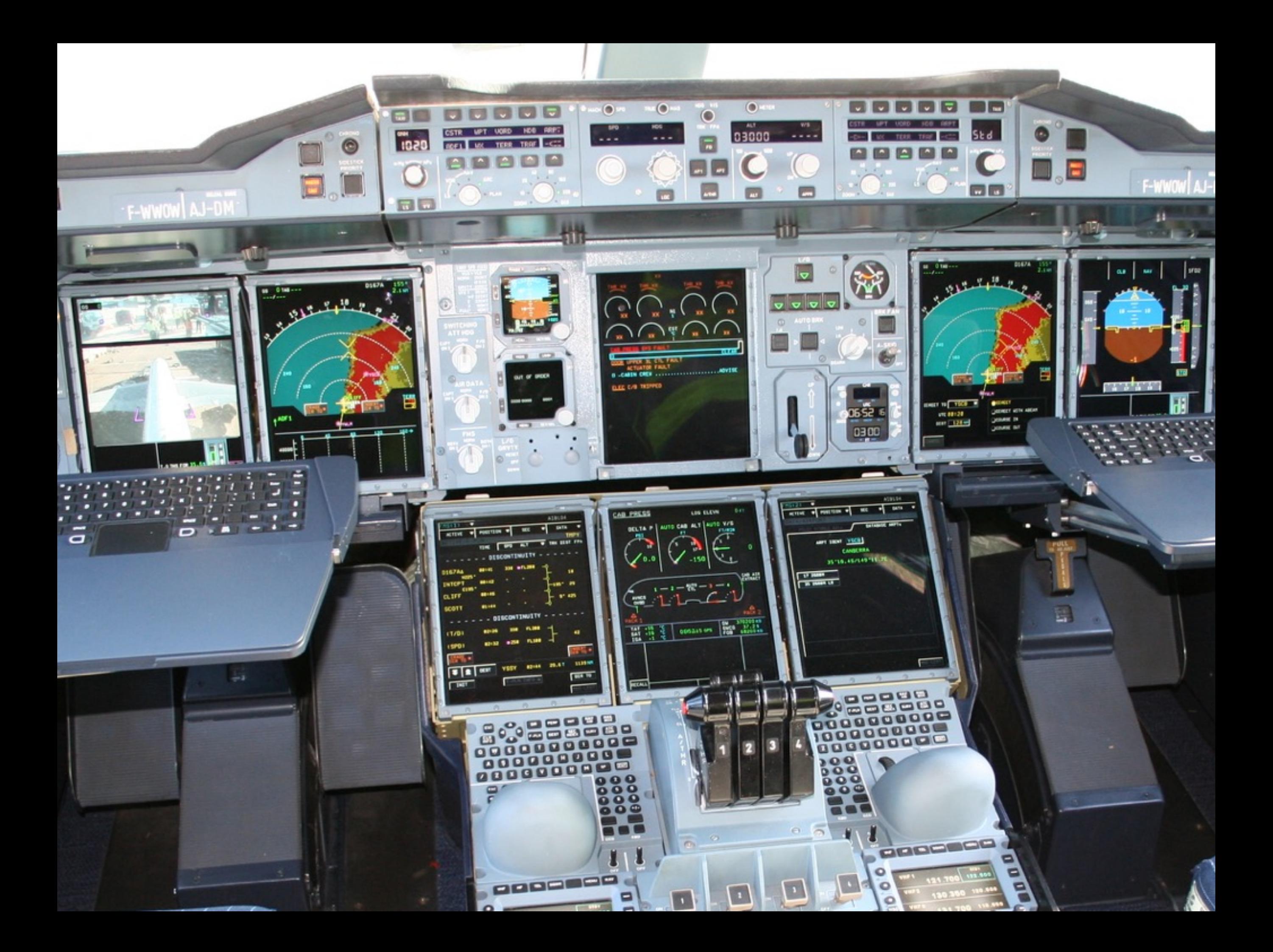

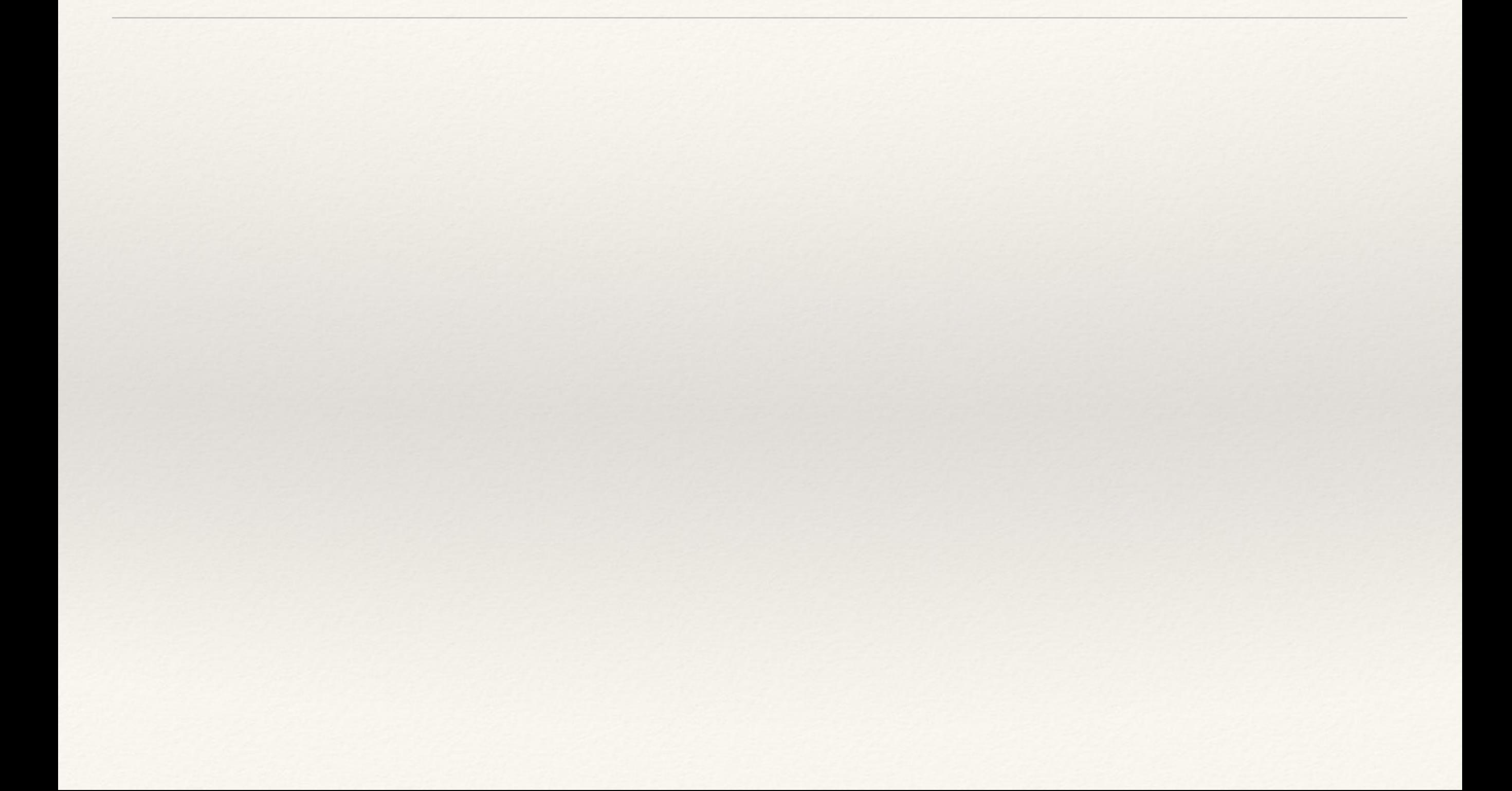

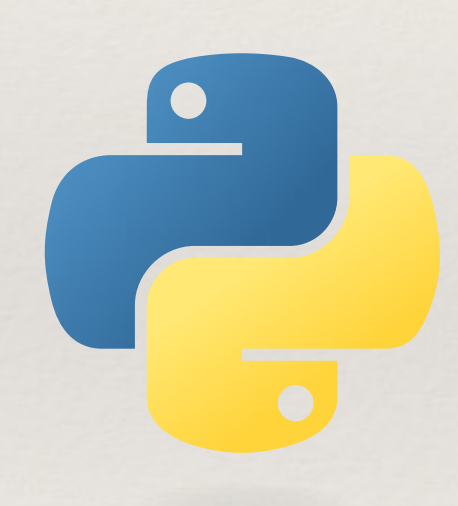

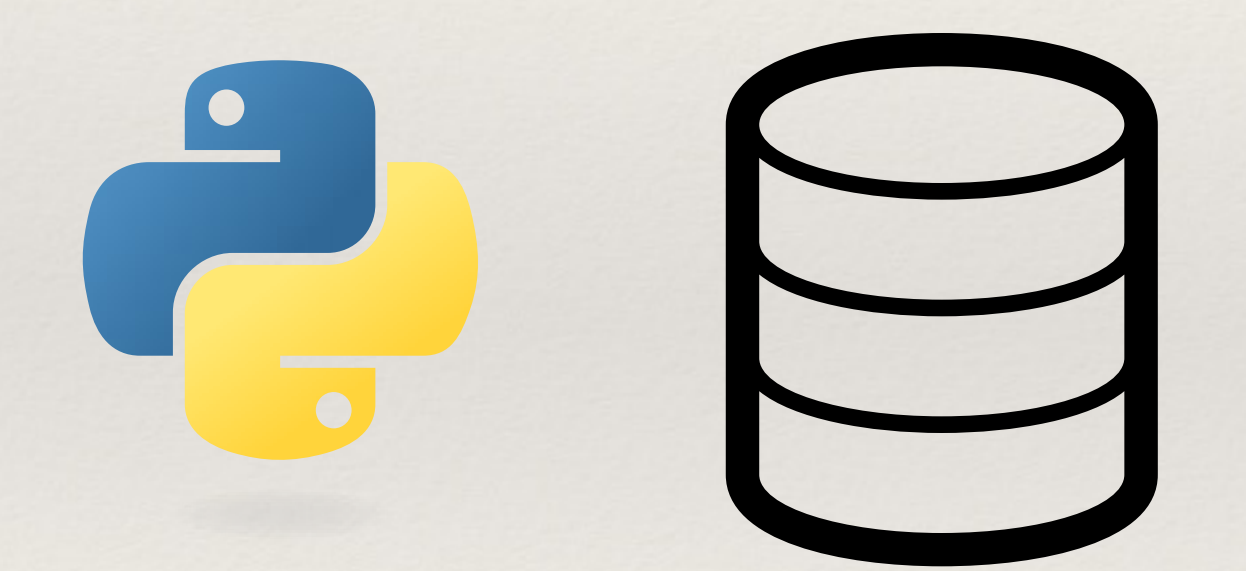

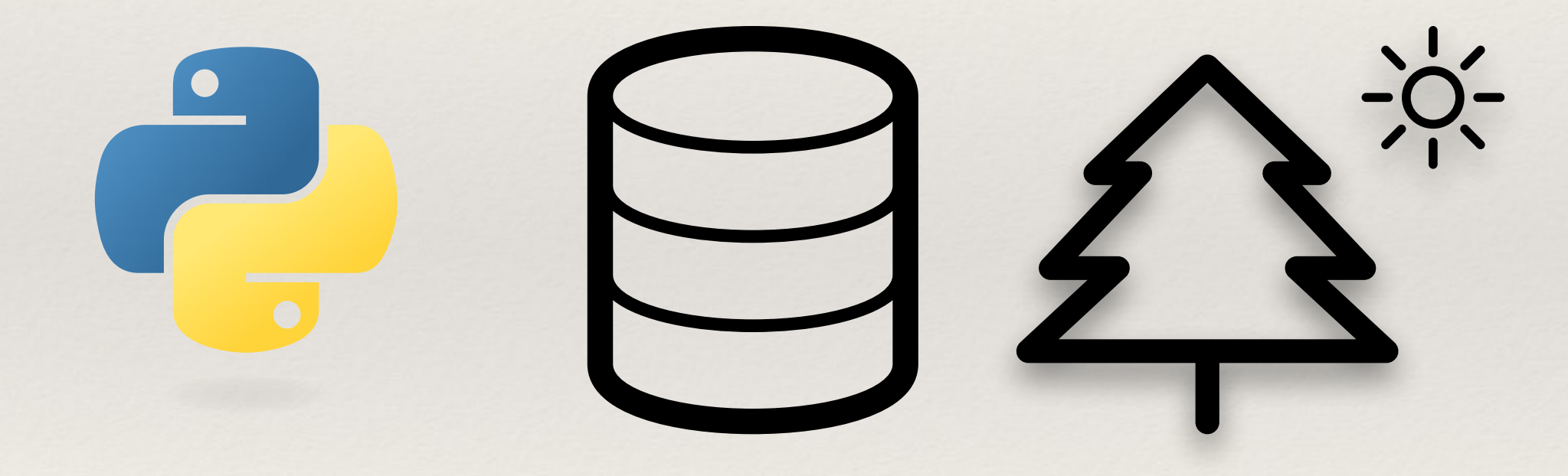

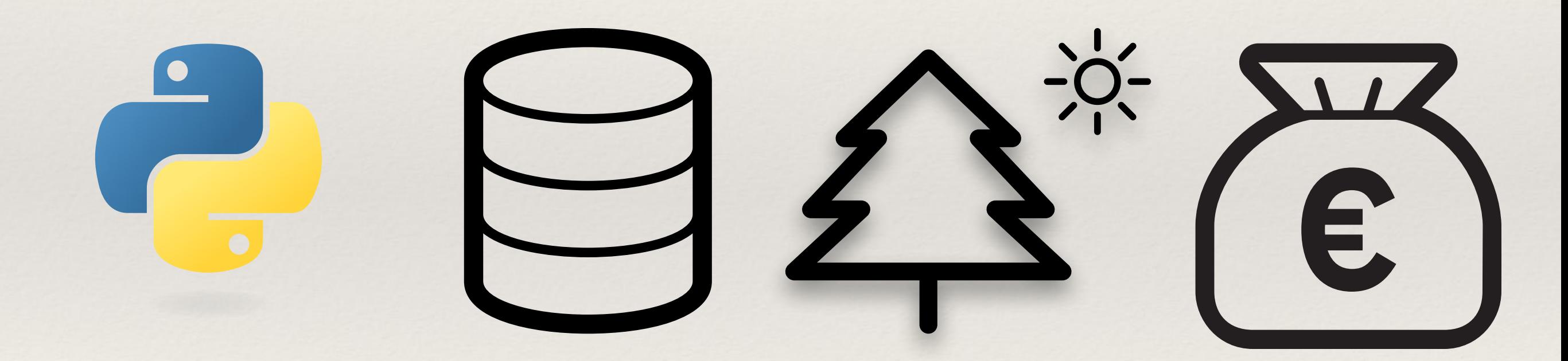

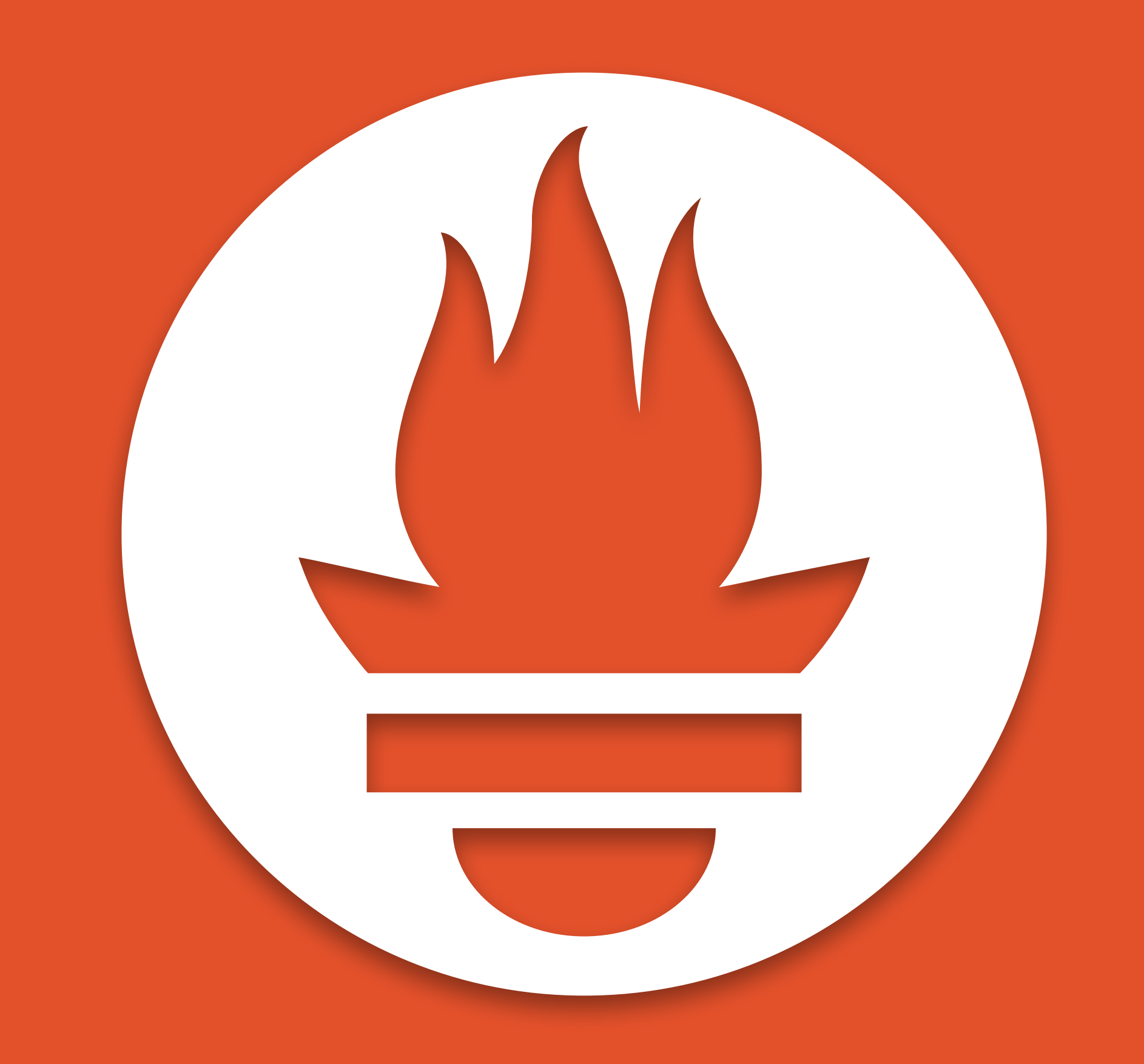

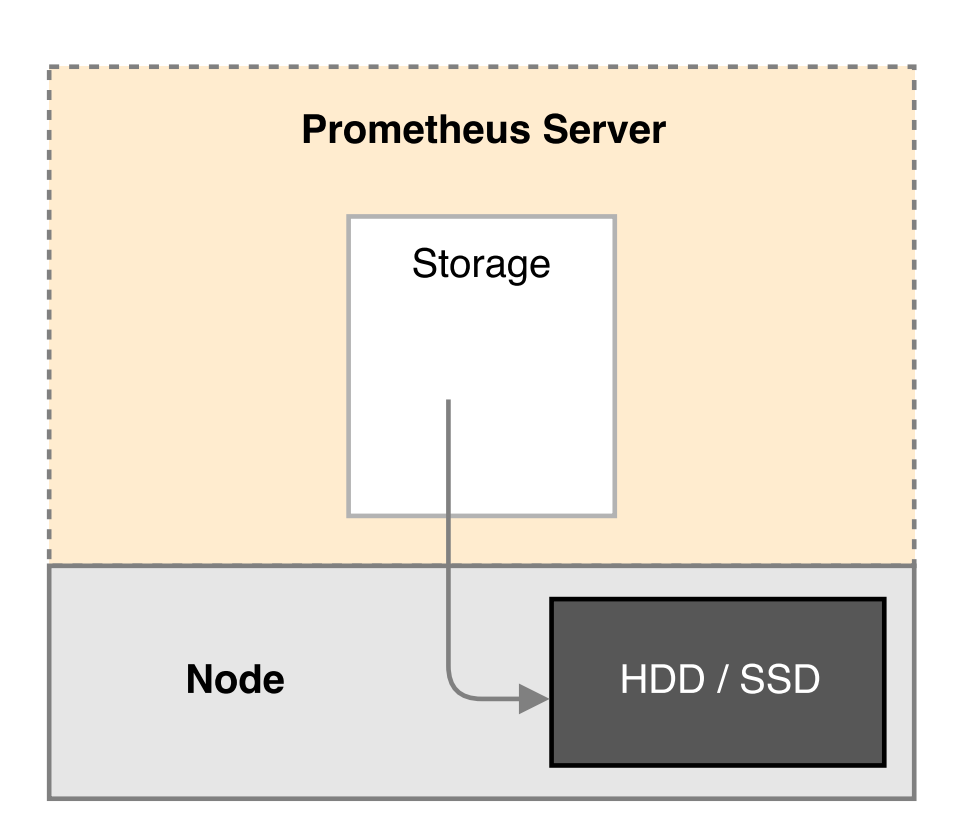

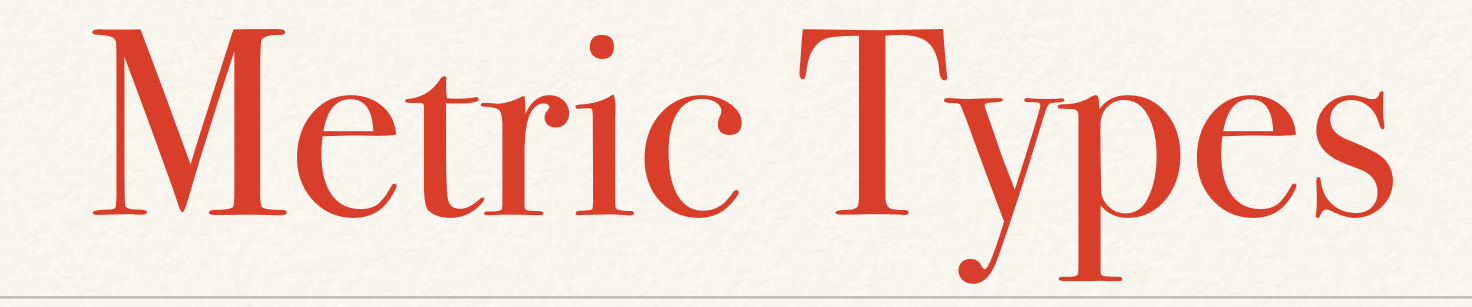

#### \*counter

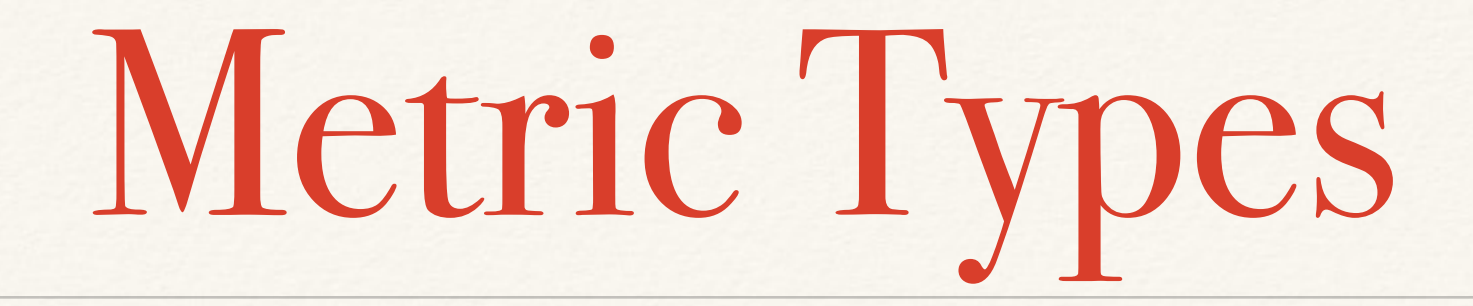

#### \*counter

### \*gauge

#### ❖counter ❖summary

### ❖gauge

#### ❖counter ❖gauge ❖summary ❖histogram

❖counter ❖gauge ❖summary ❖histogram ❖ buckets (1s,  $0.5s, 0.25, \ldots$ 

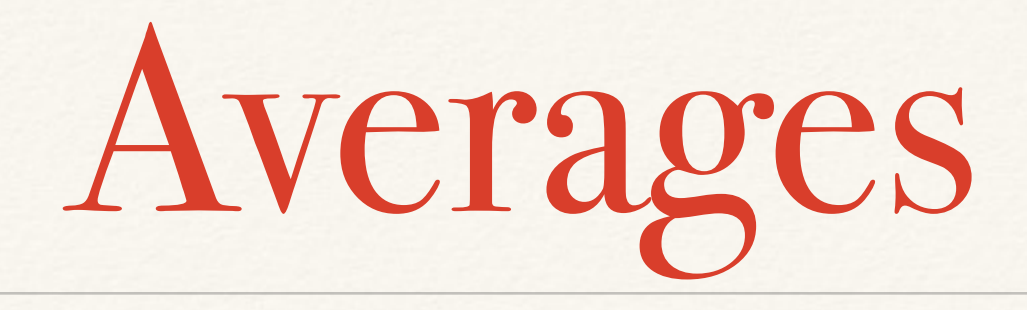

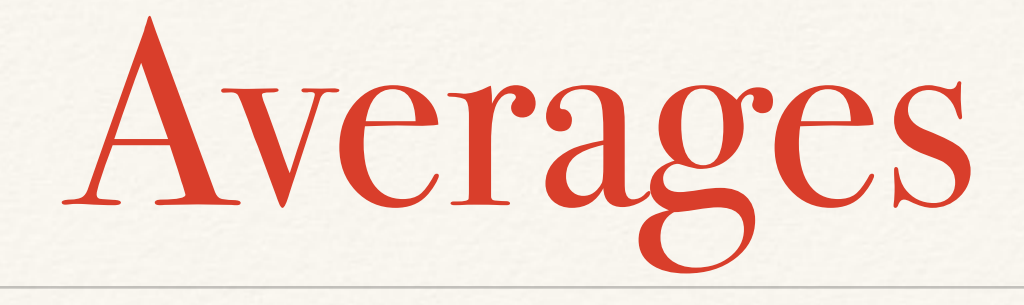

### $*$  avg(request time)  $\neq$  avg(UX)

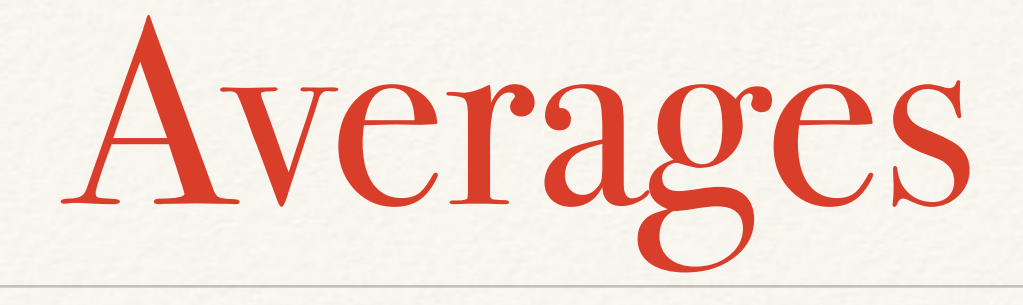

### ❖ **avg**(request time) **≠ avg**(UX)  $*$   $avg({1, 1, 1, 1, 1, 10}) = 2.8$

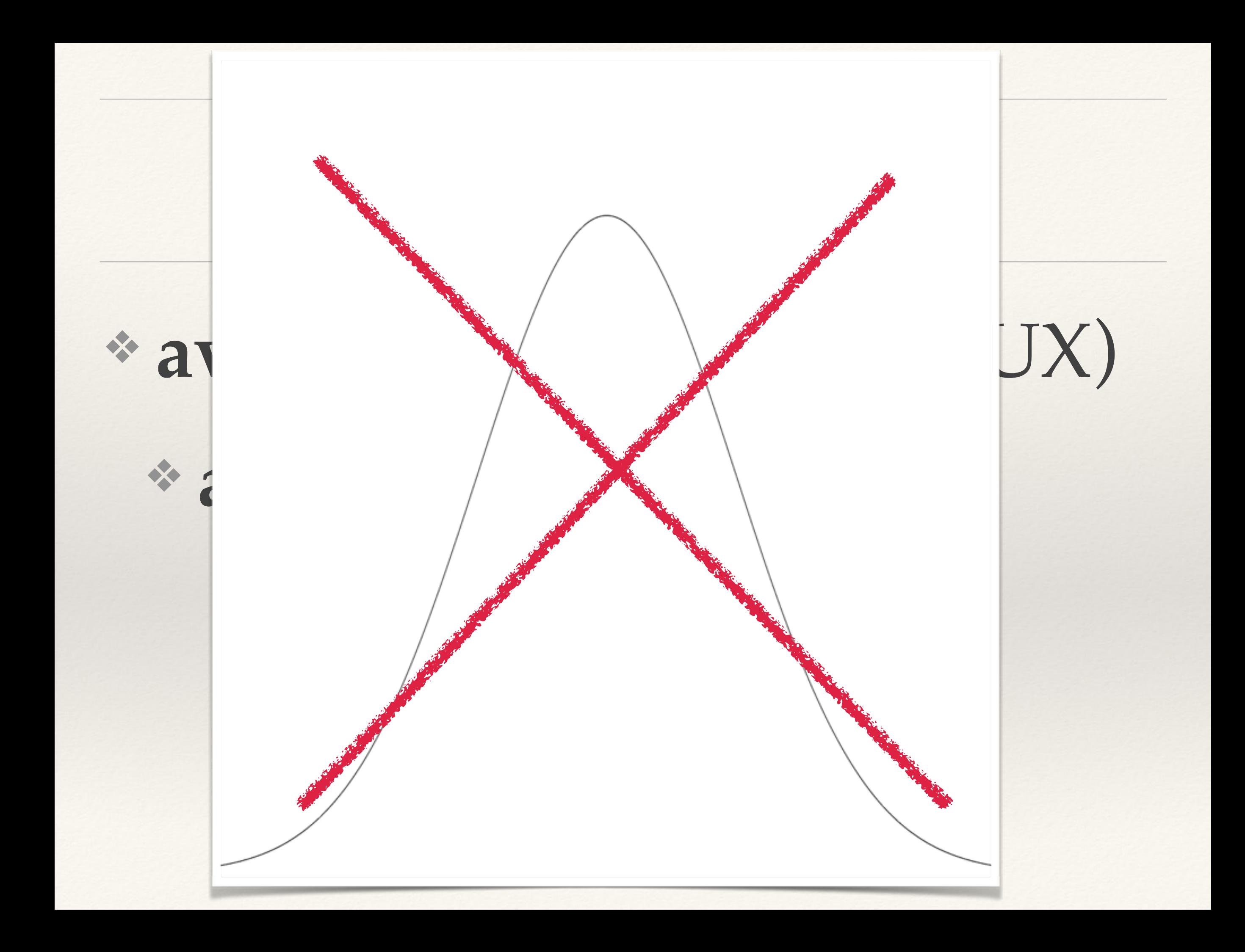

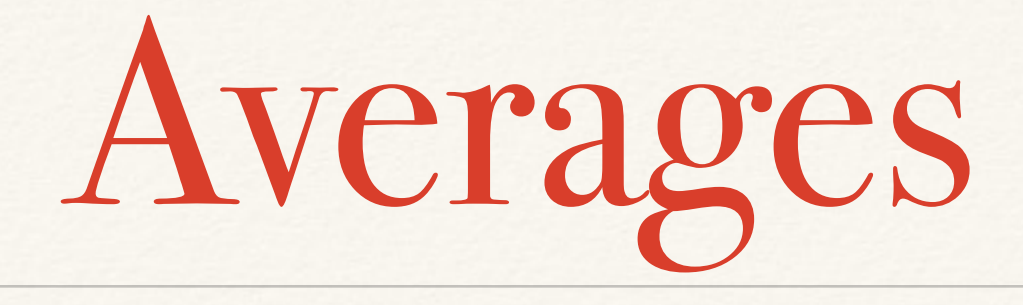

### ❖ **avg**(request time) **≠ avg**(UX)  $*$   $avg({1, 1, 1, 1, 1, 10}) = 2.8$

Averages

❖ **avg**(request time) **≠ avg**(UX)  $*$   $avg({1, 1, 1, 1, 1, 10}) = 2.8$  $*$  median({1, 1, 1, 1, 10}) = 1

Averages

❖ **avg**(request time) **≠ avg**(UX)  $*$   $avg({1, 1, 1, 1, 1, 10}) = 2.8$  $\text{median}(\{1, 1, 1, 1, 1, 10\}) = 1$ 

Averages

❖ **avg**(request time) **≠ avg**(UX)  $*$   $avg({1, 1, 1, 1, 1, 10}) = 2.8$  $\text{median}(\{1, 1, 1, 1, 1, 10\}) = 1$  $\text{*median}(\{1, 1, 1, 100, 000\}) \ge 1$
### **n**th percentile P of a data set

#### P **≥ n**% of values

**=**

### 50th percentile = **1 ms**

# 50th percentile = **1 ms** 50% of requests *done* by **1 ms**

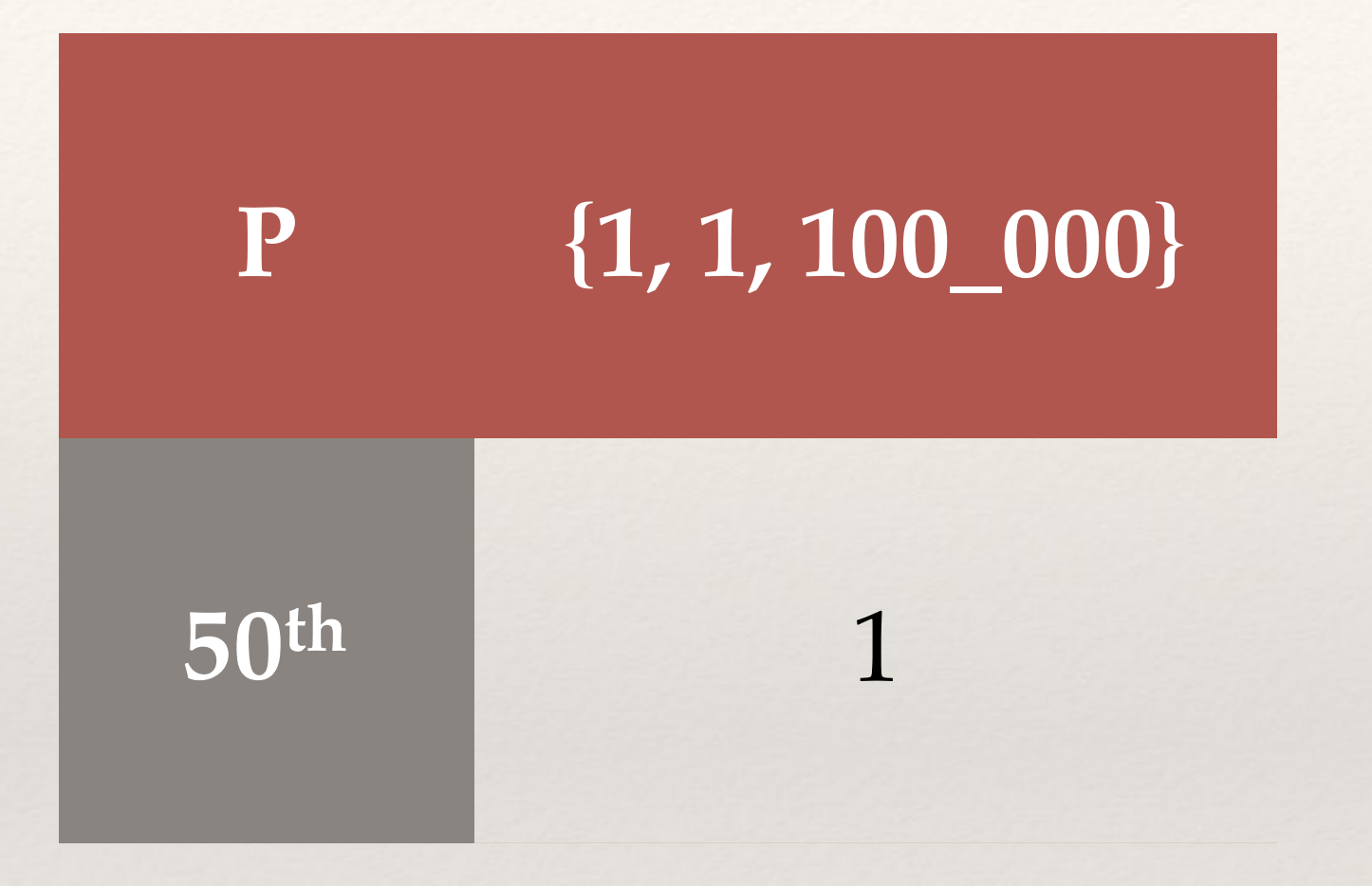

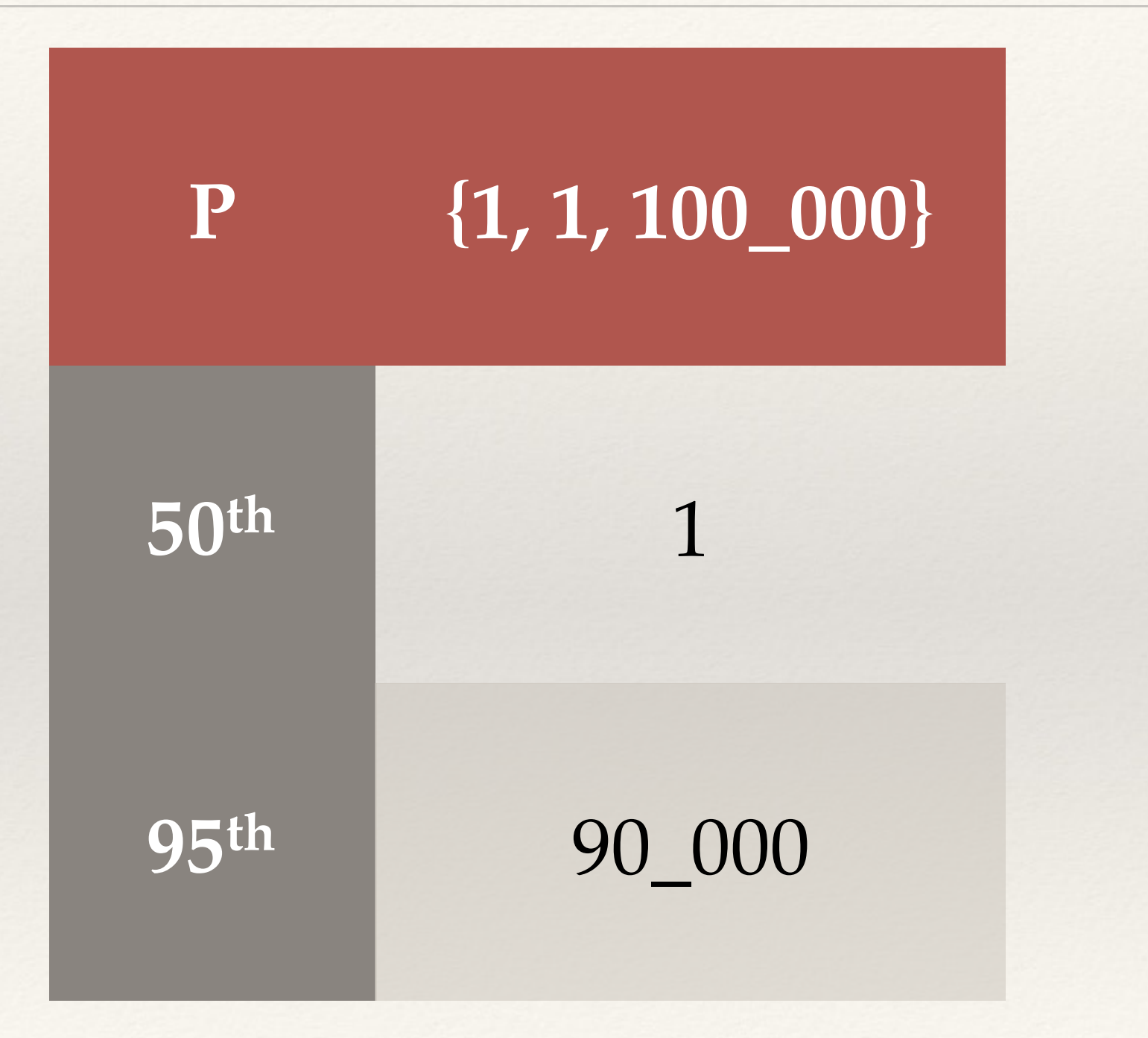

#### **Request Latencies**

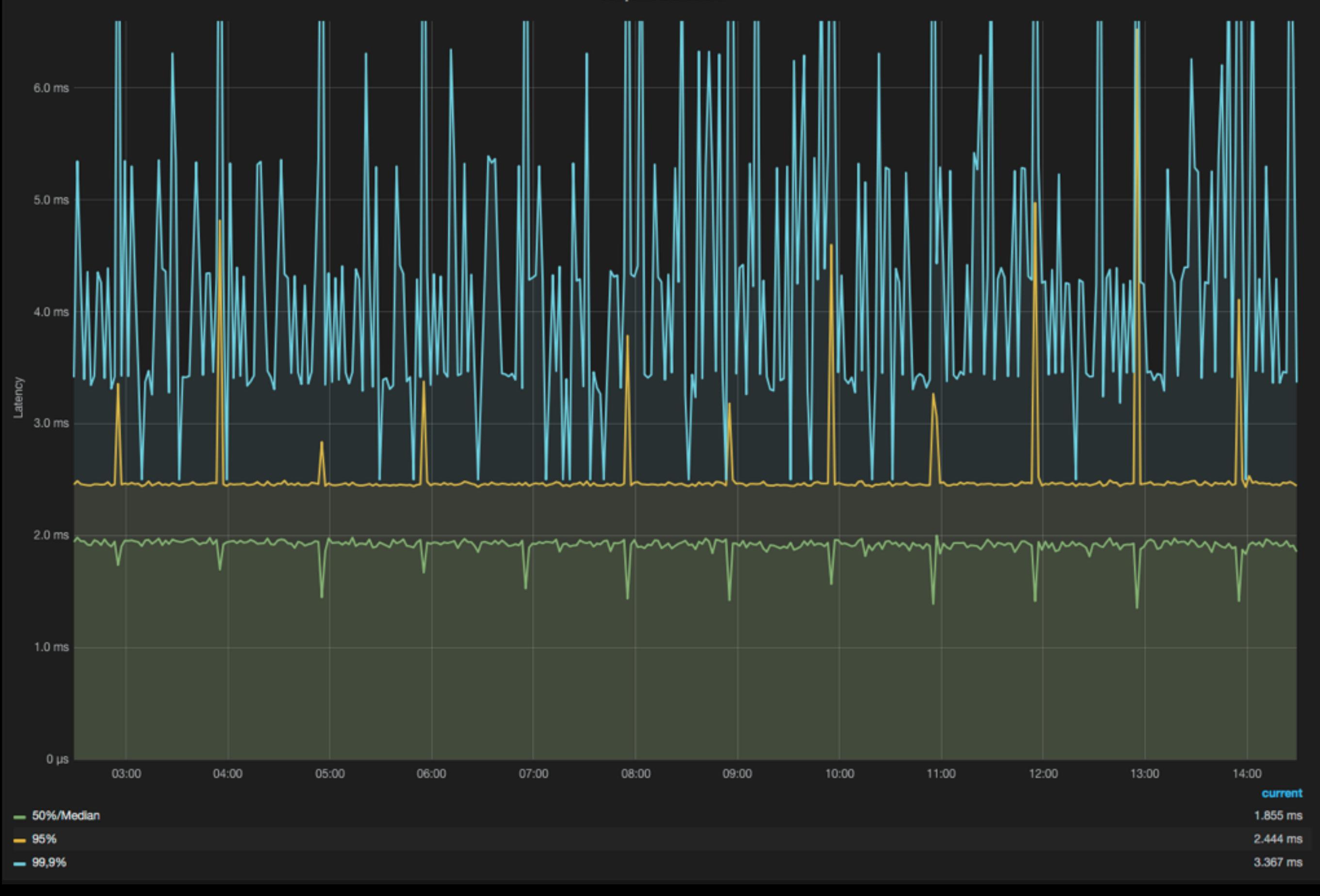

#### **Request Latencies**

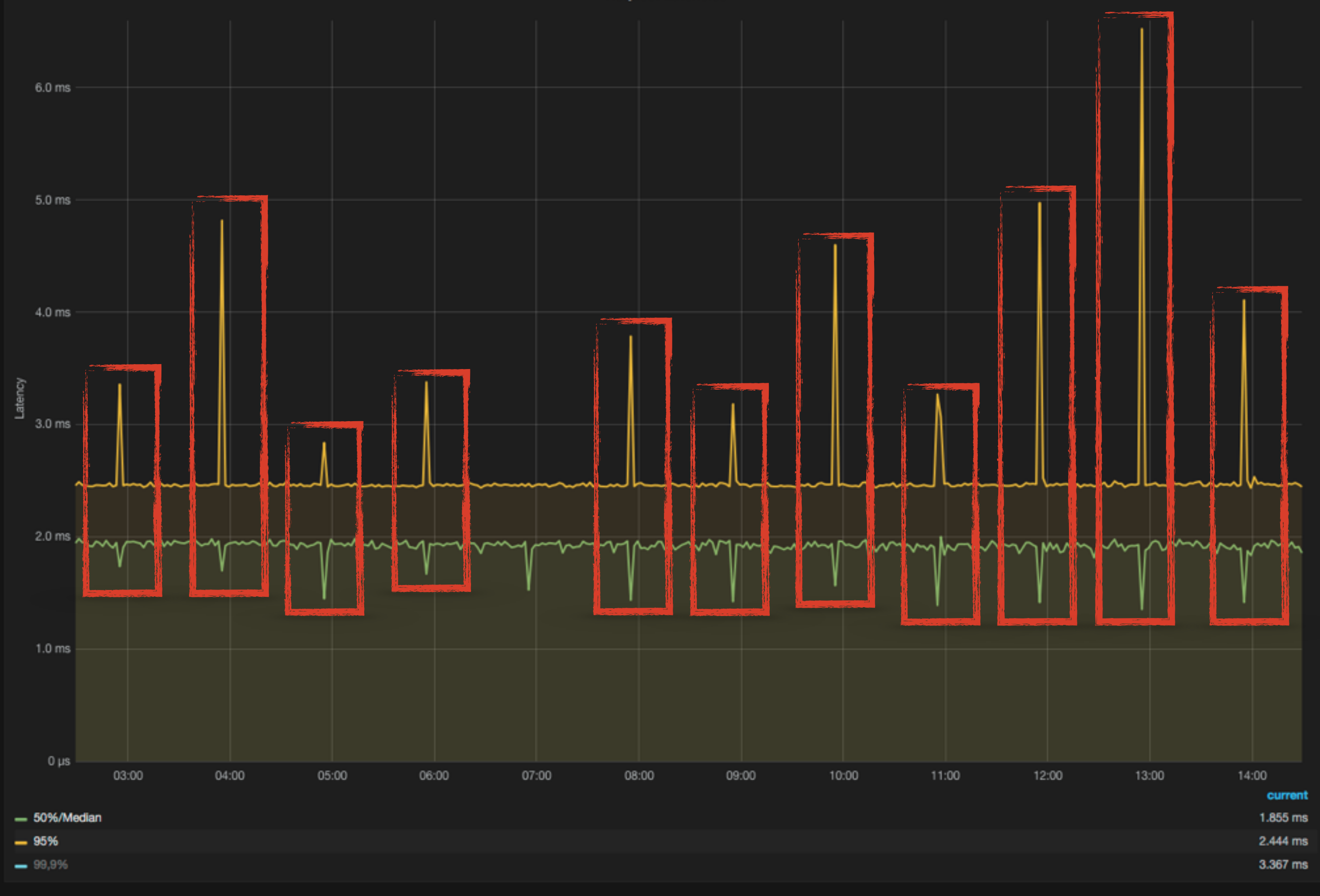

#### **Request Latencies**

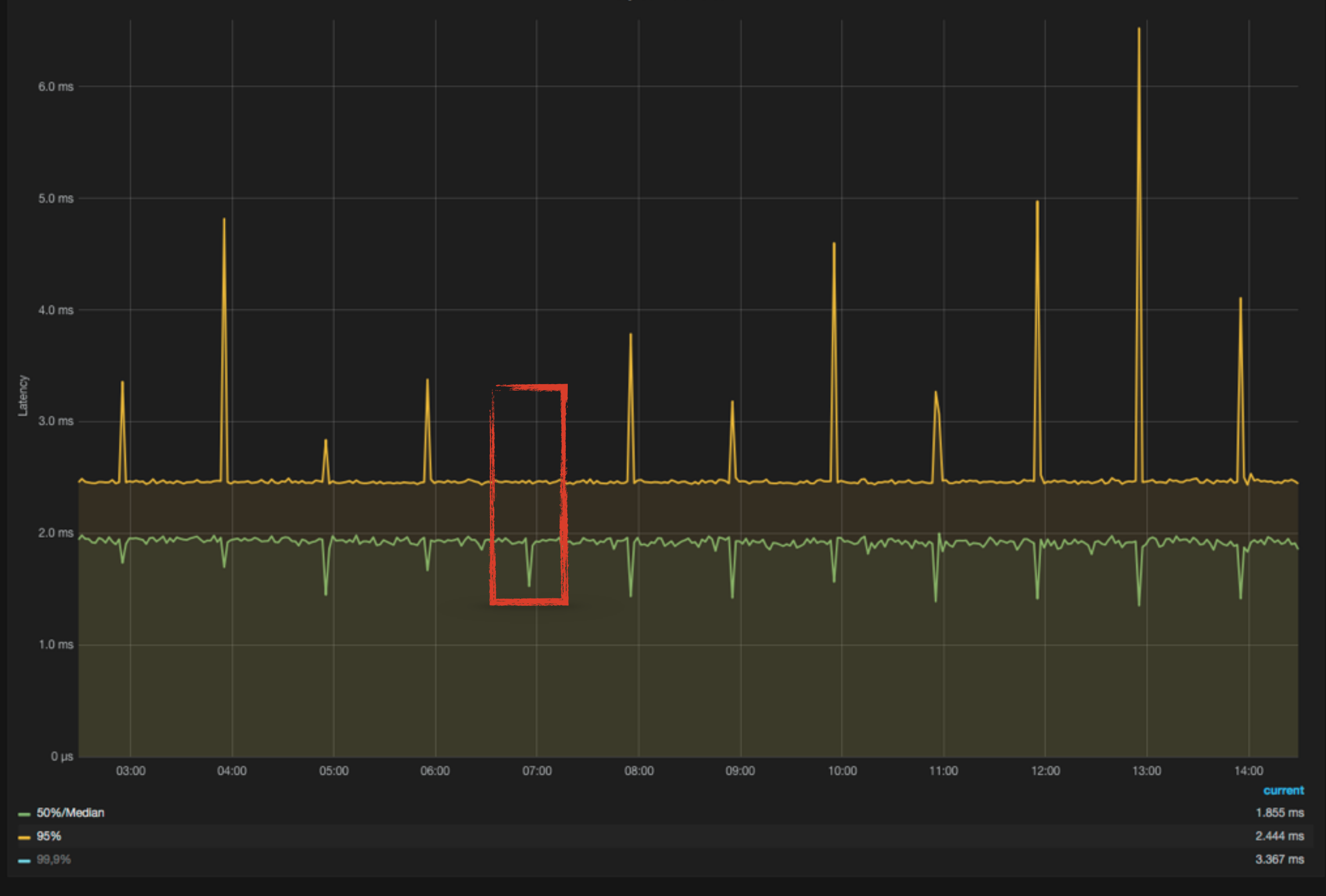

Naming

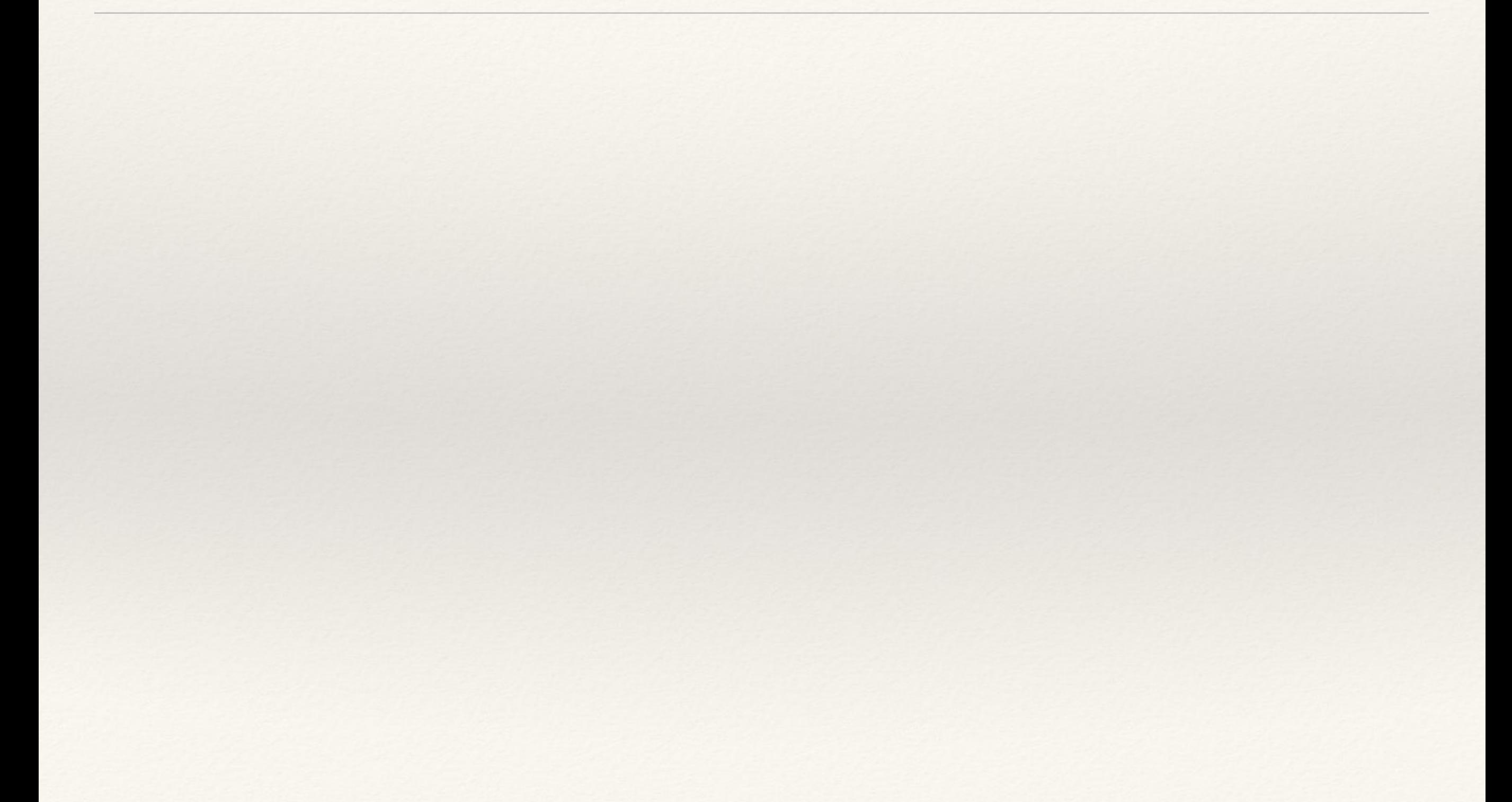

# Naming

backend1\_app\_http\_reqs\_msgs\_post backend1\_app\_http\_reqs\_msgs\_get

…

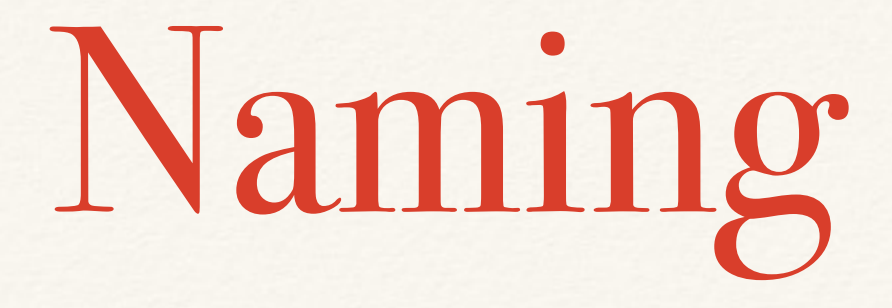

backend1\_app\_http\_reqs\_msgs\_post backend1\_app\_http\_reqs\_msgs\_get … app\_http\_reqs\_total

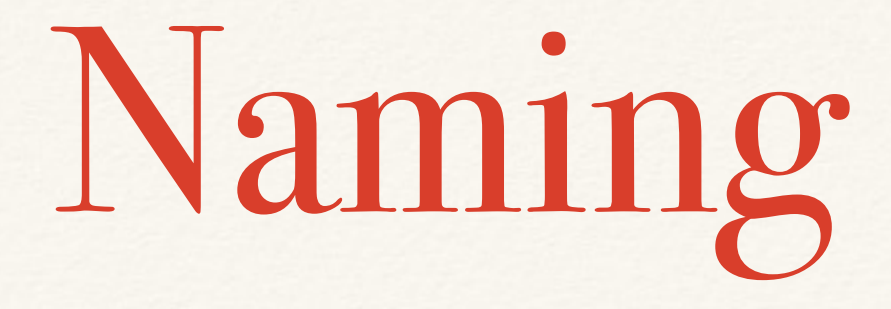

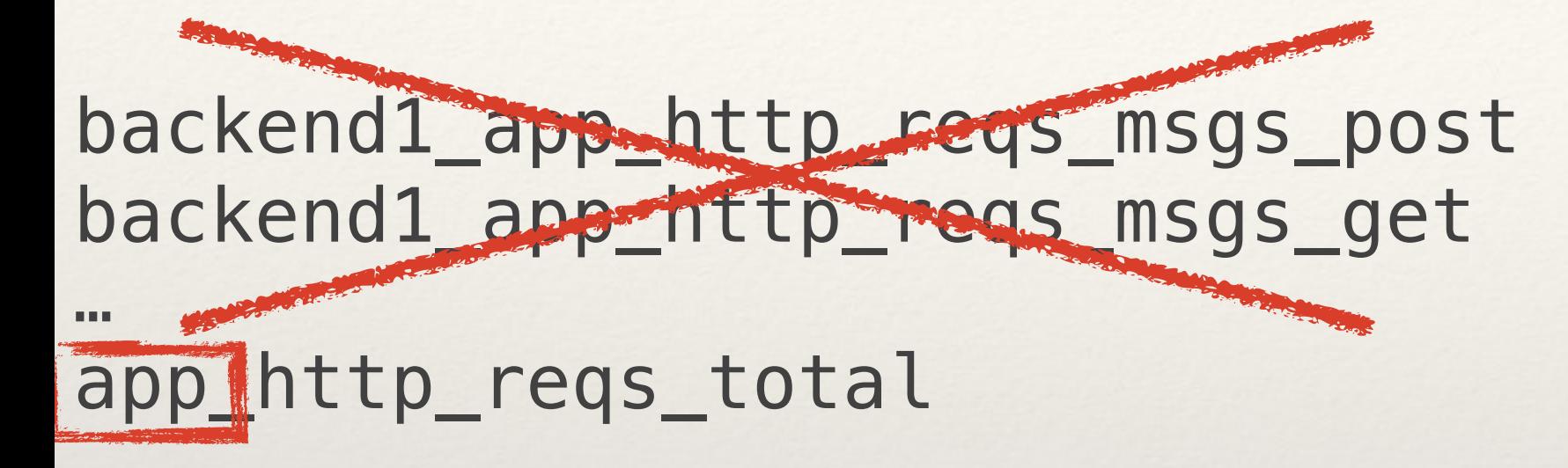

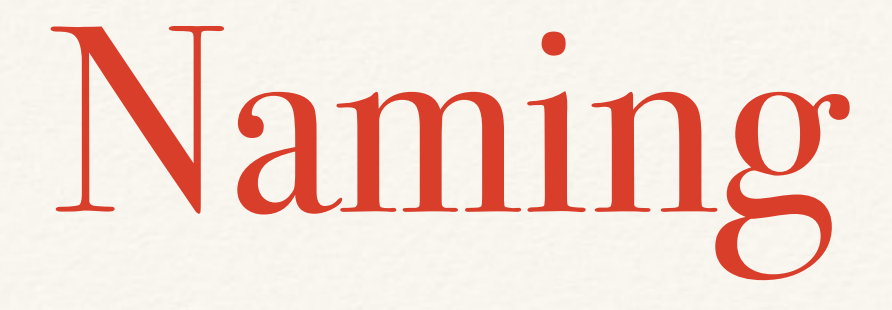

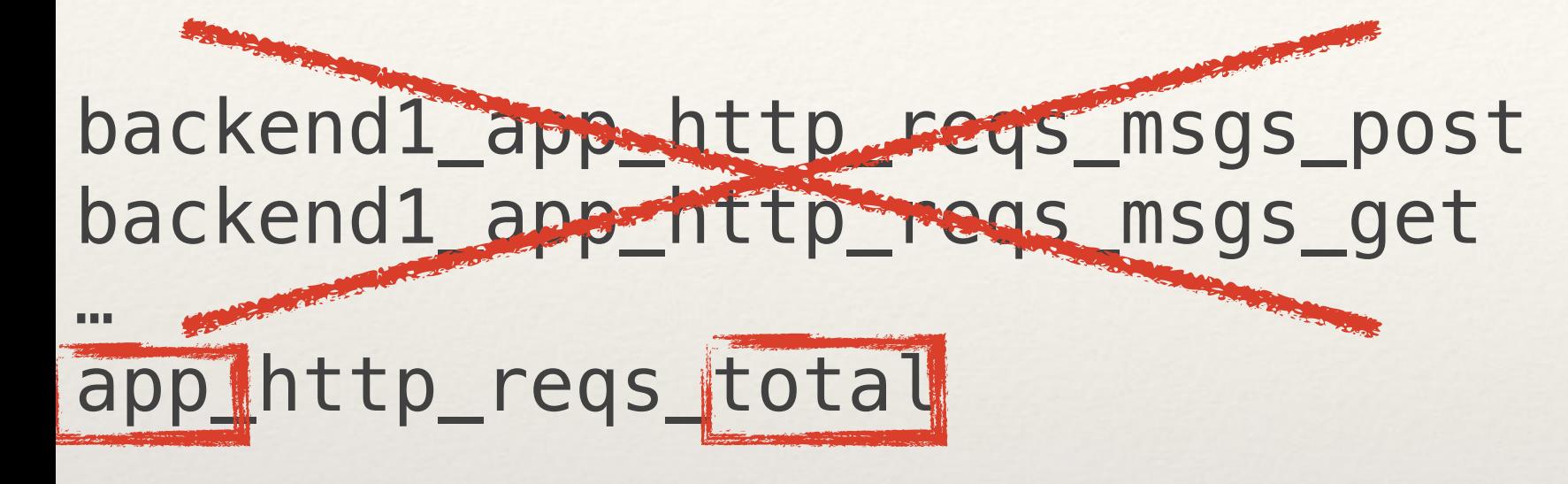

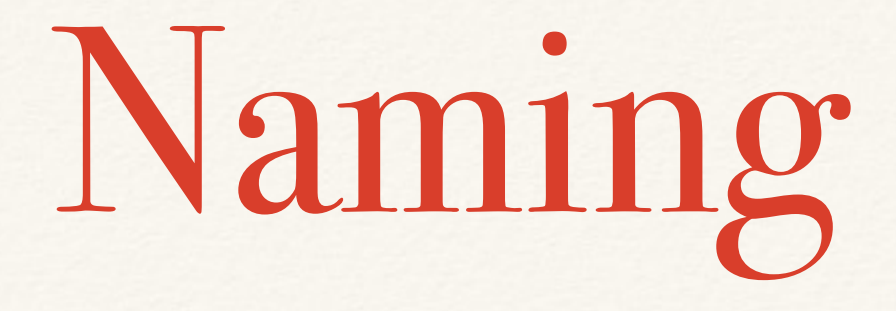

backend1\_app\_http\_reqs\_msgs\_post backend1\_app\_http\_reqs\_msgs\_get

…

app\_http\_reqs\_total{meth="POST", path="/msgs", backend="1"} app\_http\_reqs\_total{meth="GET", path="/msgs", backend="1"} …

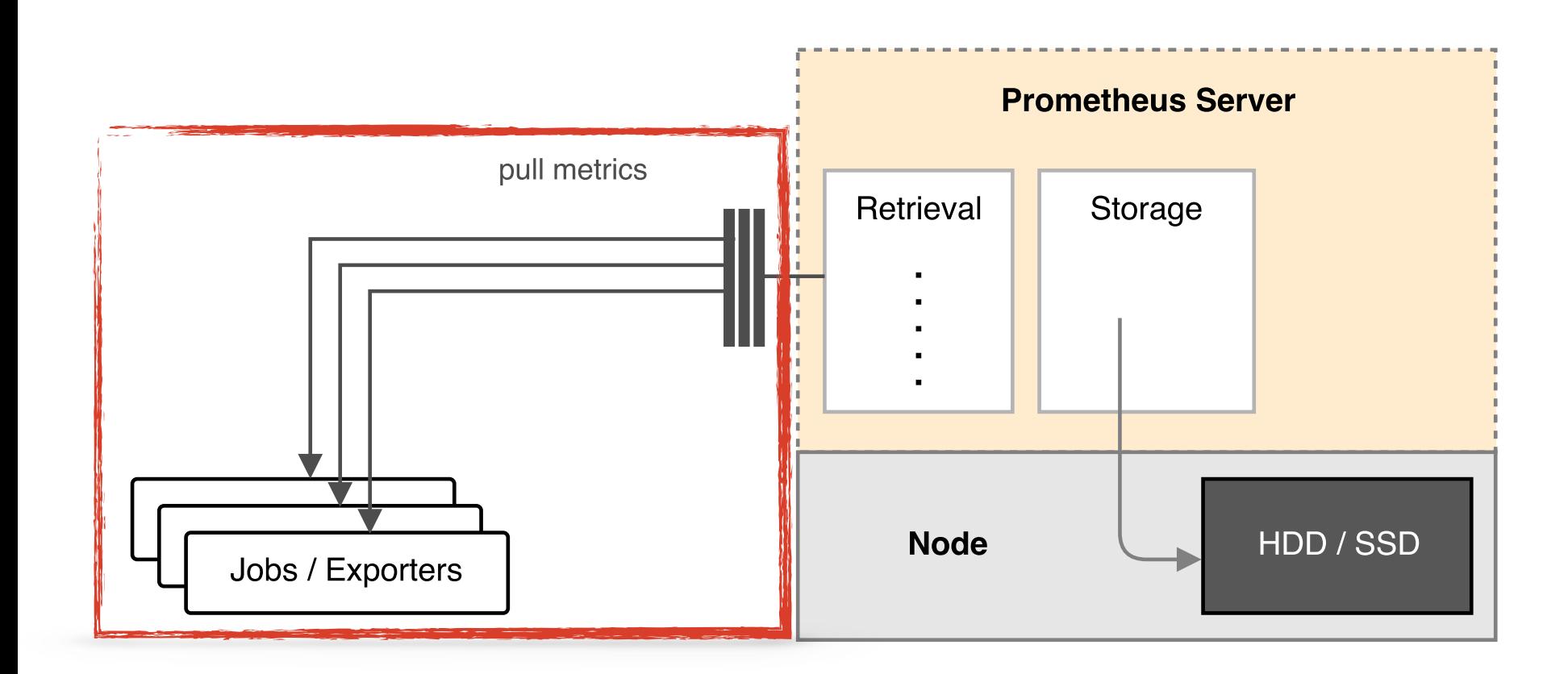

#### 1. resolution = scraping interval

#### 1. resolution = scraping interval 2. missing scrapes = less resolution

**Pull**: Problems

#### ❖ short lived jobs

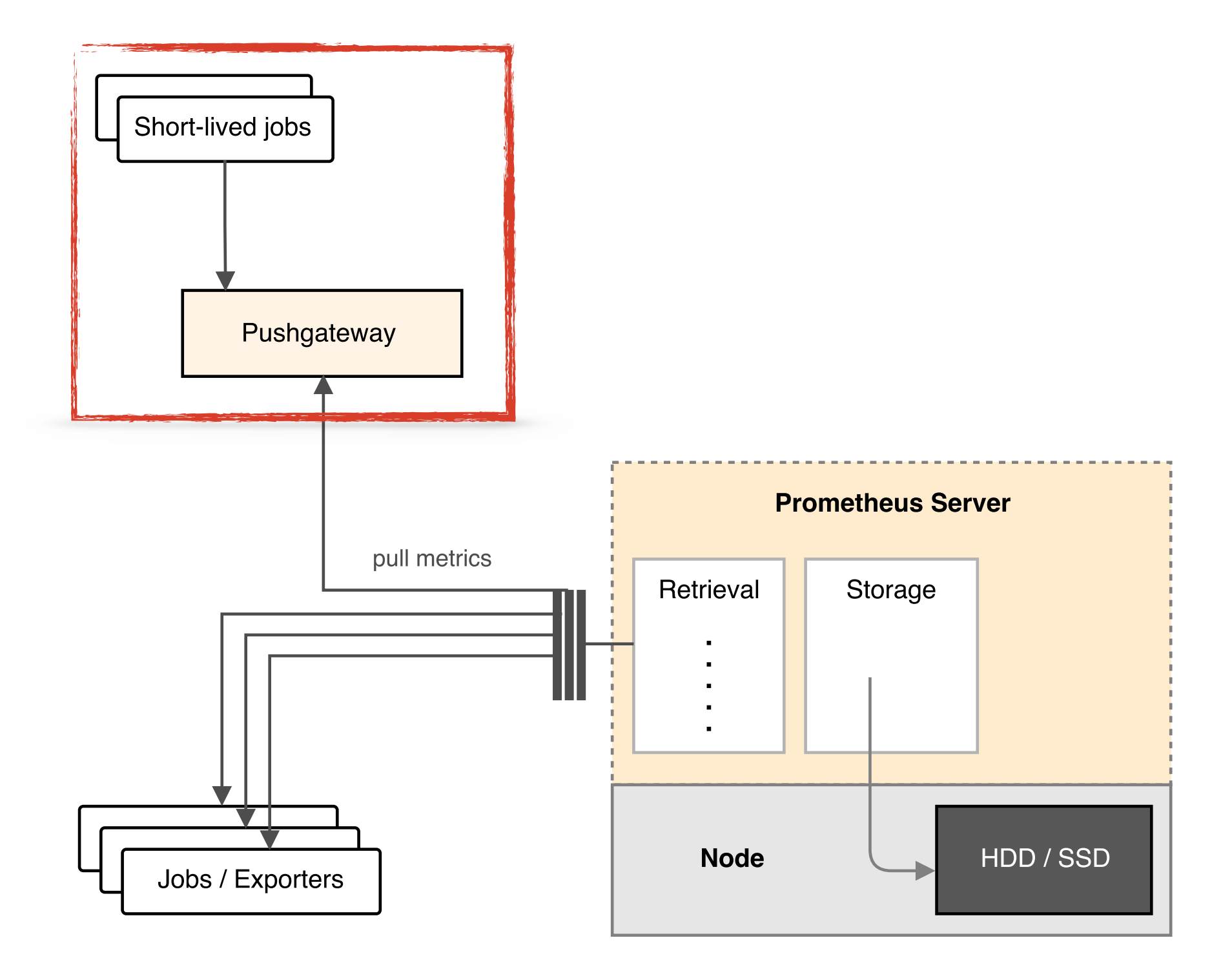

### **Pull**: Problems

### ❖ short lived jobs ❖ target discovery

#### scrape\_configs:

- job\_name: 'prometheus'
	- target\_groups:
		- targets:
			- 'localhost:9090'

#### scrape\_configs: - job\_name: 'prometheus' target\_groups: - targets: - 'localhost:9090'

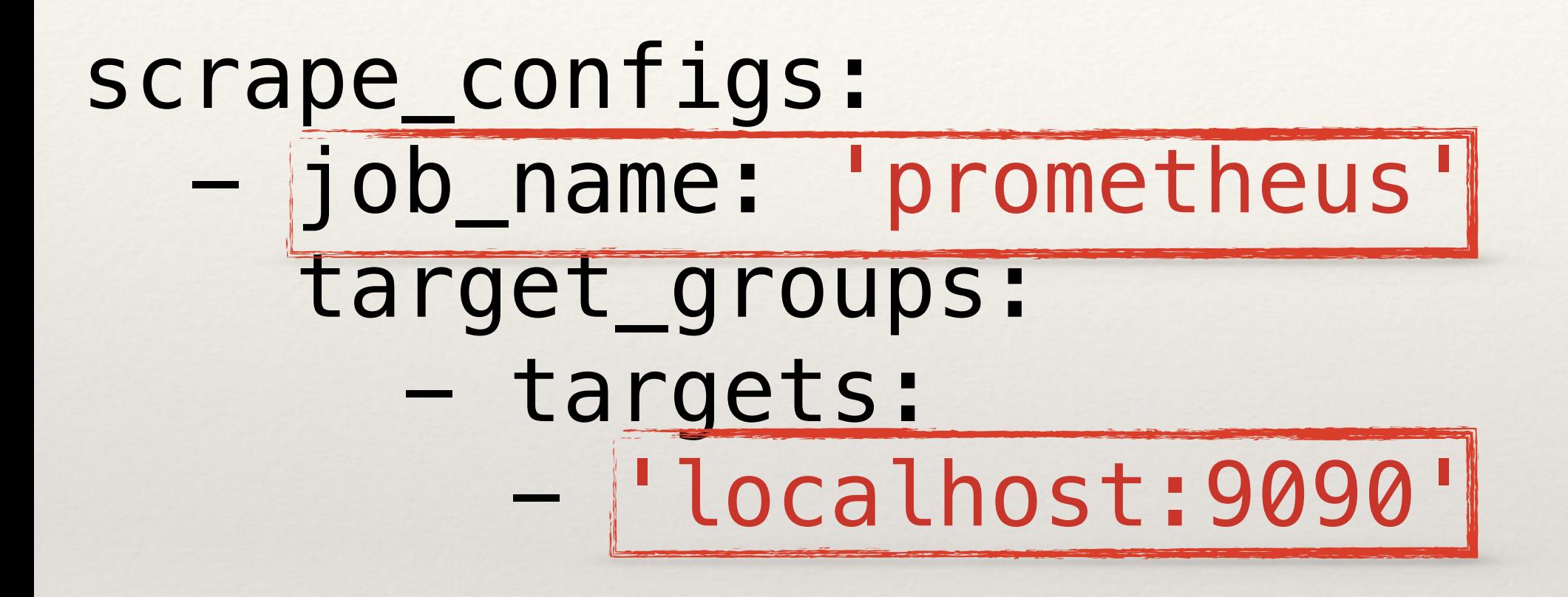

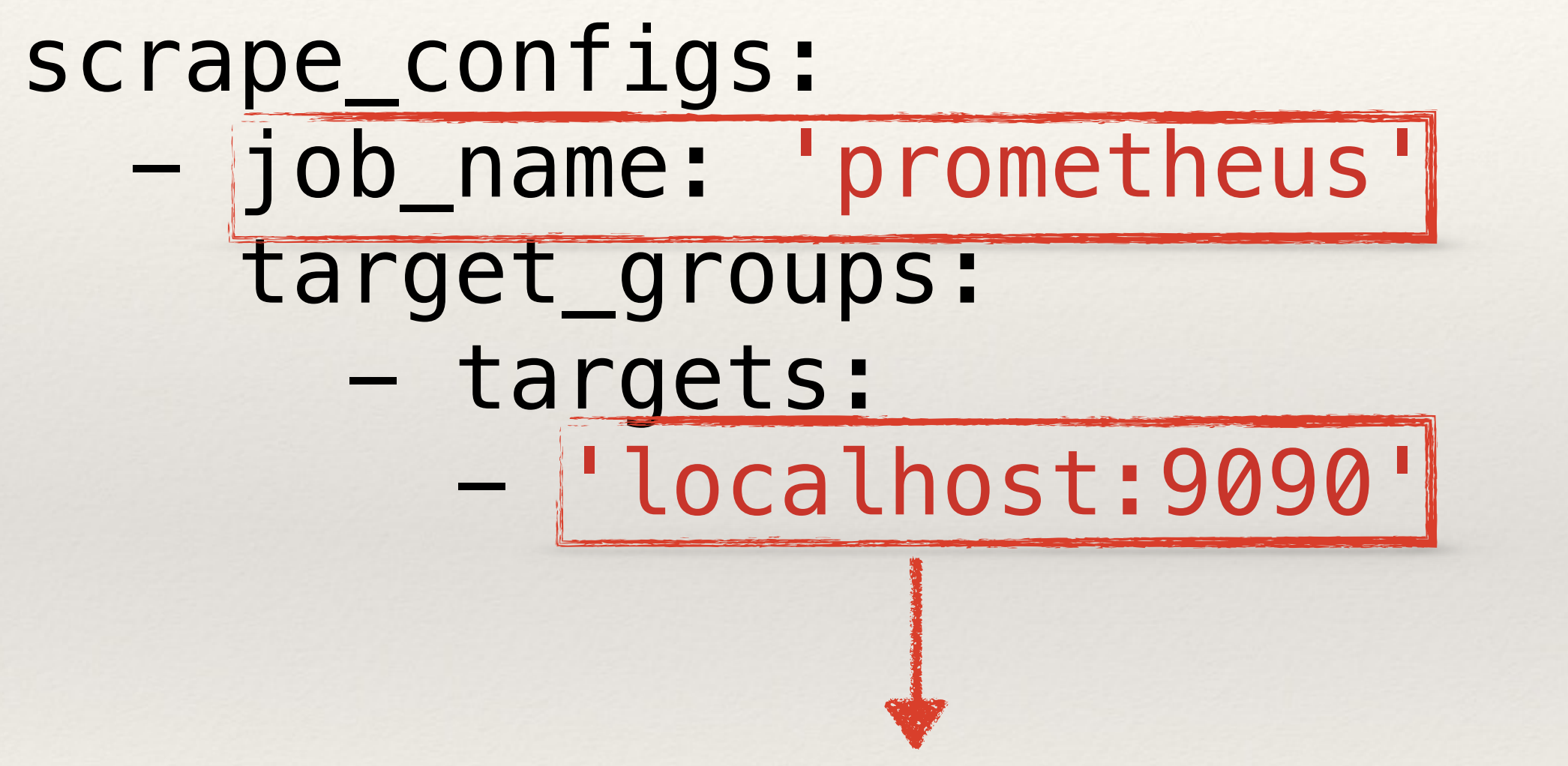

{instance="localhost:9090",job="prometheus"}

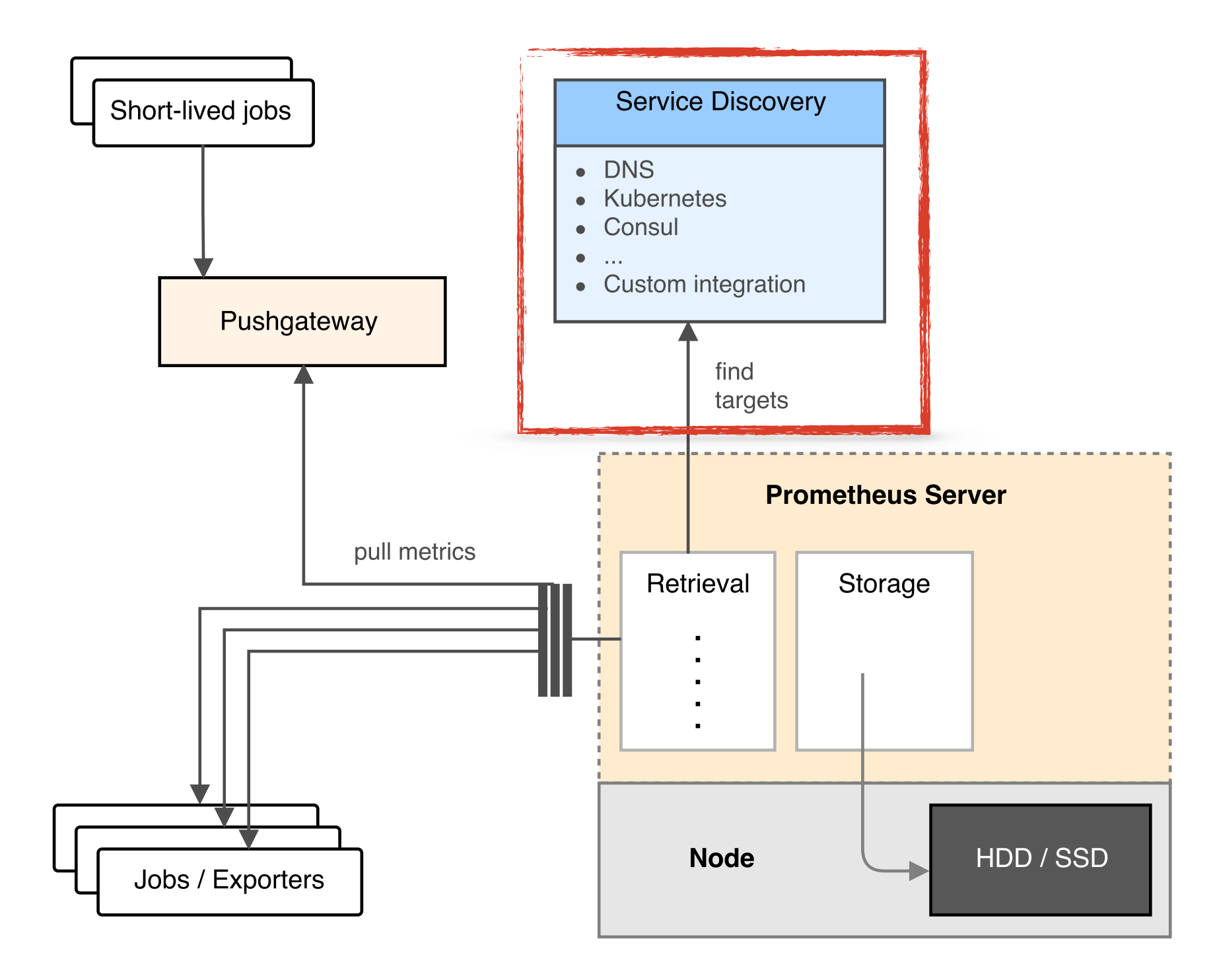

### **Pull**: Problems

## ❖ target discovery ❖ short lived jobs ❖ Heroku/NATed systems

### \* multiple Prometheis easy

### \* multiple Prometheis easy

\* outage detection

#### \* multiple Prometheis easy

\* outage detection

\* predictable, no self-DoS

### ❖ multiple Prometheis easy

❖ outage detection

#### ❖ predictable, no self-DoS

❖ easy to instrument 3rd parties

### Metrics Format

# HELP req\_seconds Time spent \ processing a request in seconds. # TYPE req\_seconds histogram req\_seconds\_count 390.0 req\_seconds\_sum 177.0319407
# HELP req\_seconds Time spent \ processing a request in seconds. # TYPE req\_seconds histogram req\_seconds\_count 390.0 req\_seconds\_sum 177.0319407

# HELP req\_seconds Time spent \ processing a request in seconds. # TYPE req\_seconds histogram req\_seconds\_count 390.0 req\_seconds\_sum 177.0319407

# HELP req\_seconds Time spent \ processing a request in seconds. # TYPE req\_seconds histogram req seconds count 390.0 req\_seconds\_sum 177.0319407

# HELP req\_seconds Time spent \ processing a request in seconds. # TYPE req\_seconds histogram req\_seconds\_count 390.0 req\_seconds\_sum 177.0319407

req\_seconds\_bucket{le="0.05"} 0.0 req\_seconds\_bucket{le="0.25"} 1.0 req\_seconds\_bucket{le="0.5"} 273.0 req\_seconds\_bucket{le="0.75"} 369.0 req\_seconds\_bucket{le="1.0"} 388.0 req\_seconds\_bucket{le="2.0"} 390.0 req\_seconds\_bucket{le="+Inf"} 390.0

req seconds bucket{le="0.05"} 0.0 req\_seconds\_bucket{le="0.25"} 1.0 req\_seconds\_bucket{le="0.5"} 273.0 req\_seconds\_bucket{le="0.75"} 369.0 req\_seconds\_bucket{le="1.0"} 388.0 req\_seconds\_bucket{le="2.0"} 390.0 req\_seconds\_bucket{le="+Inf"} 390.0

req\_seconds\_bucket{le="0.05"} 0.0 req\_seconds\_bucket{le="0.25"} 1.0 req\_seconds\_bucket{le="0.5"} 273.0 req\_seconds\_bucket{le="0.75"} 369.0 req\_seconds\_bucket{le="1.0"} 388.0 req\_seconds\_bucket{le="2.0"} 390.0 req\_seconds\_bucket{le="+Inf"} 390.0

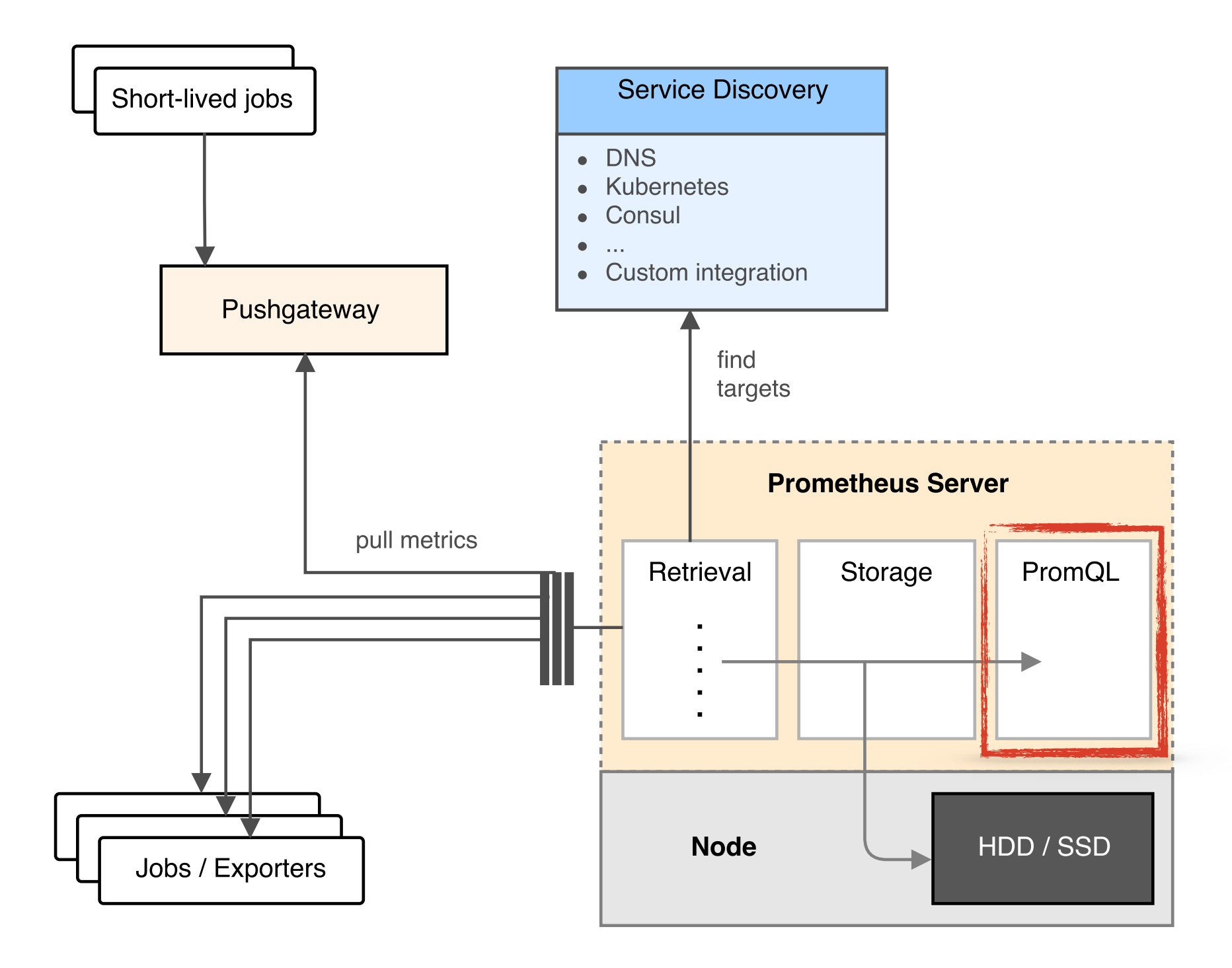

Aggregation

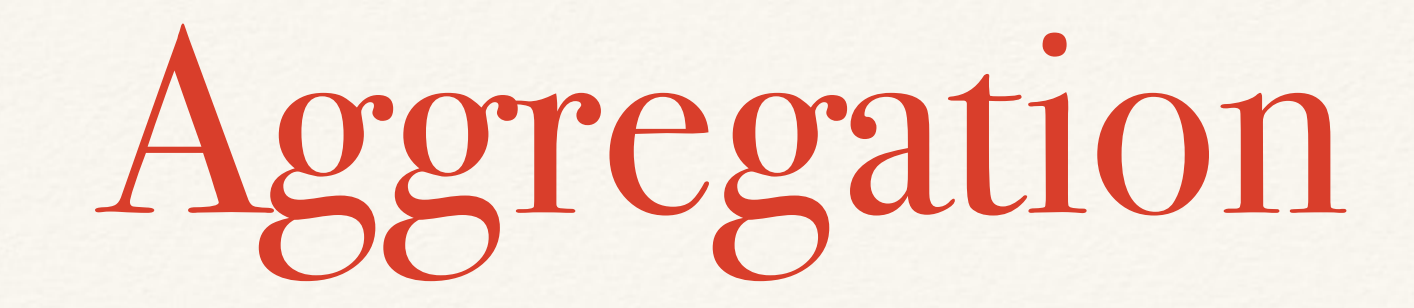

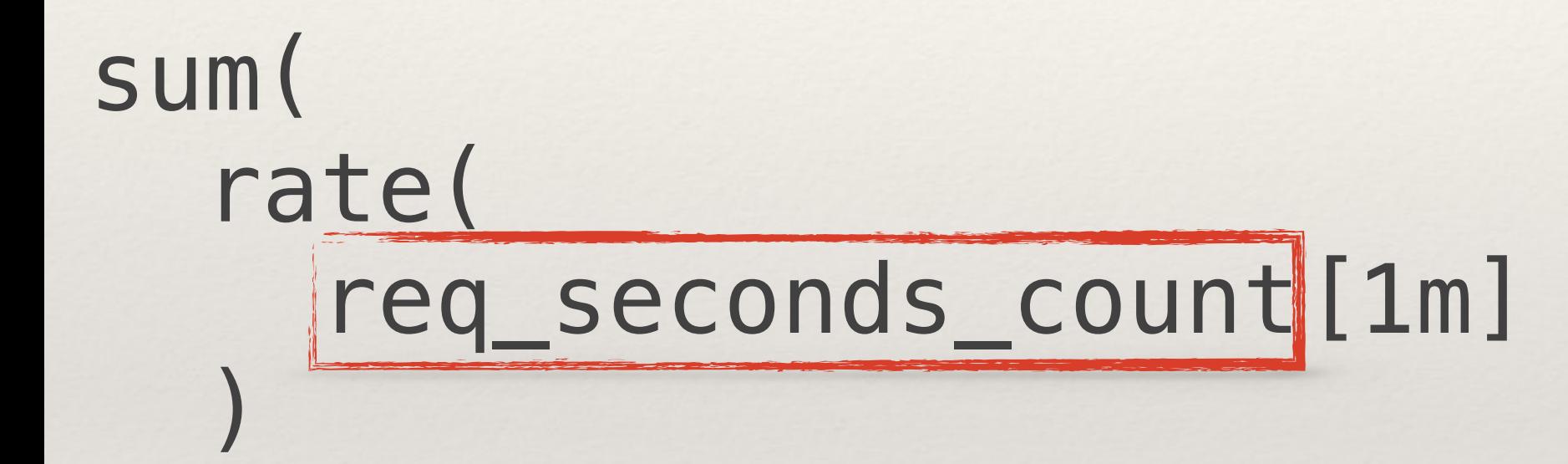

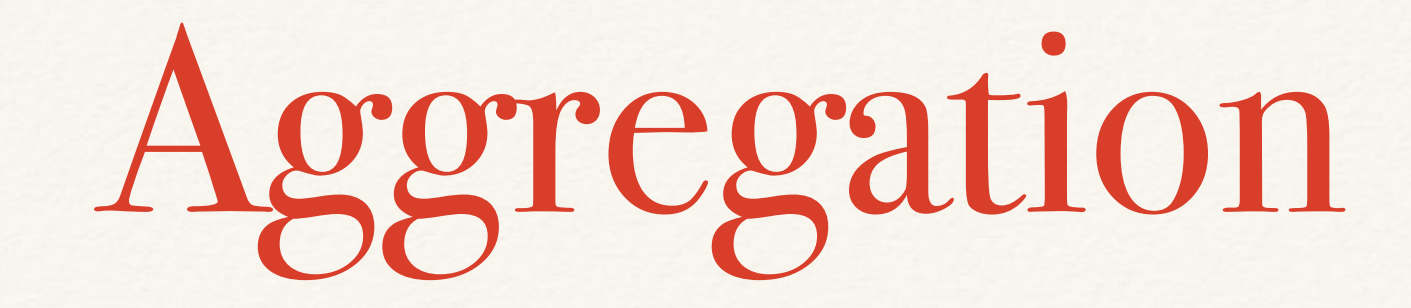

sum( rate( req\_seconds\_count[1m]  $)$ 

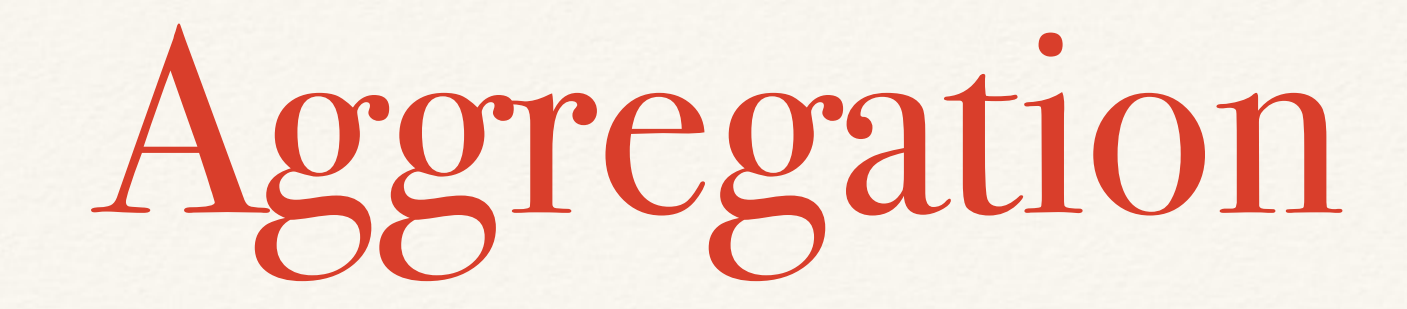

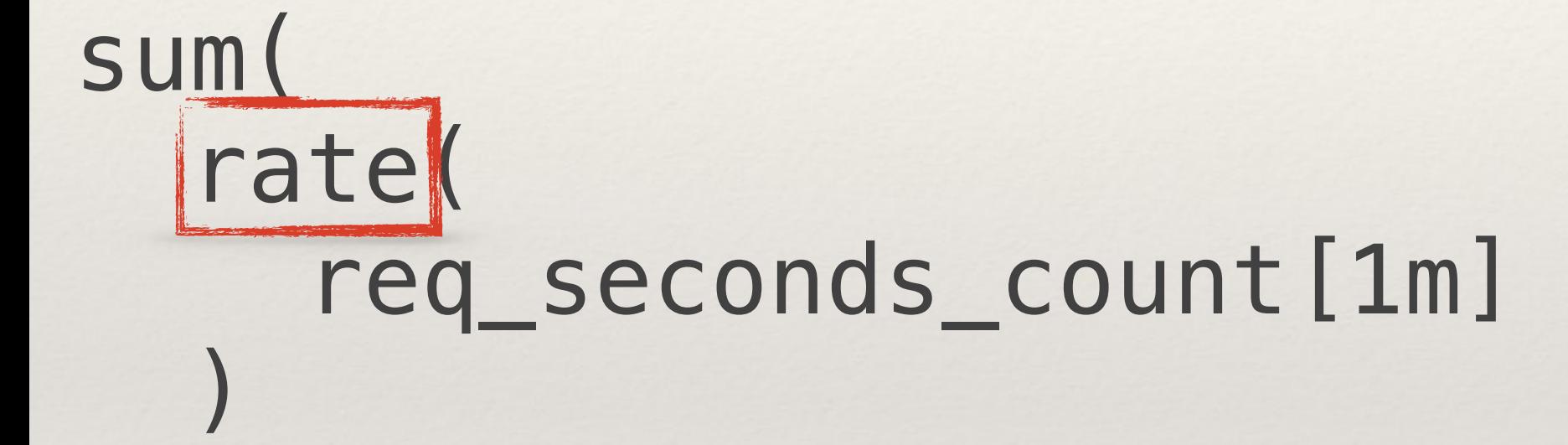

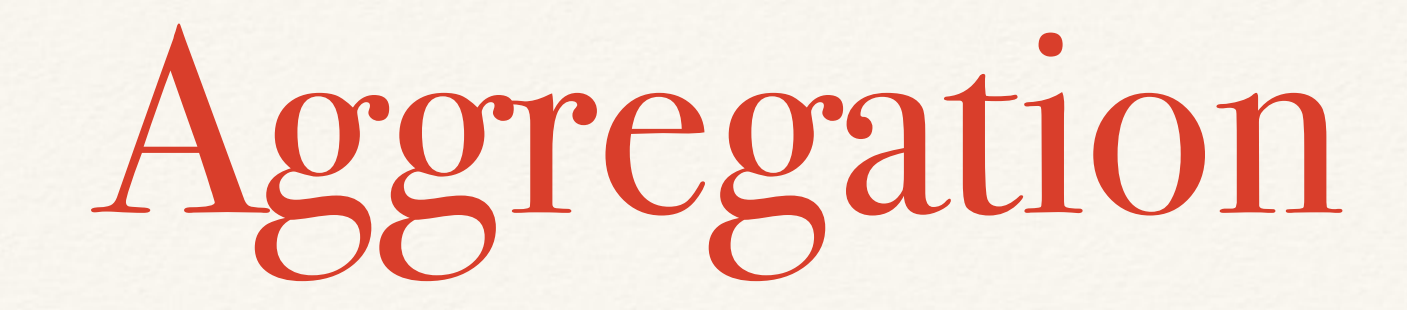

#### sum( rate( req\_seconds\_count[1m]  $)$

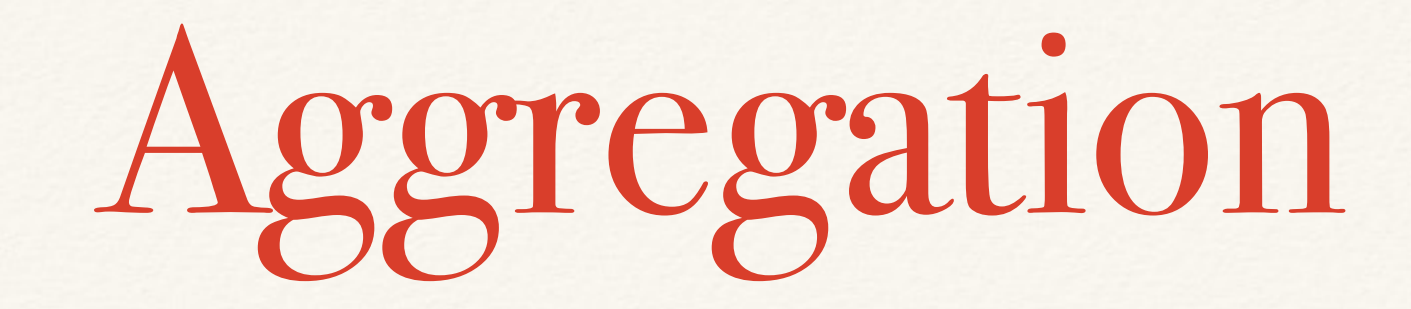

sum( rate( req\_seconds\_count{dc="west"}[1m]  $)$ 

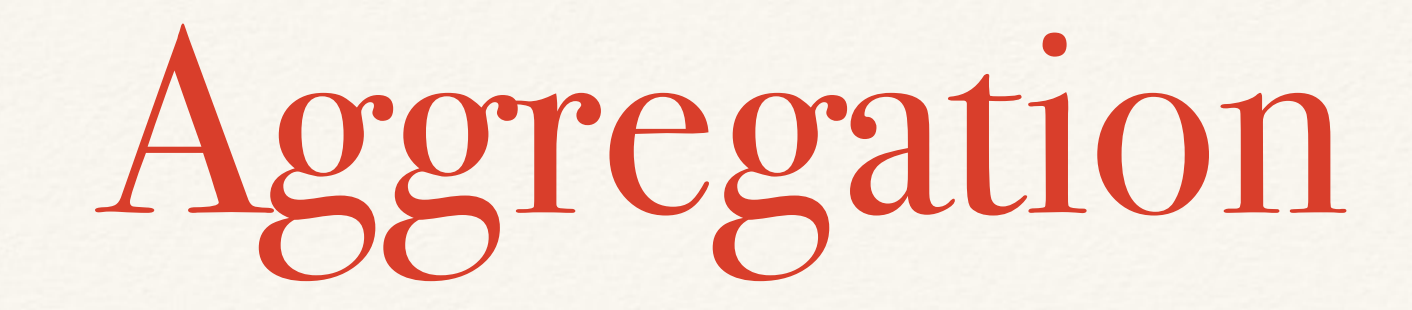

sum( rate( req\_seconds\_count[1m]  $\frac{1}{2}$ ) by (dc)

### histogram\_quantile( 0.9, rate( req seconds bucket [10m] ))

### histogram\_quantile( 0.9, rate( req seconds\_bucket[10m]

))

### histogram\_quantile( 0.9, rate( req seconds bucket [10m] ))

### histogram\_quantile( 0.9, rate( req\_seconds\_bucket[10m] ))

### histogram\_quantile( 0.9, rate( req seconds bucket [10m] ))

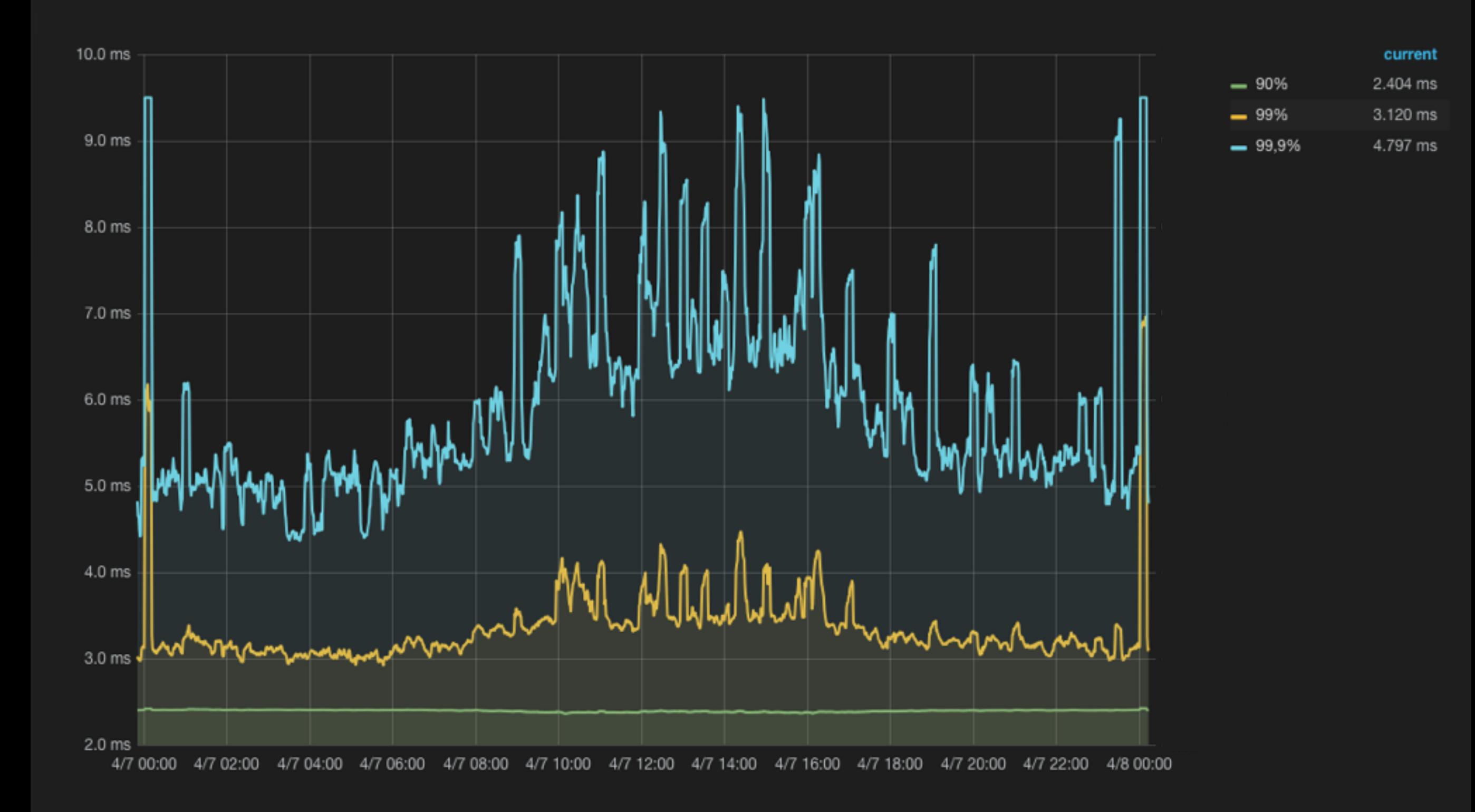

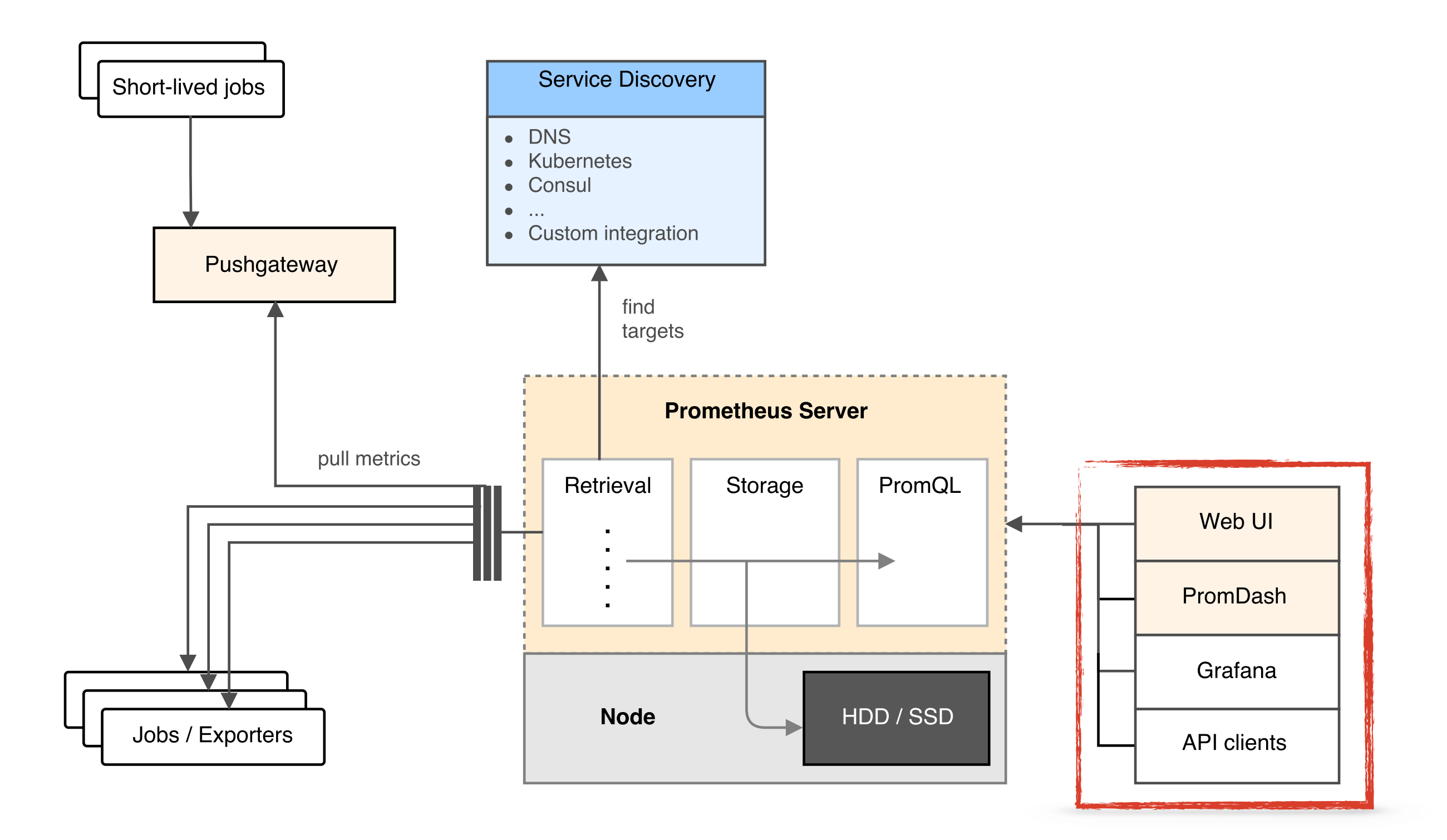

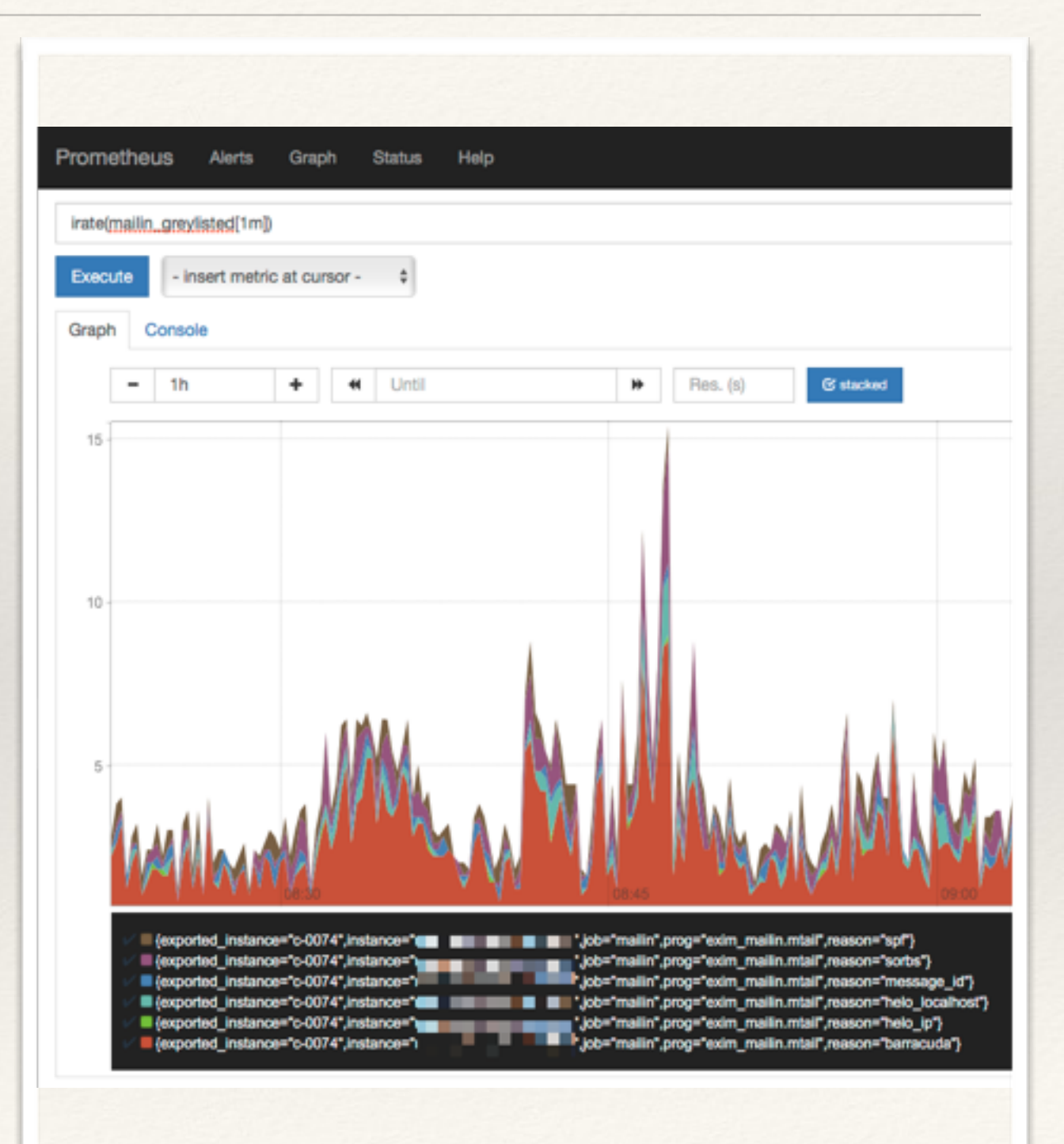

#### \* great for ad-hoc

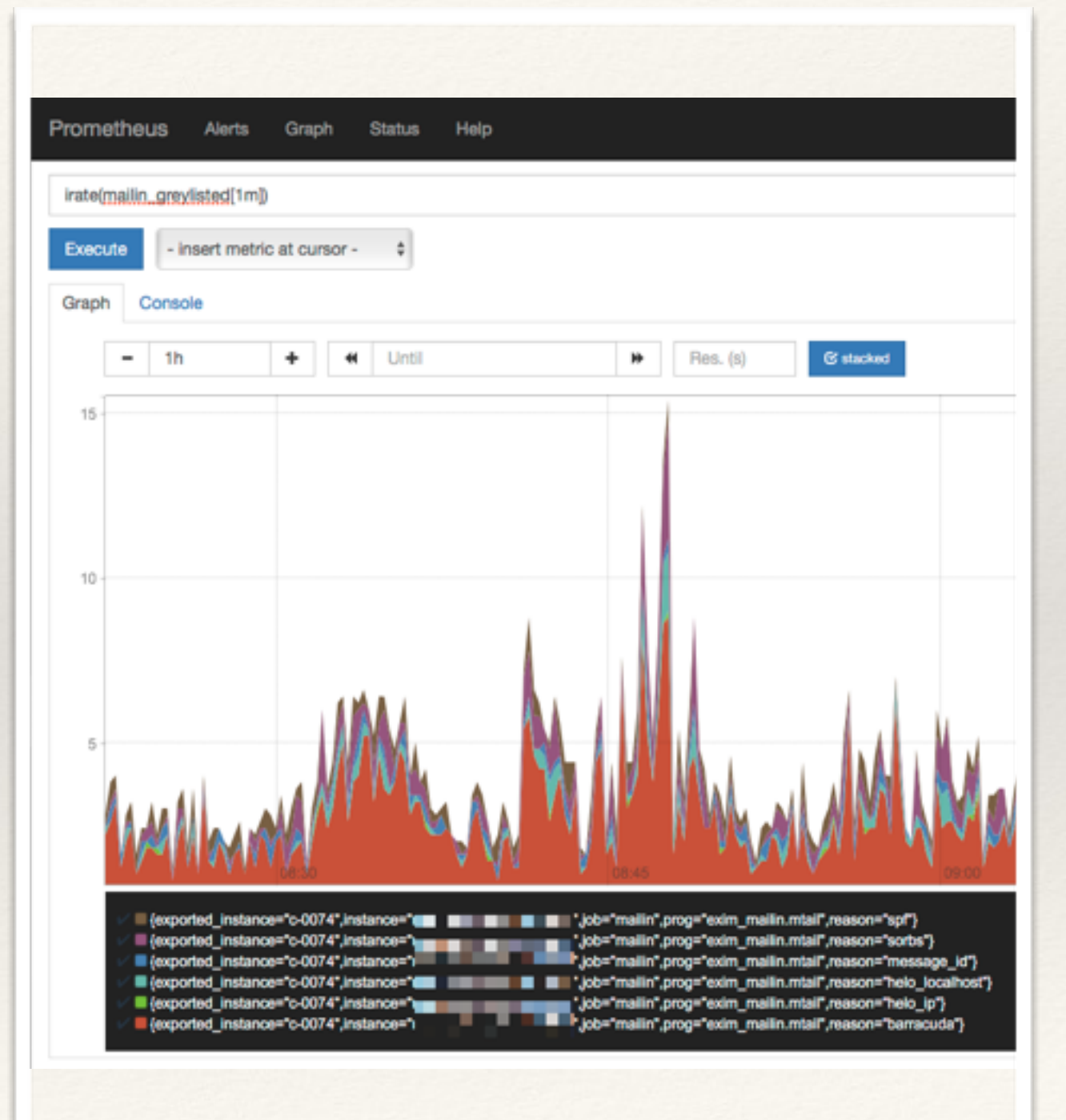

### \* great for ad-hoc \* 1 expr per graph

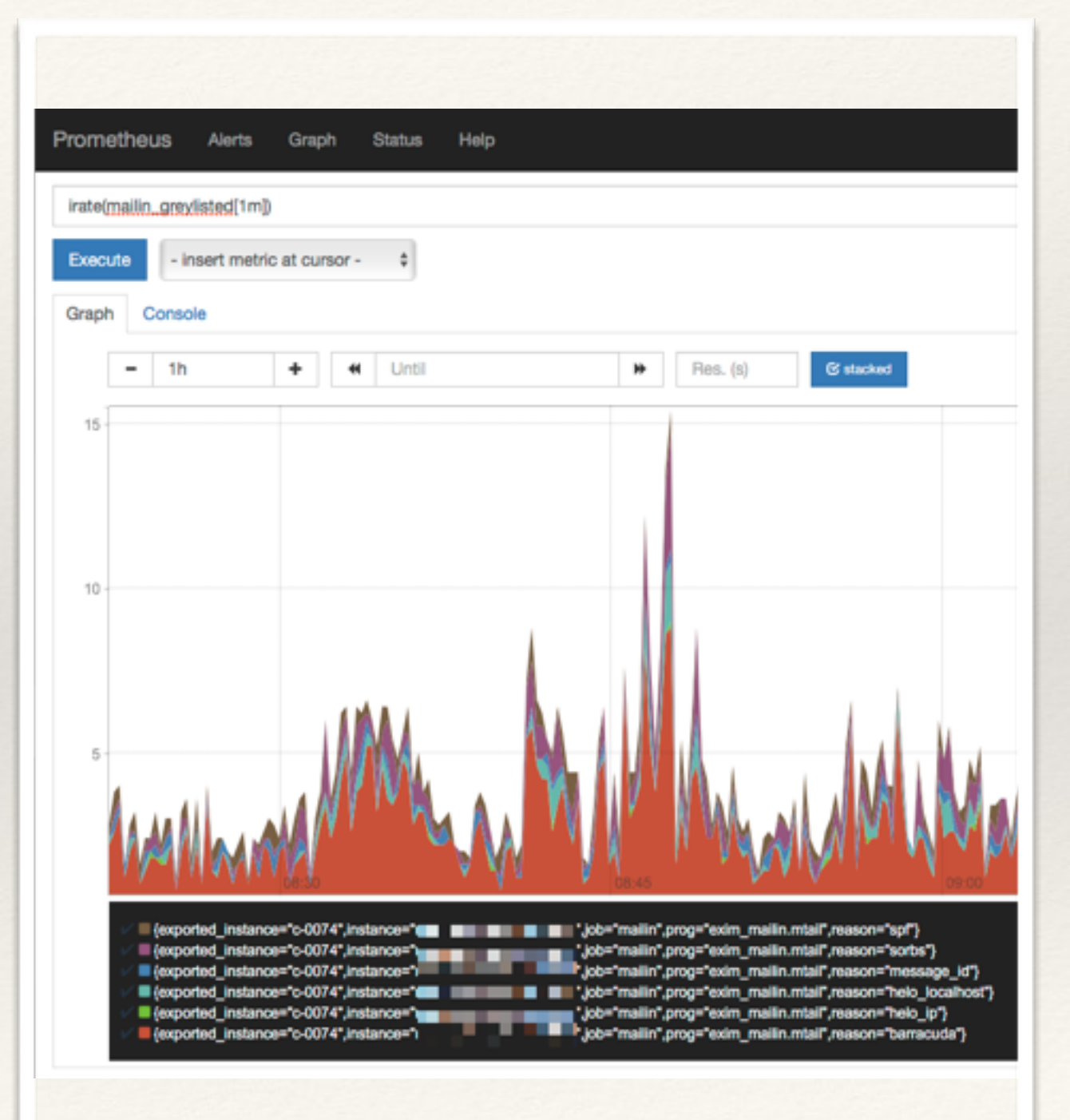

❖ great for ad-hoc ❖ 1 expr per graph ❖ templating

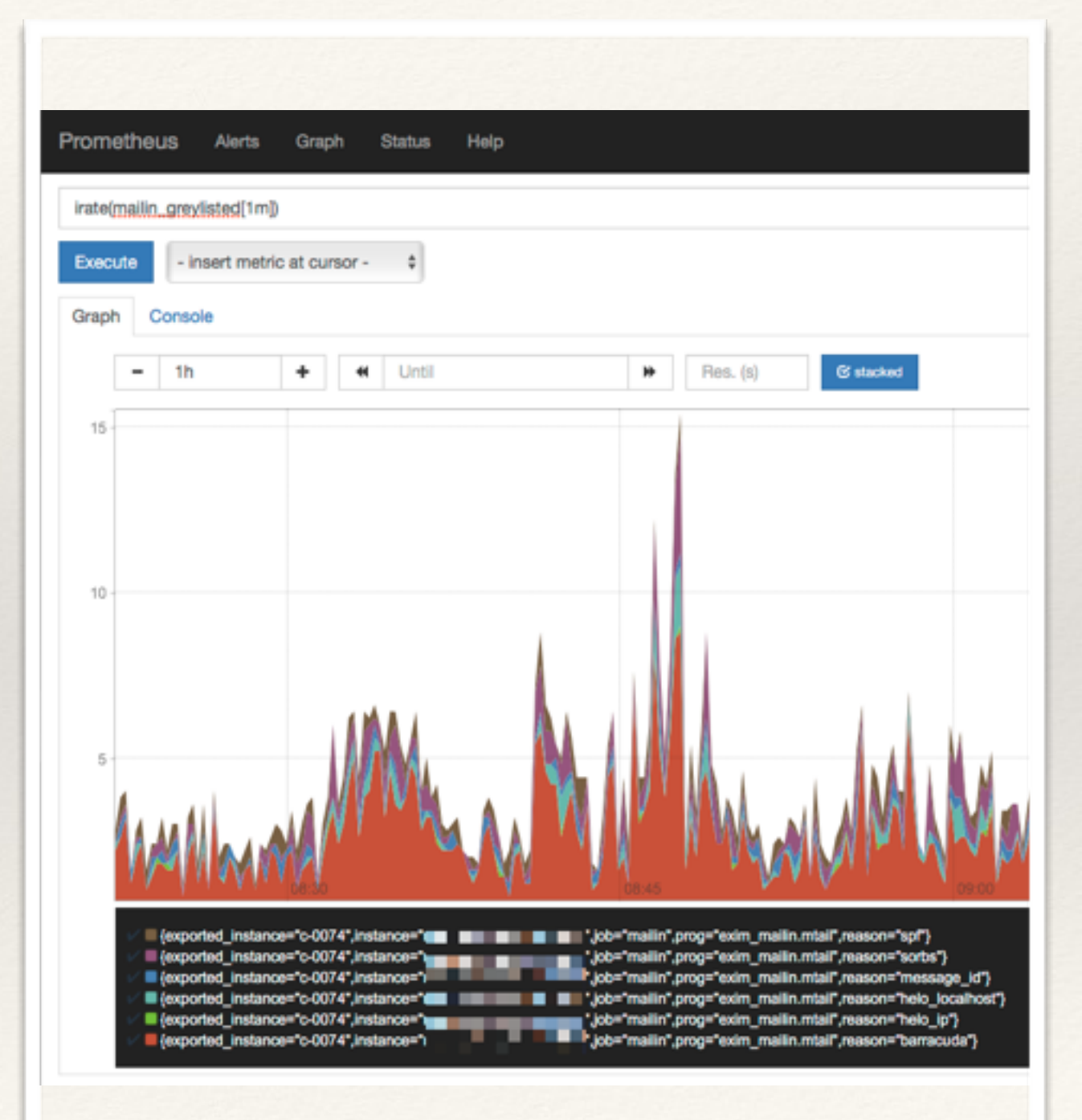

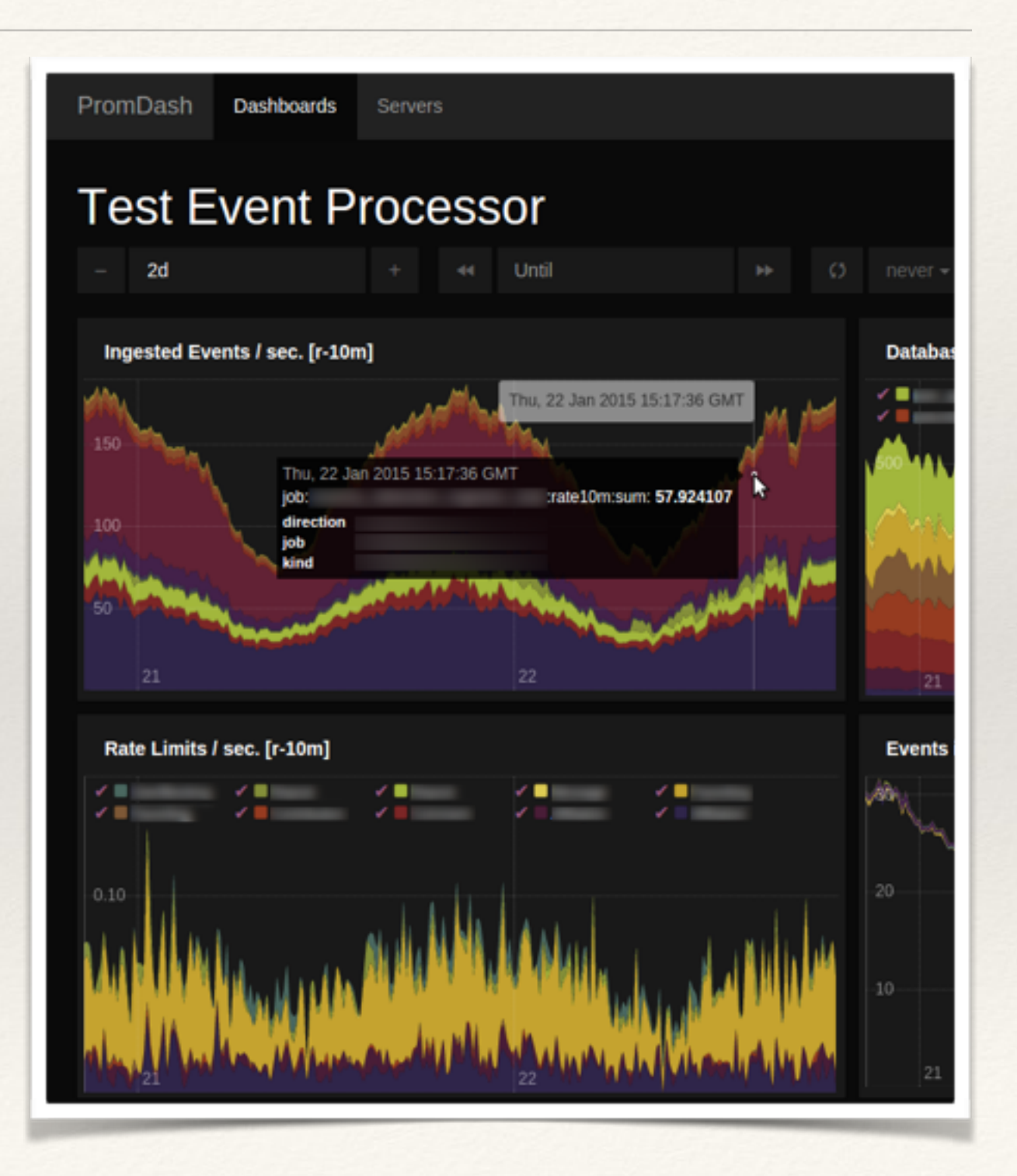

#### ❖ best integration

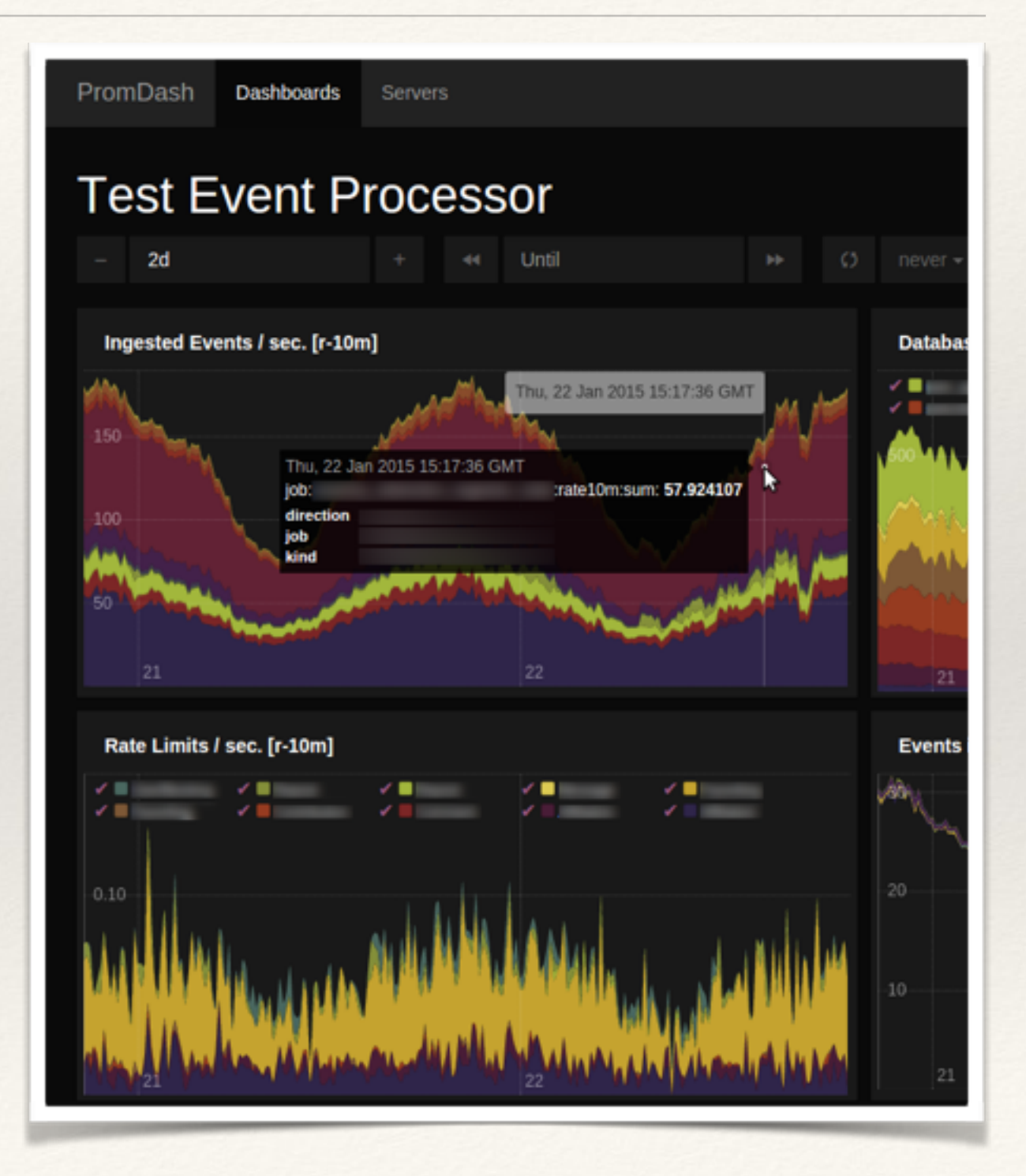

### ❖ best integration ❖ former official

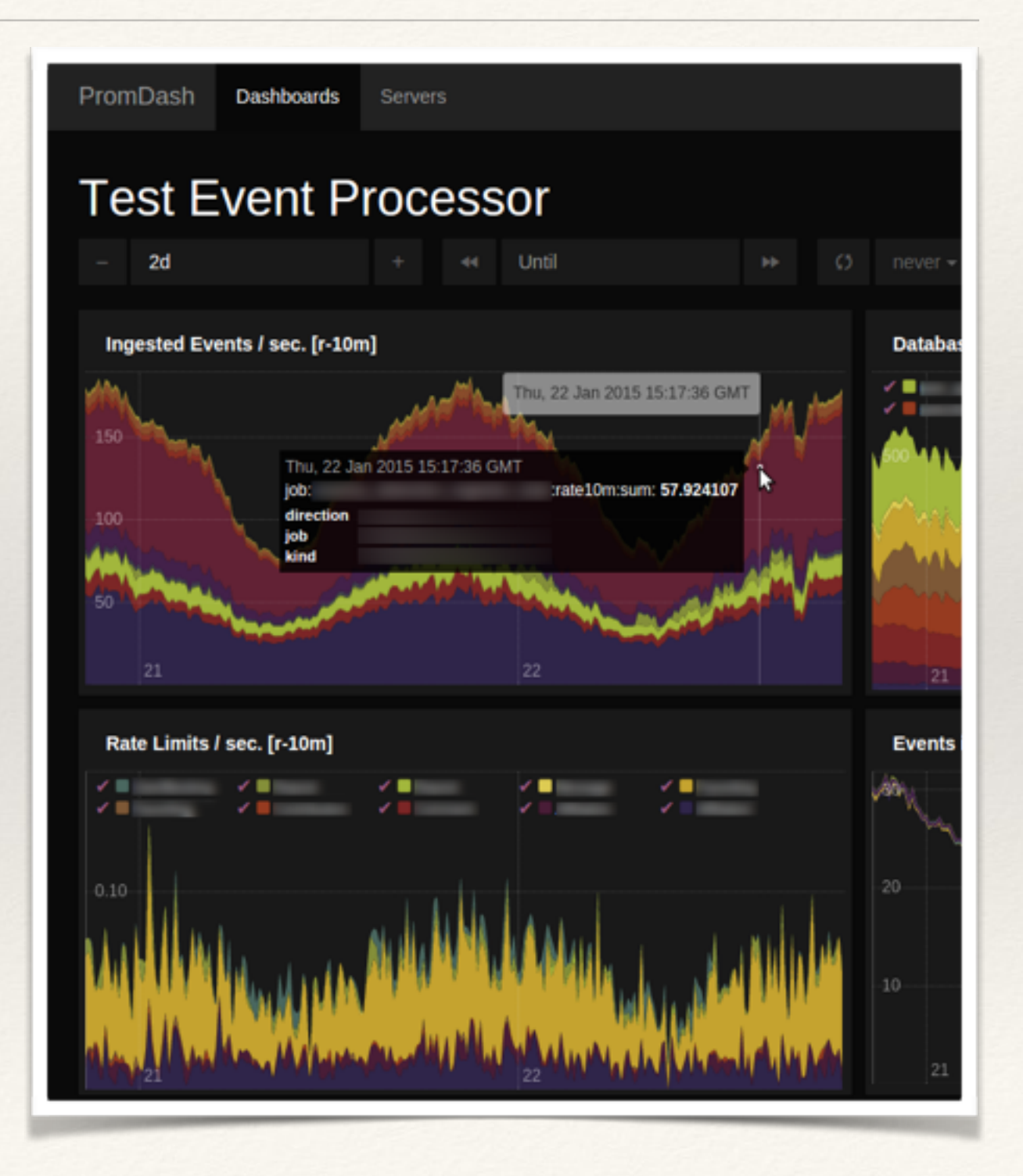

❖ best integration ❖ former official ❖ now deprecated ❖ don't bother

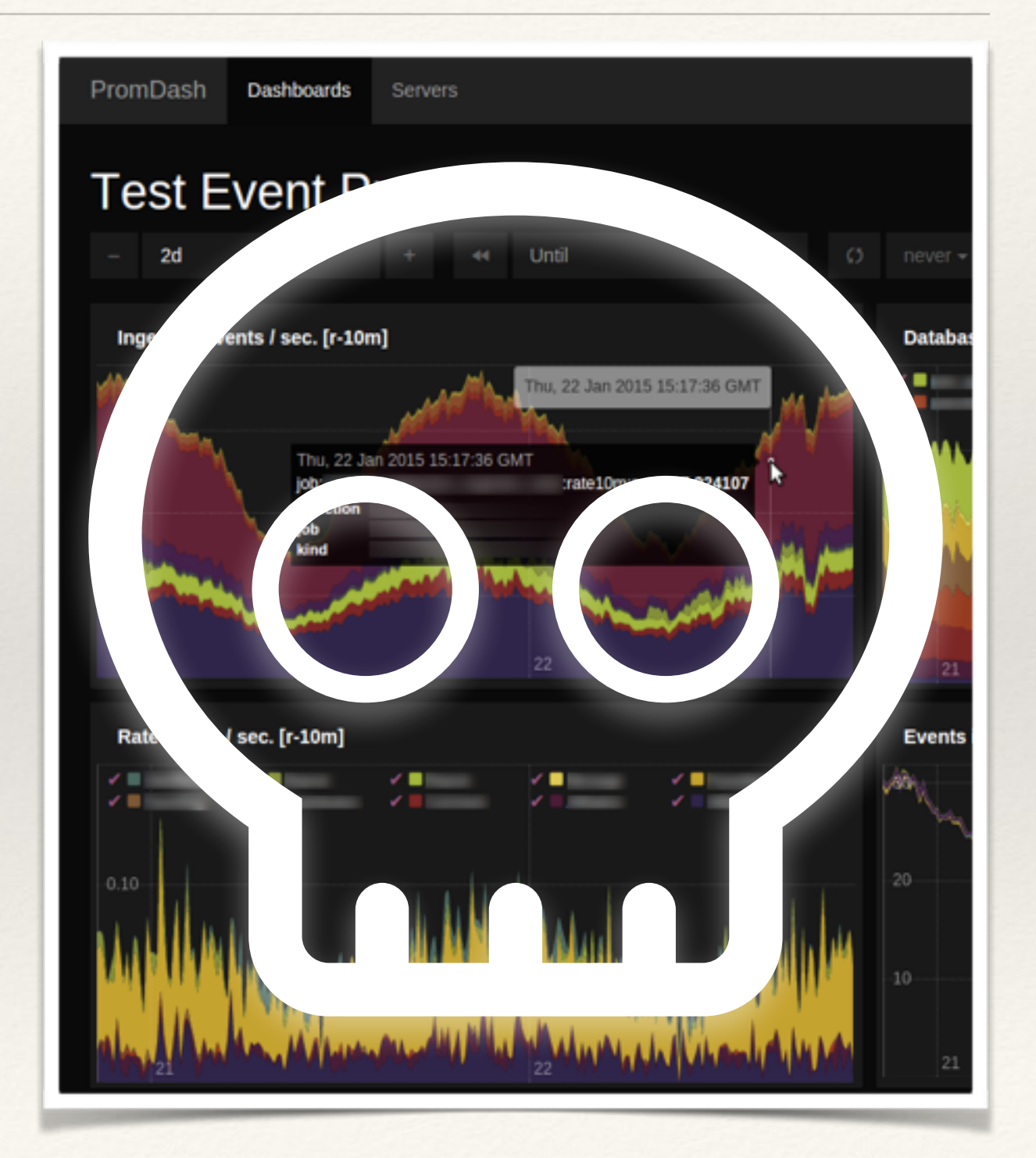

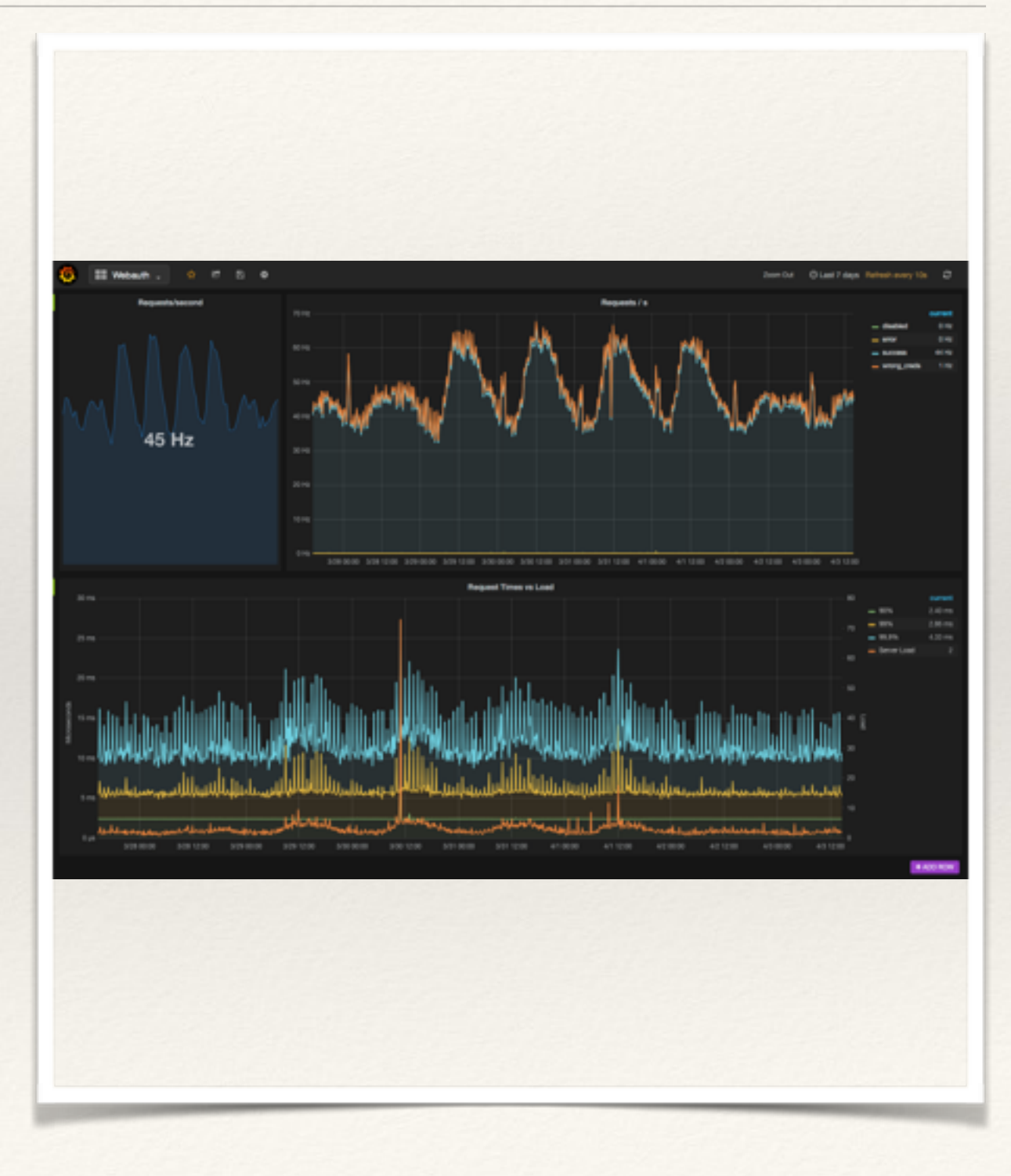

#### \* pretty & powerful

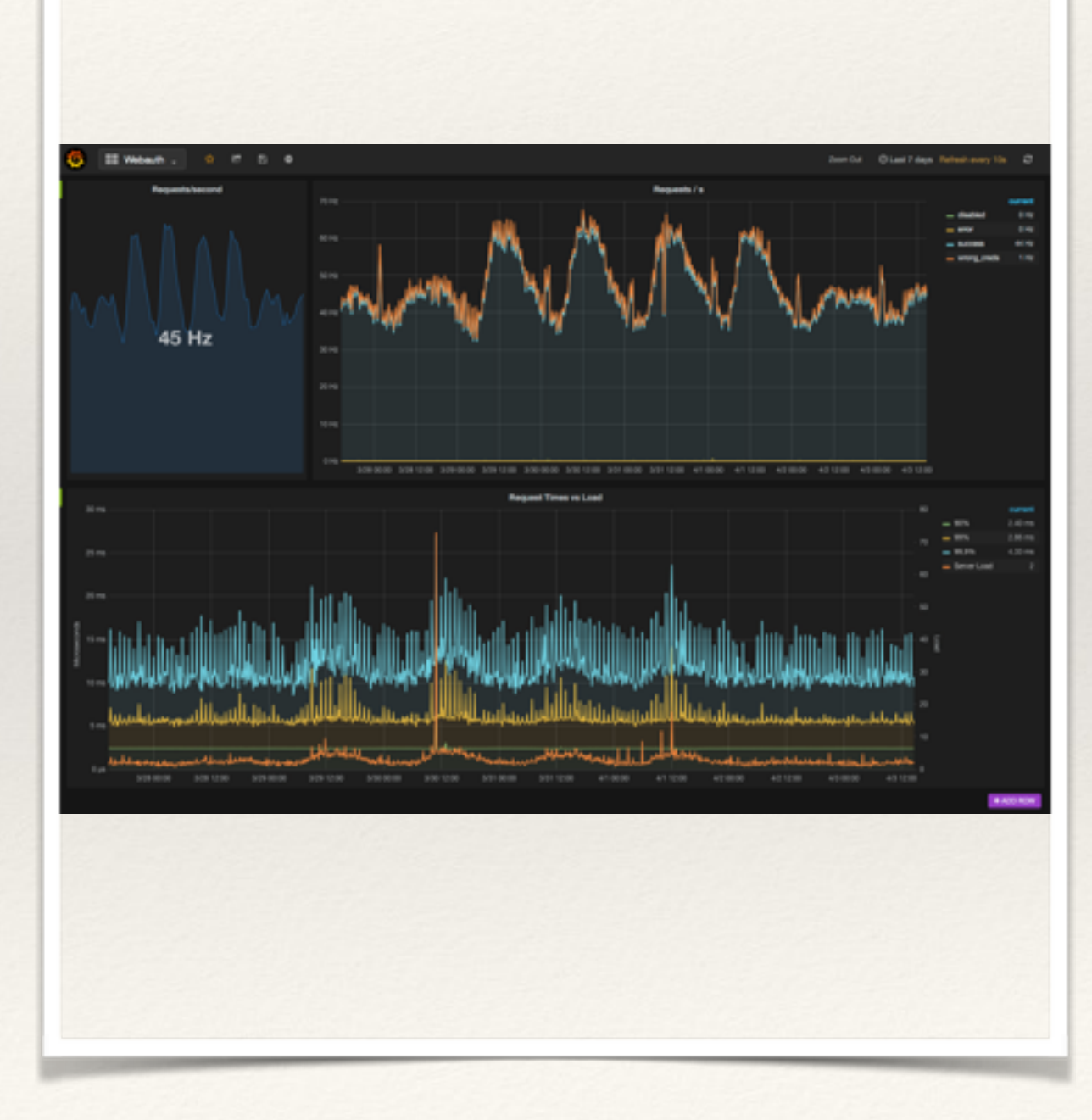

### \* pretty & powerful \* many integrations

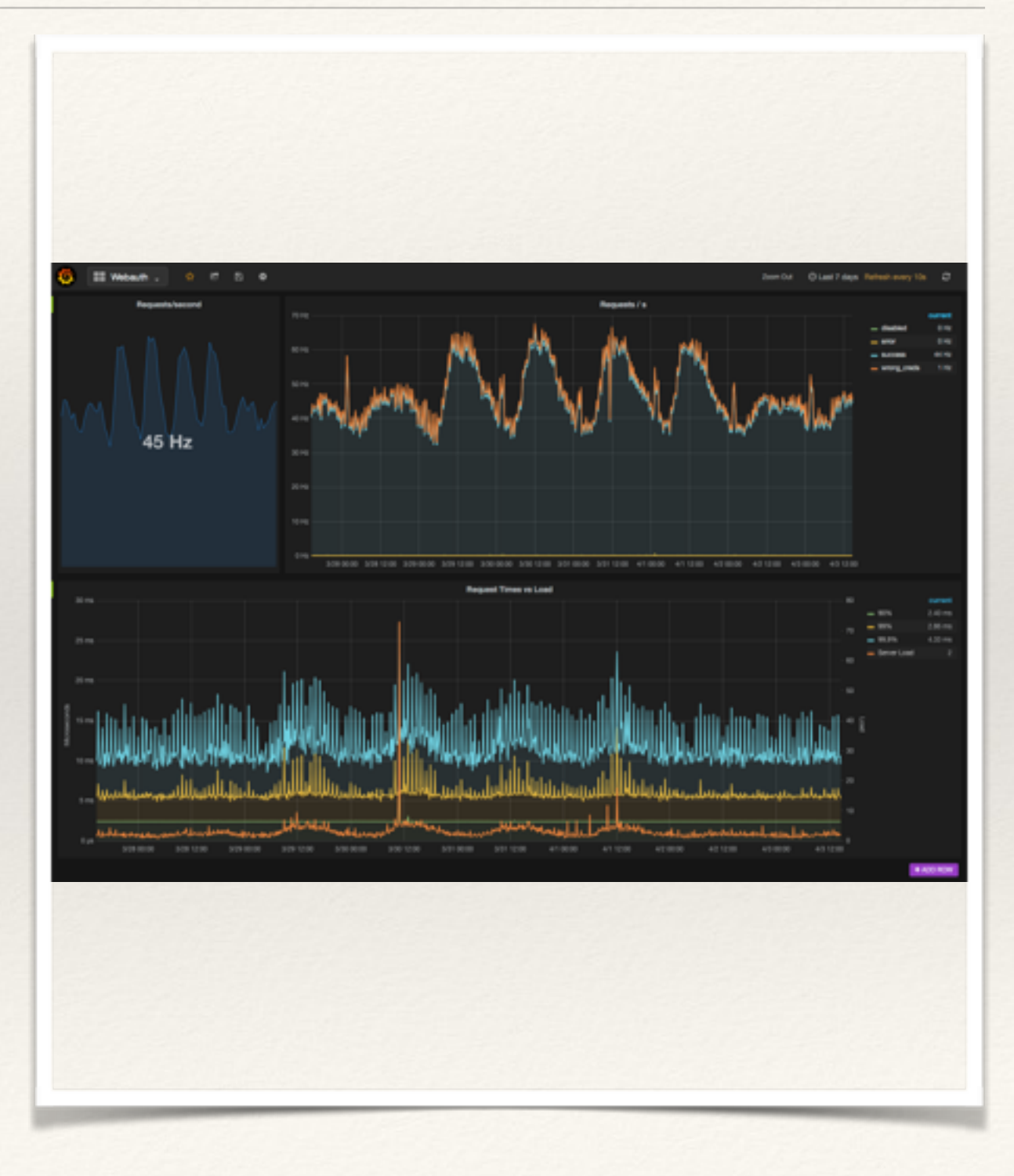

\* pretty & powerful \* many integrations \* mix and match!

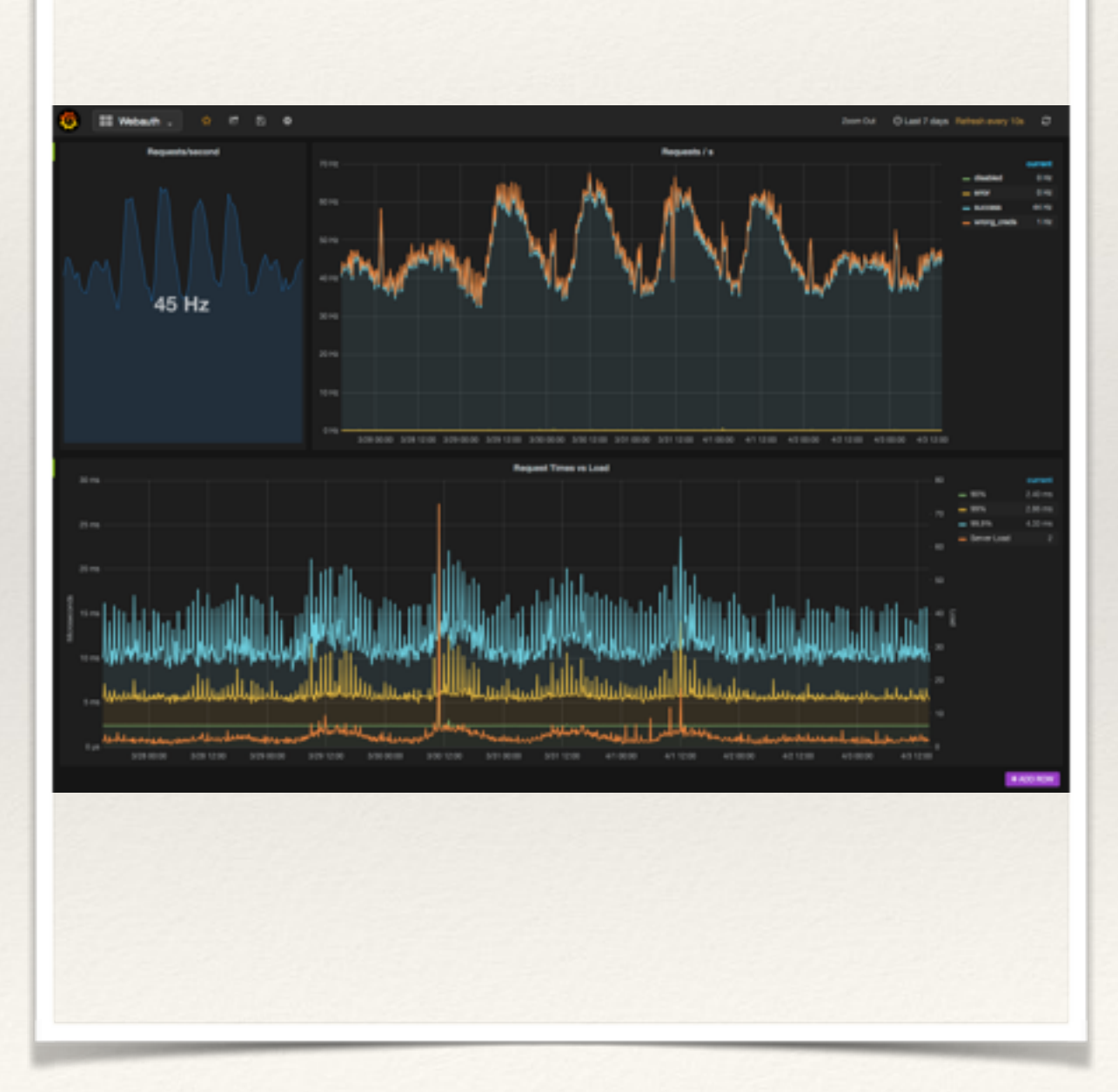

❖ pretty *&* powerful ❖ *many* integrations ❖ mix and match! ❖ use this!

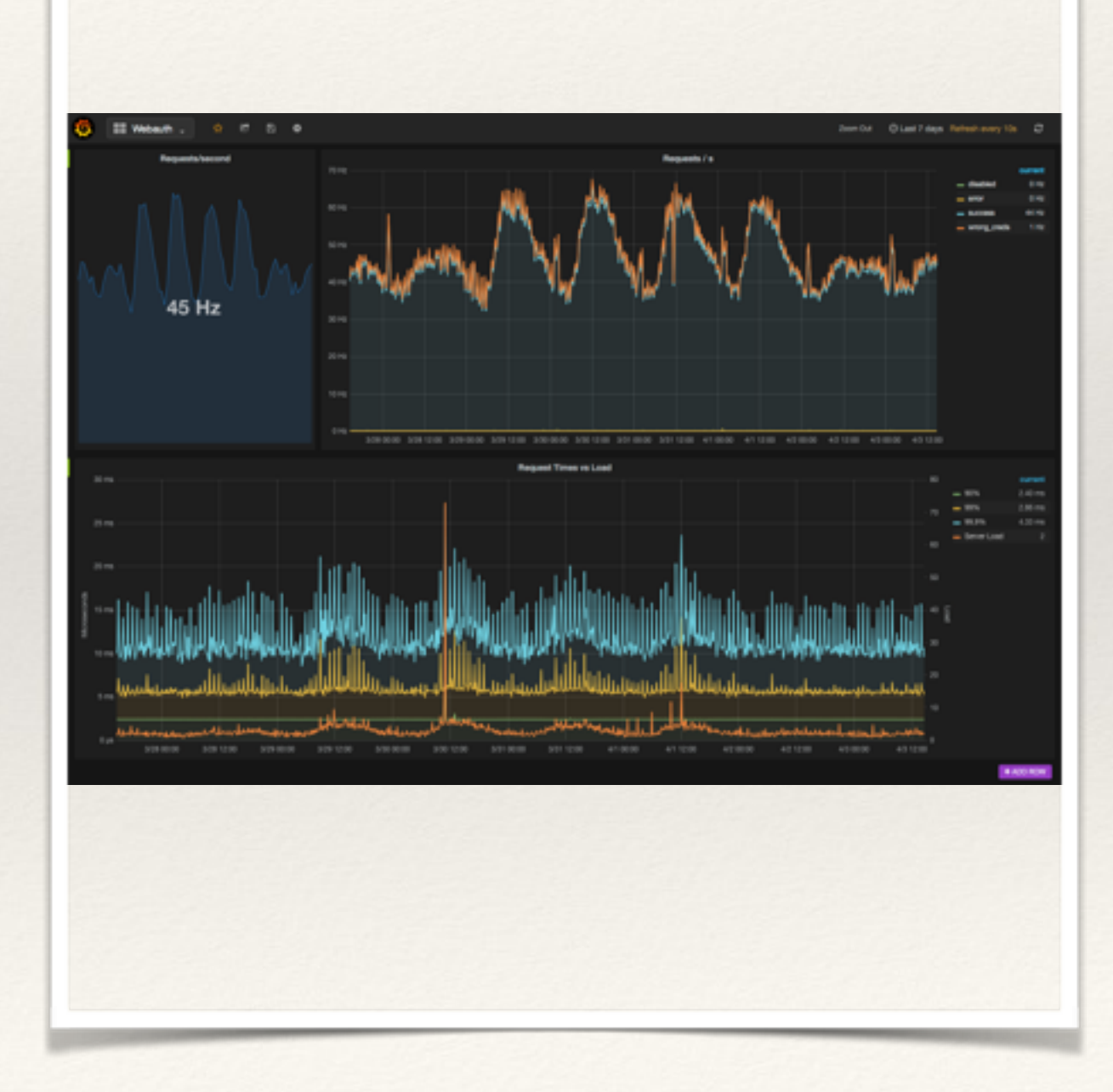

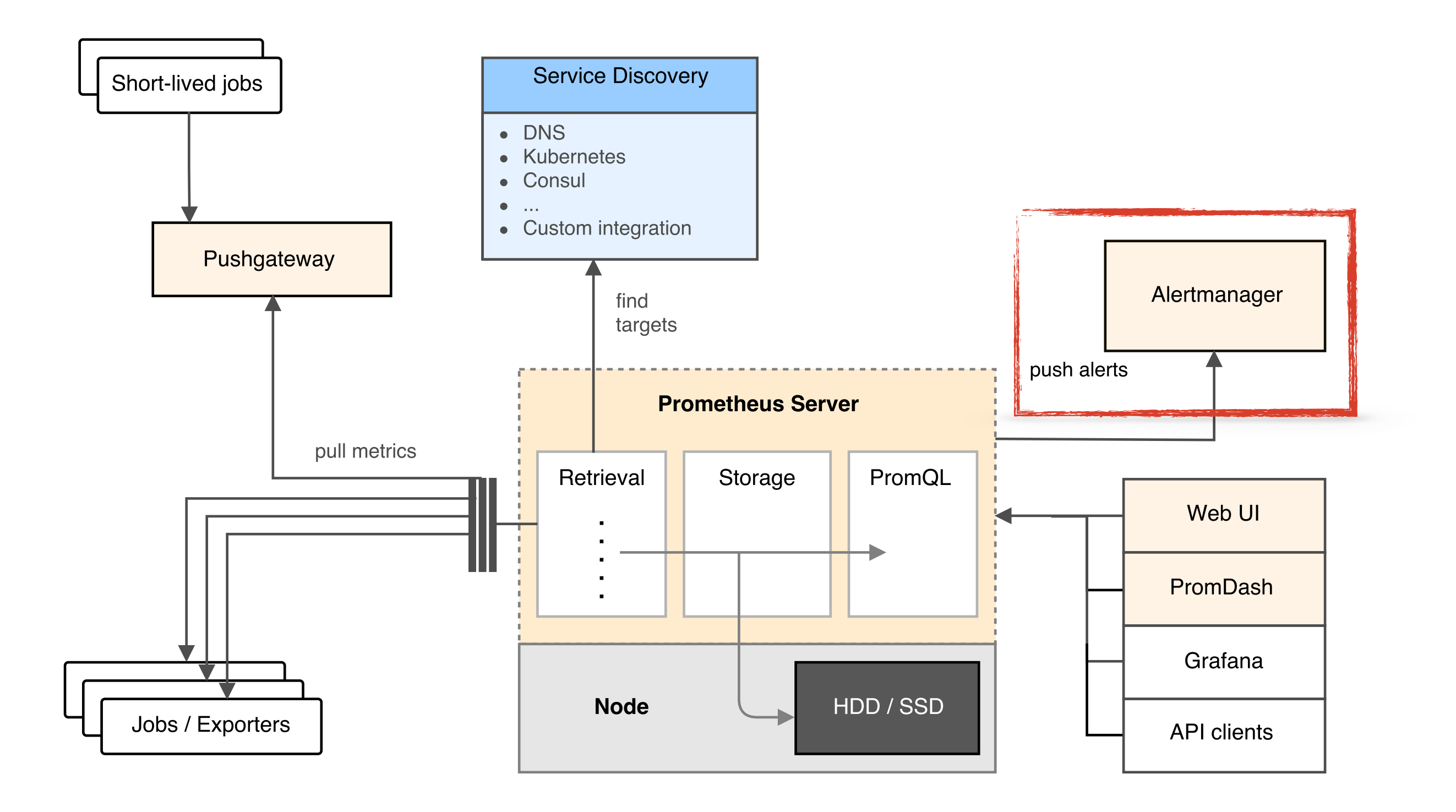
## Alerts *&* Scrying

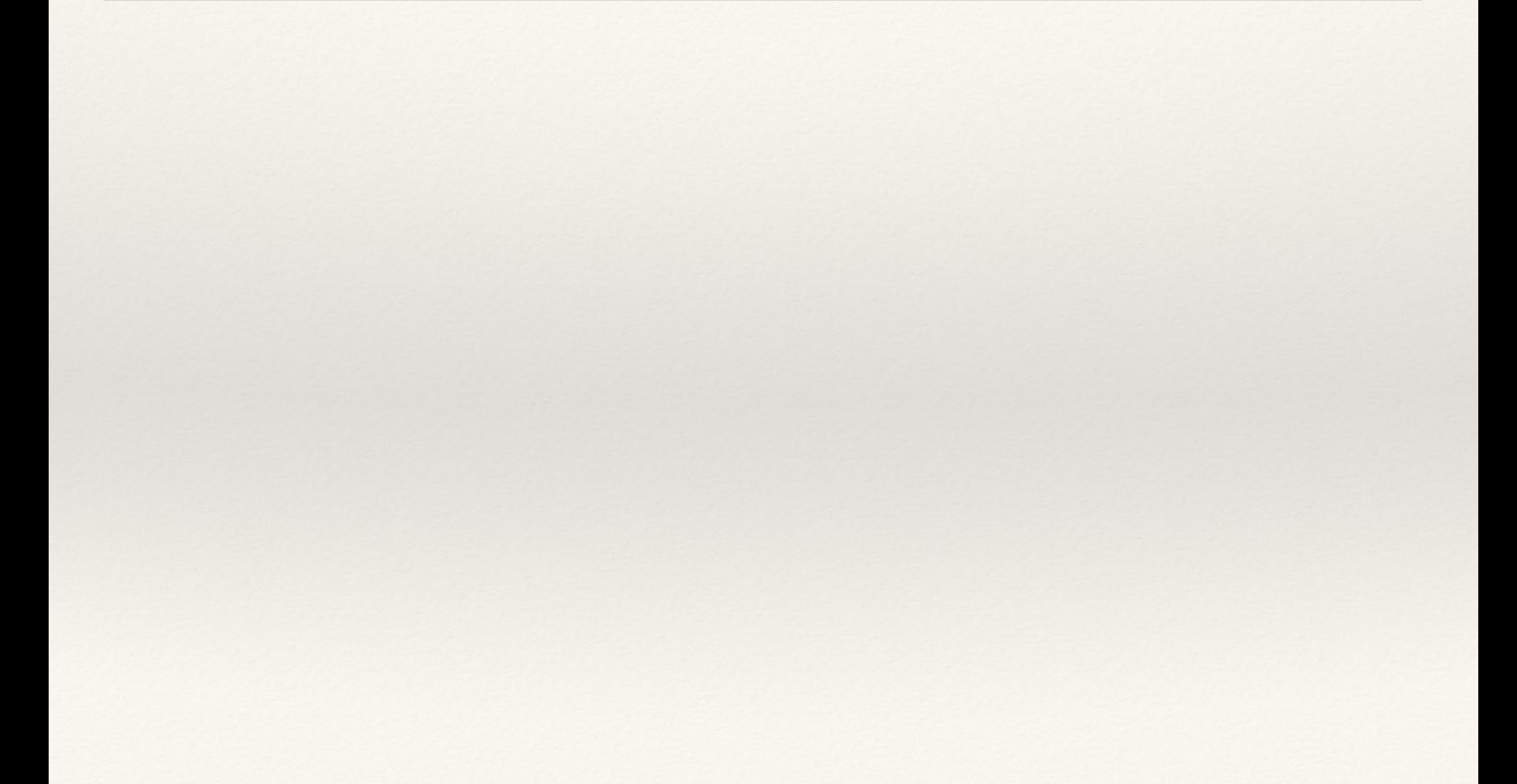

#### ALERT DiskWillFillIn4Hours

IF predict linear( node\_filesystem\_free[1h], 4\*3600) < 0 FOR 5m

### ALERT DiskWillFillIn4Hours IF predict\_linear<br>node\_filesystem\_free[1h], 4\*3600) < 0 FOR 5m

#### ALERT DiskWillFillIn4Hours IF predict\_linear( node\_filesystem\_free[1h], 4\*3600) < 0 FOR 5m

#### ALERT DiskWillFillIn4Hours IF predict\_linear(  $node_filesystem_free[1h], 4*3600) < 0$ FOR 5m

#### ALERT DiskWillFillIn4Hours IF predict\_linear( node\_filesystem\_free[1h], 4\*3600) < 0 FOR 5m

#### ALERT DiskWillFillIn4Hours IF predict\_linear( node filesystem free[1h], 4\*3600) < 0 FOR 5m

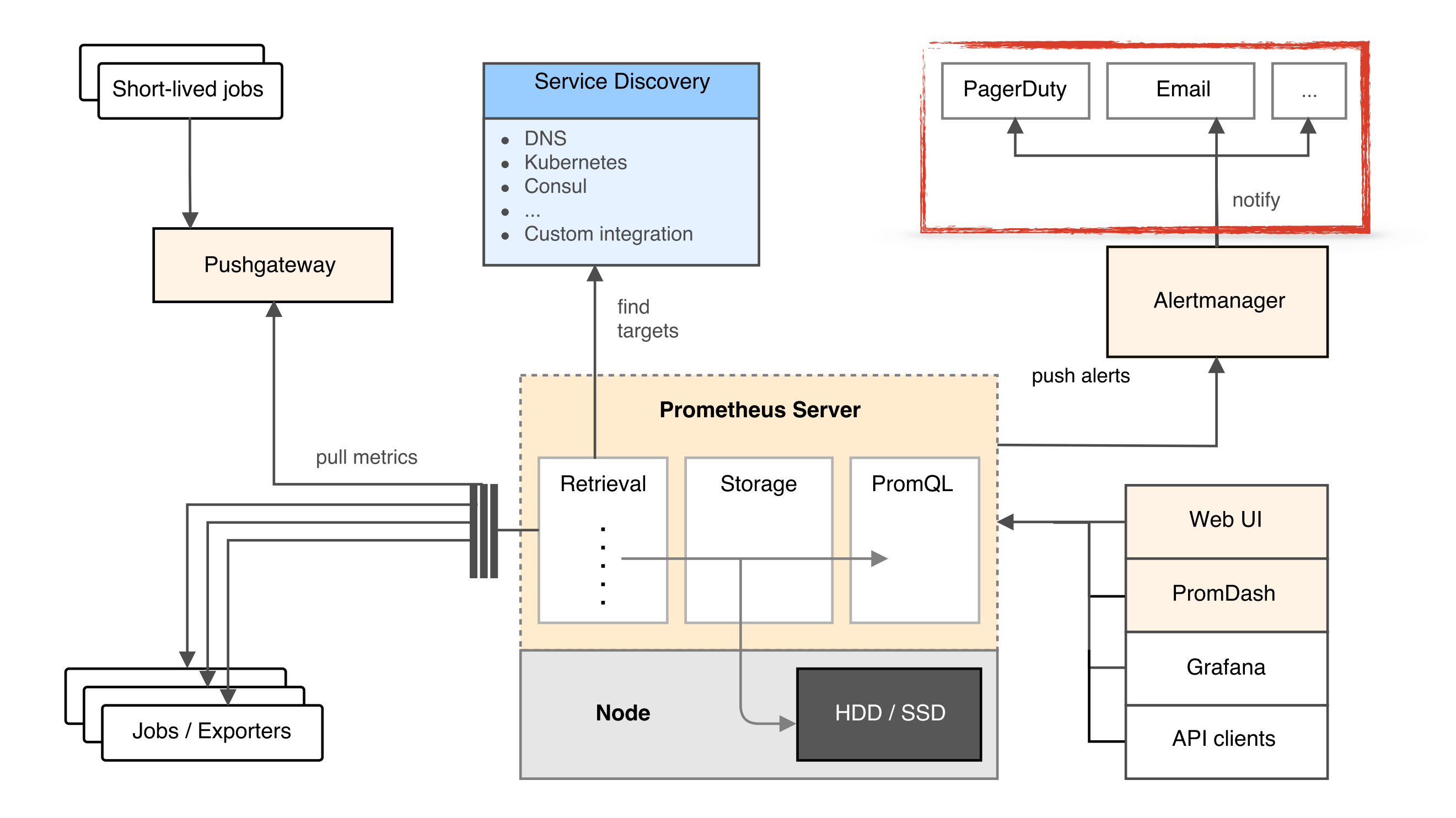

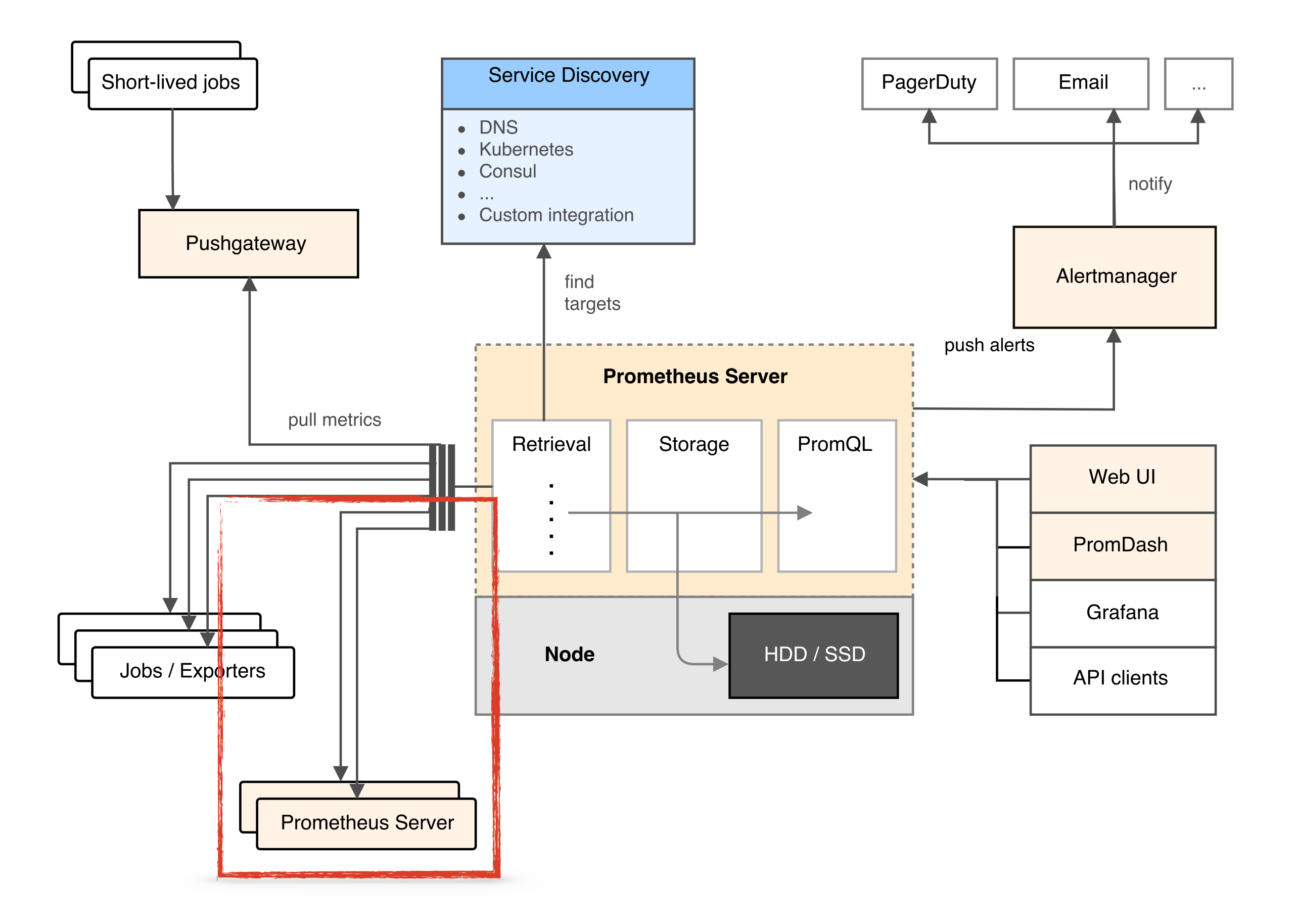

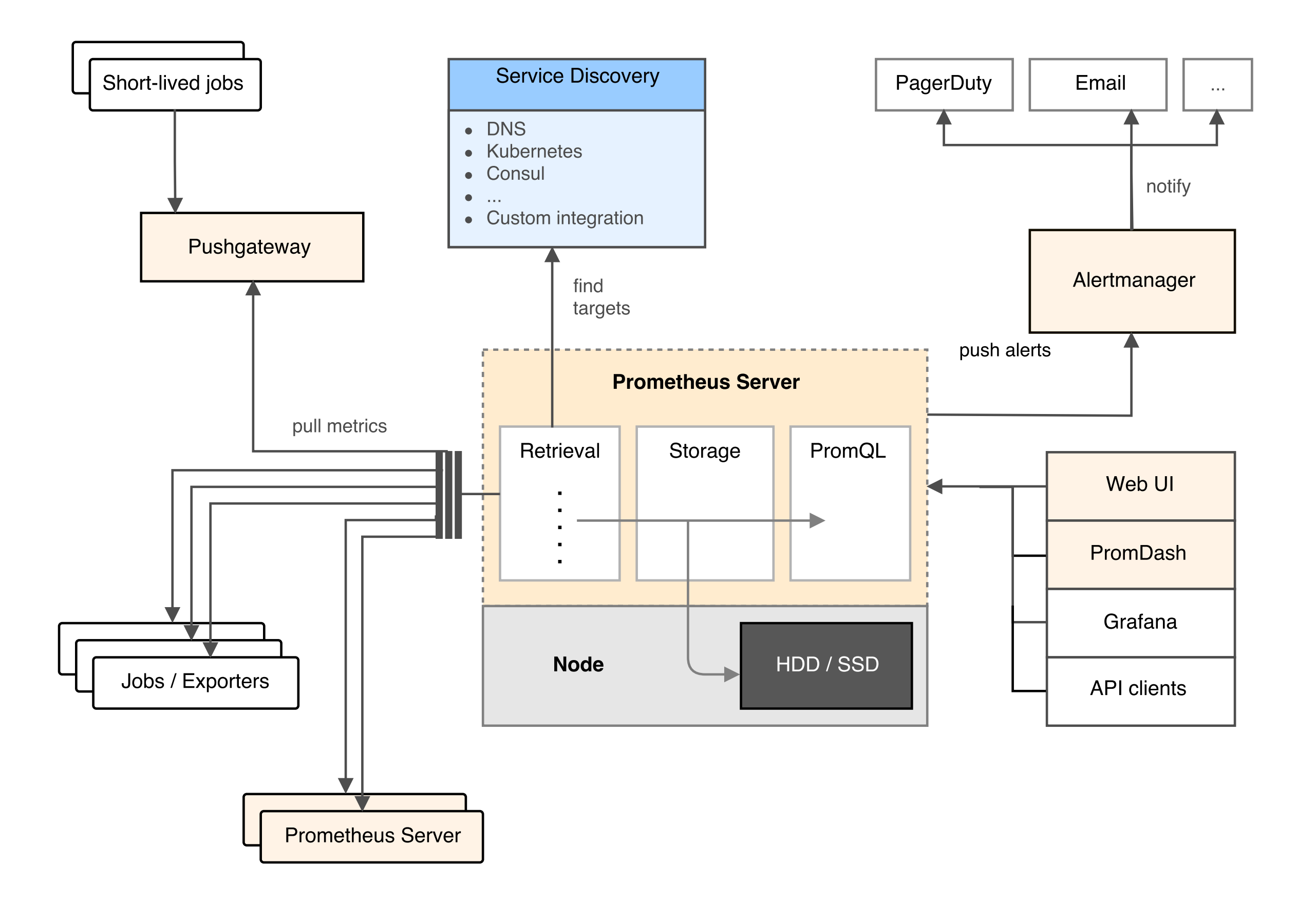

## Environment

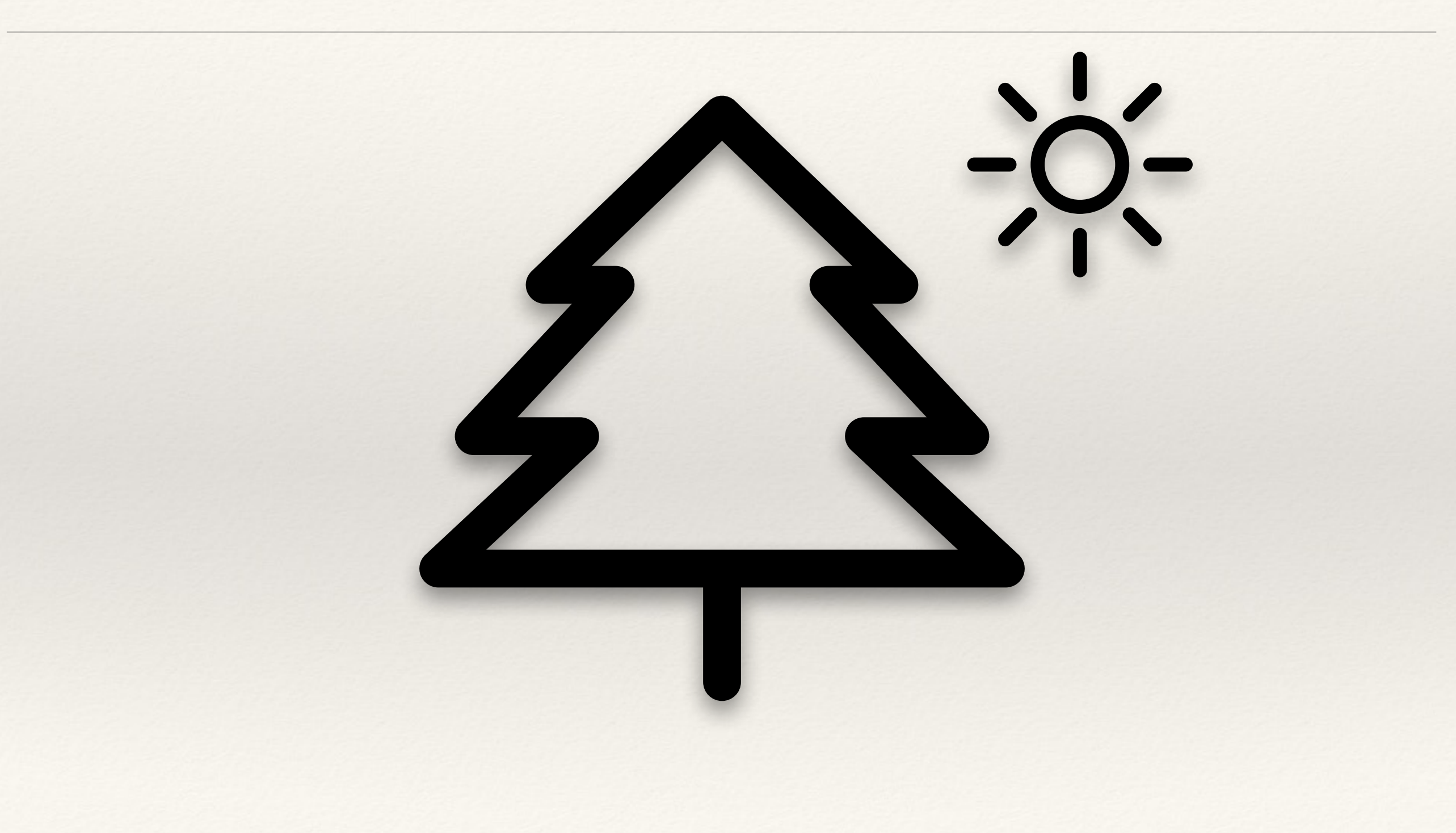

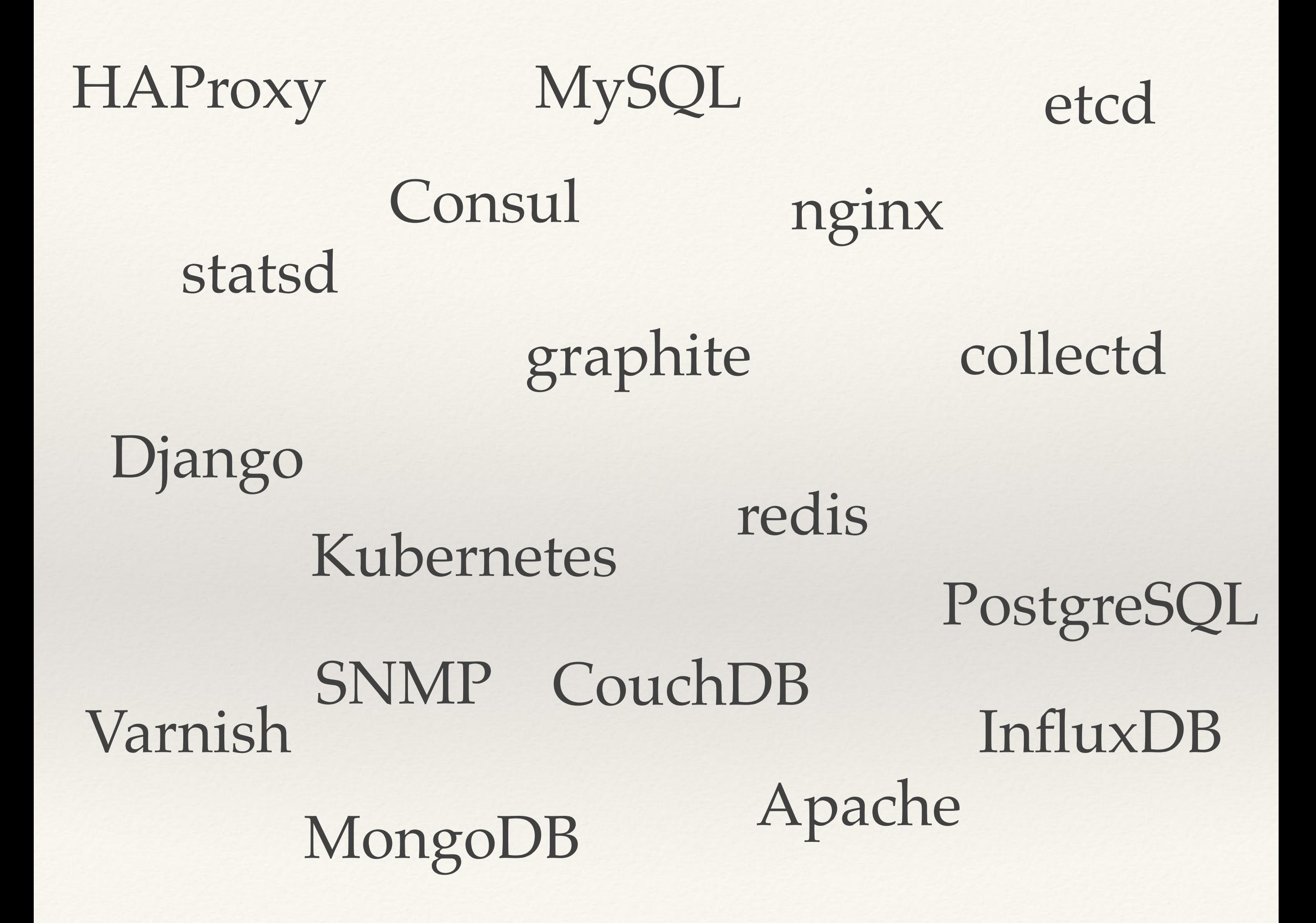

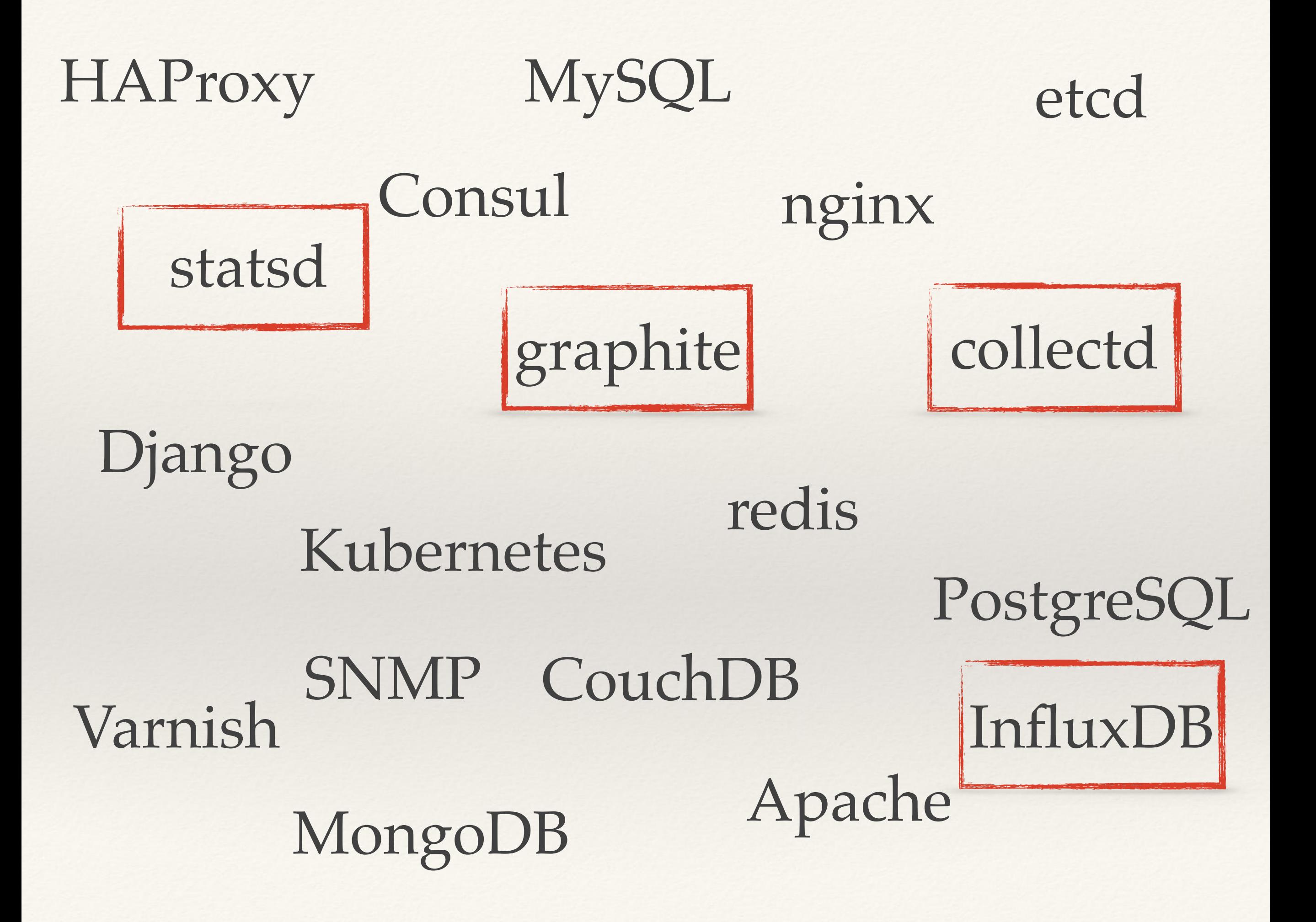

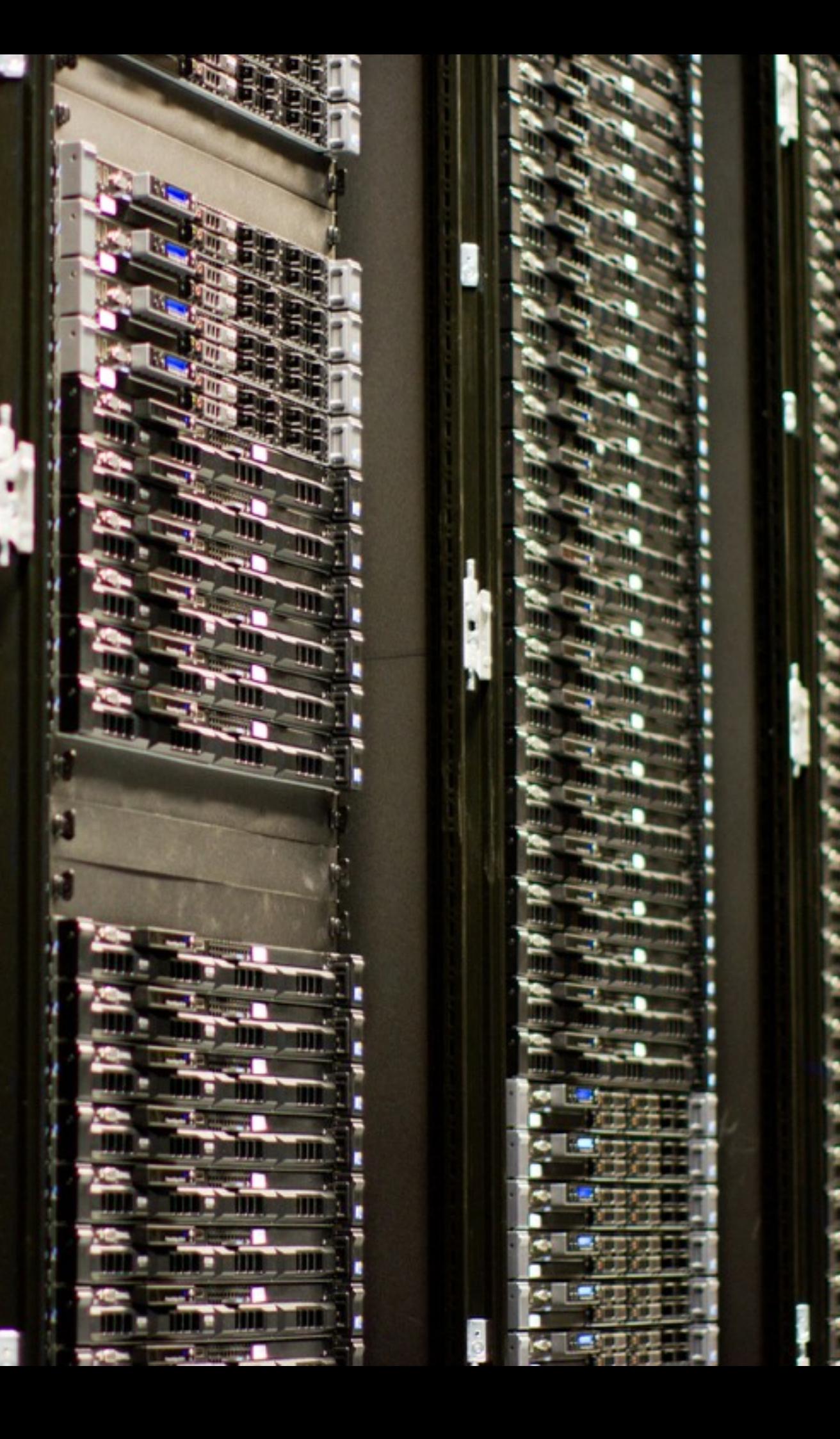

### node\_exporter

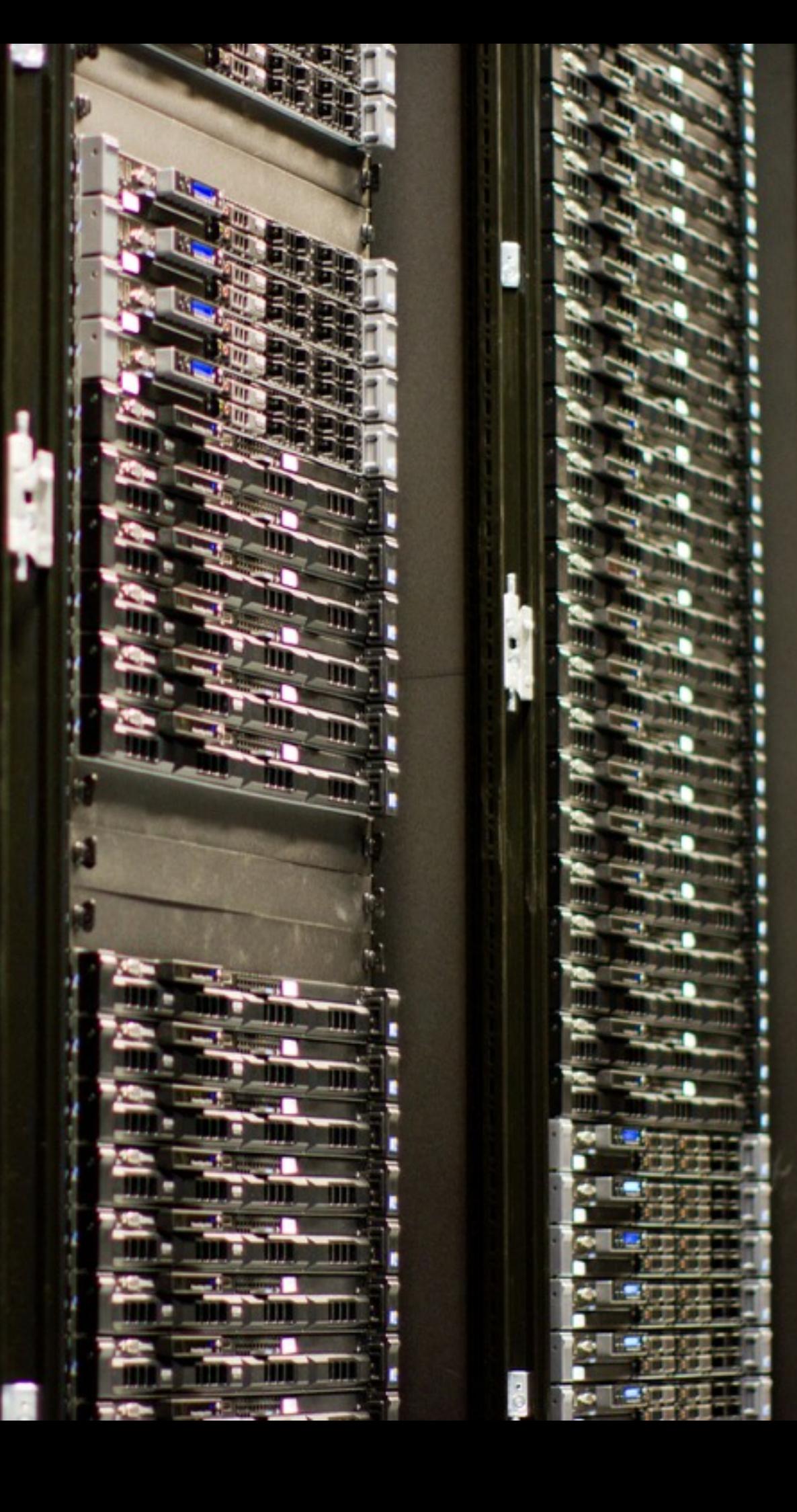

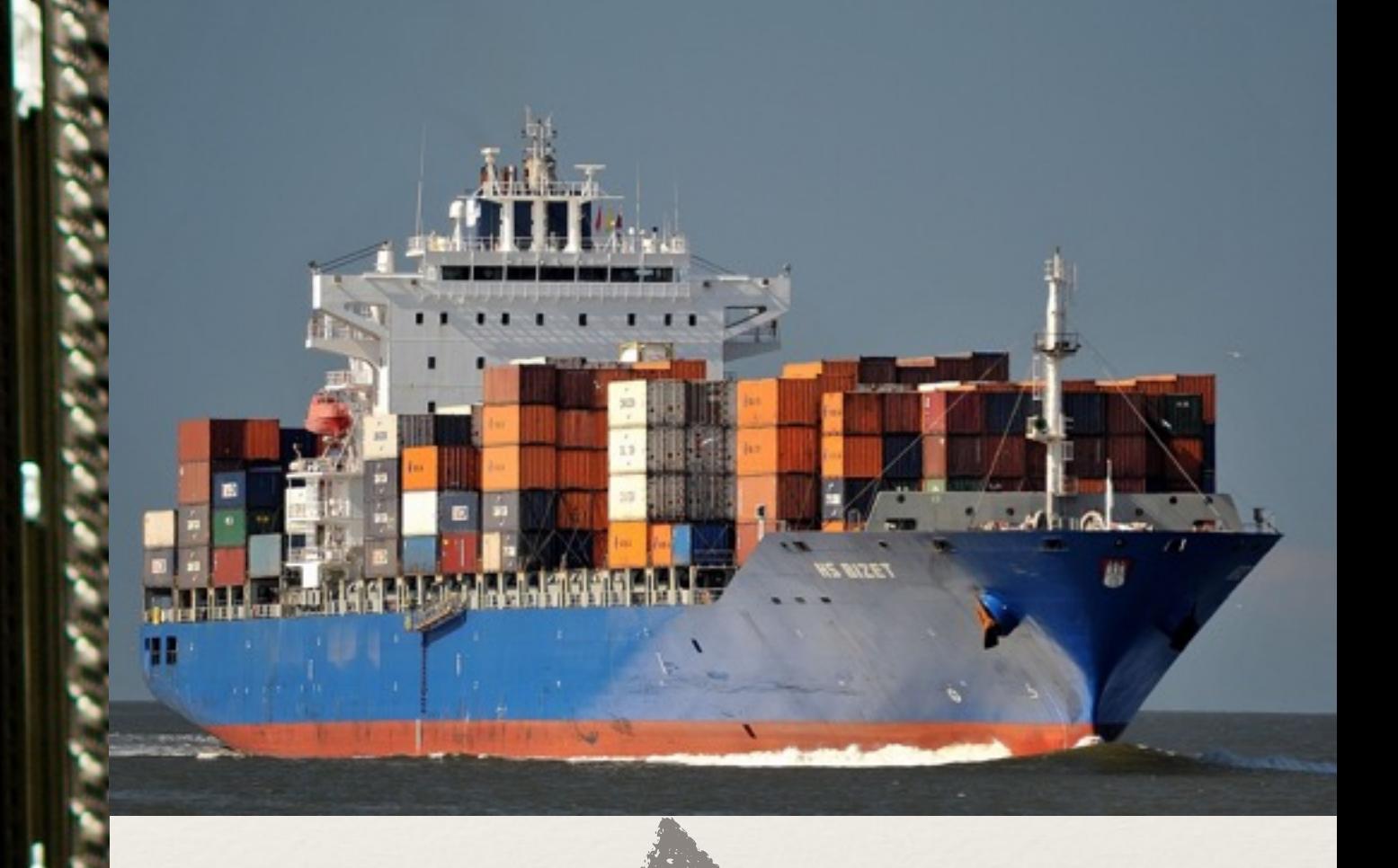

### node\_exporter cAdvisor

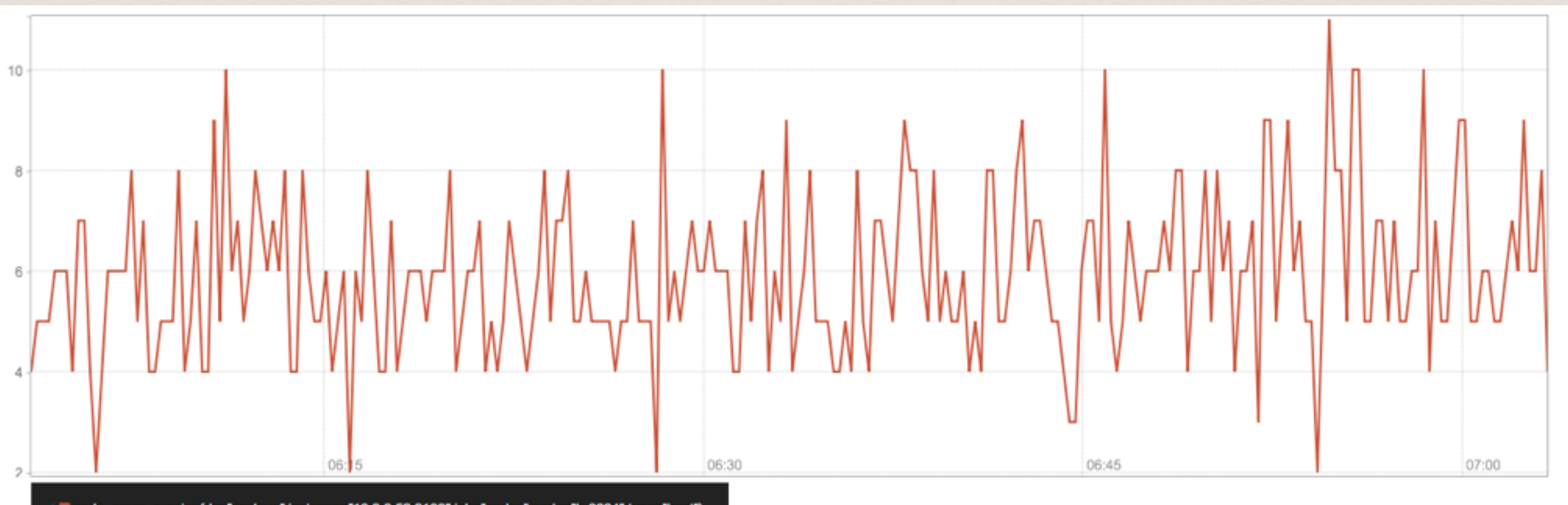

mode\_procs\_running(dc="scaleup",instance="10.3.0.52:9100",job="nodes",node="h-0034",type="host")

### \* load

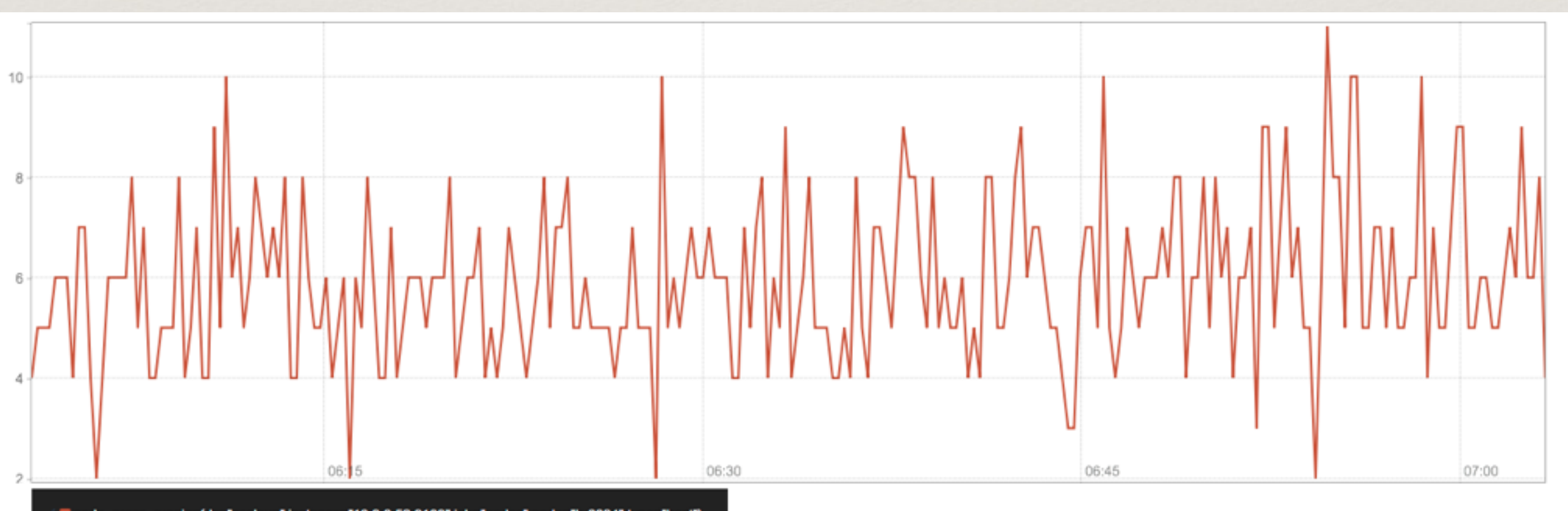

mode\_procs\_running{dc="scaleup",instance="10.3.0.52:9100",job="nodes",node="h-0034",type="host")

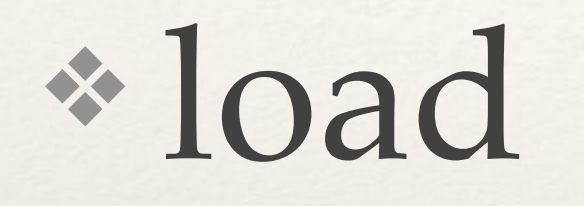

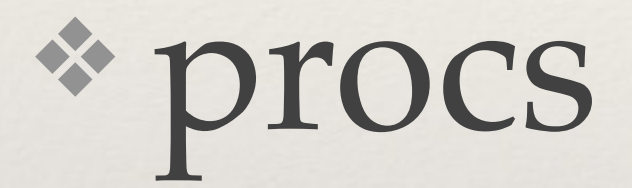

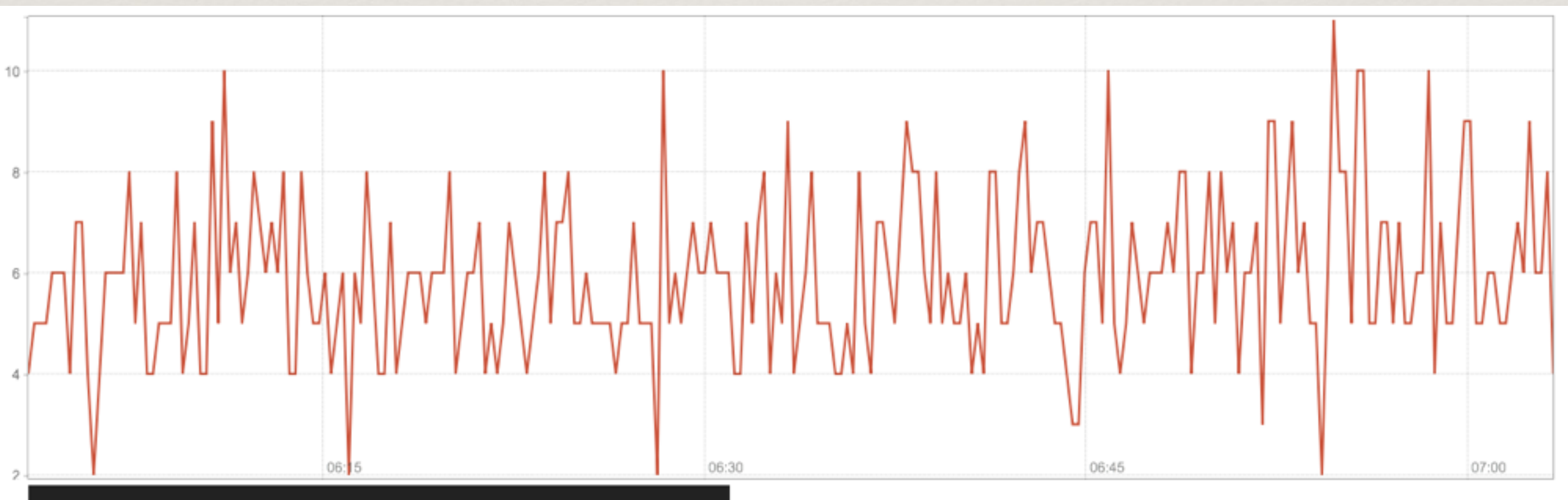

mode\_procs\_running(dc="scaleup",instance="10.3.0.52:9100",job="nodes",node="h-0034",type="host")

#### ❖ load ❖ memory

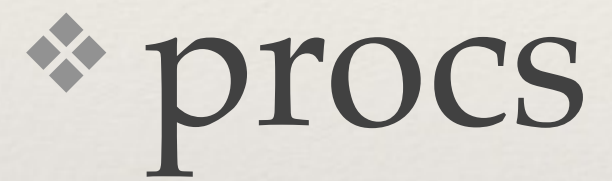

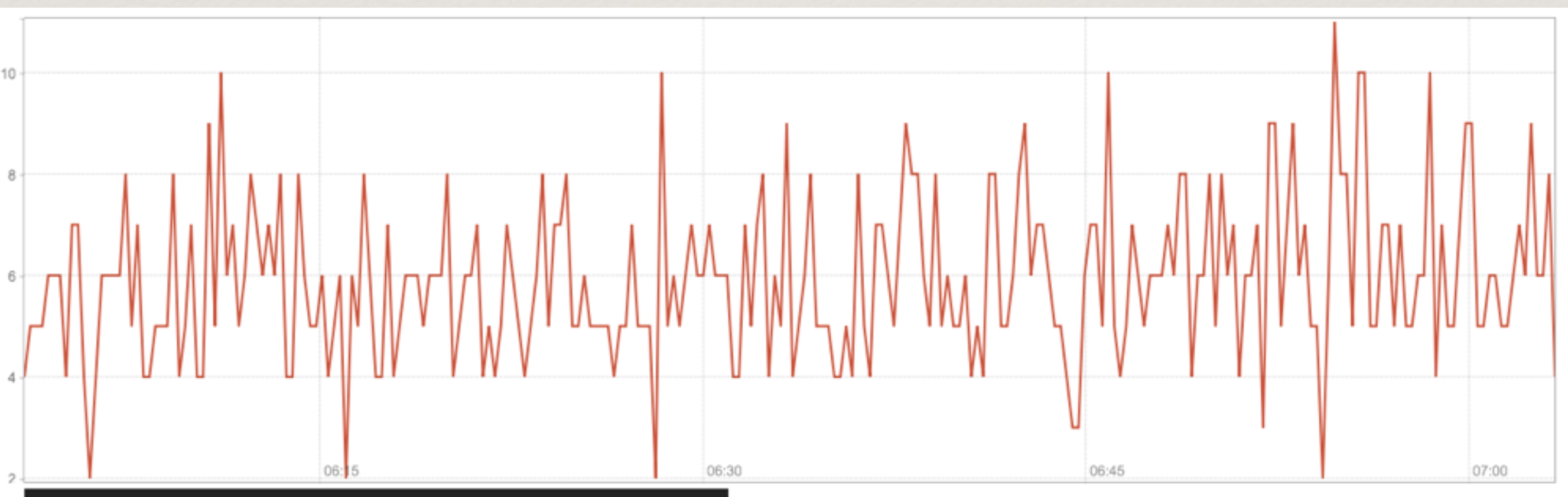

mode\_procs\_running{dc="scaleup",instance="10.3.0.52:9100",job="nodes",node="h-0034",type="host")

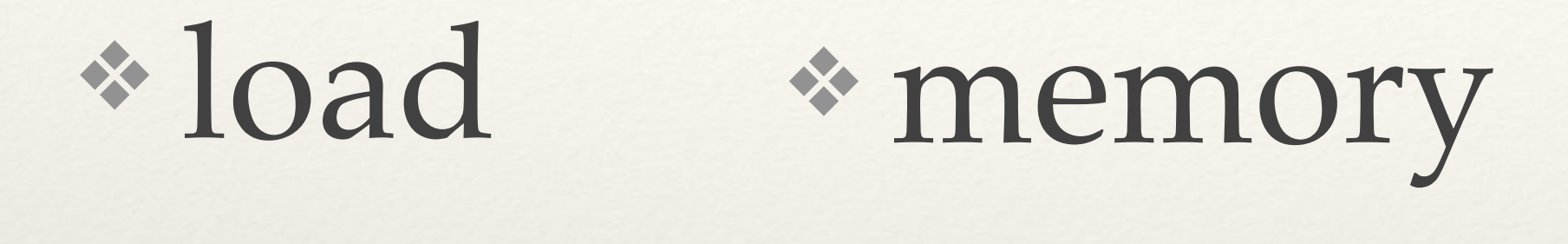

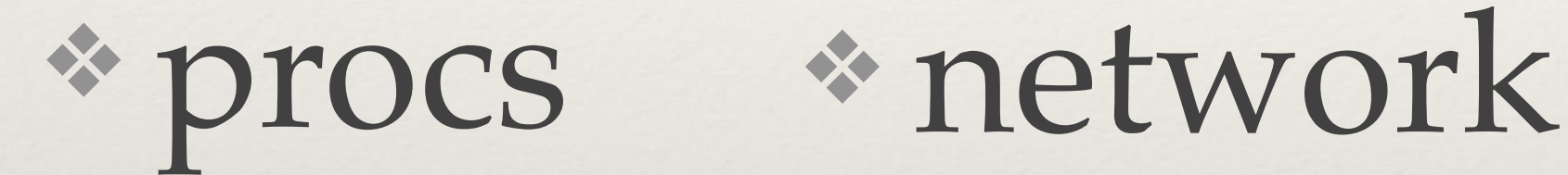

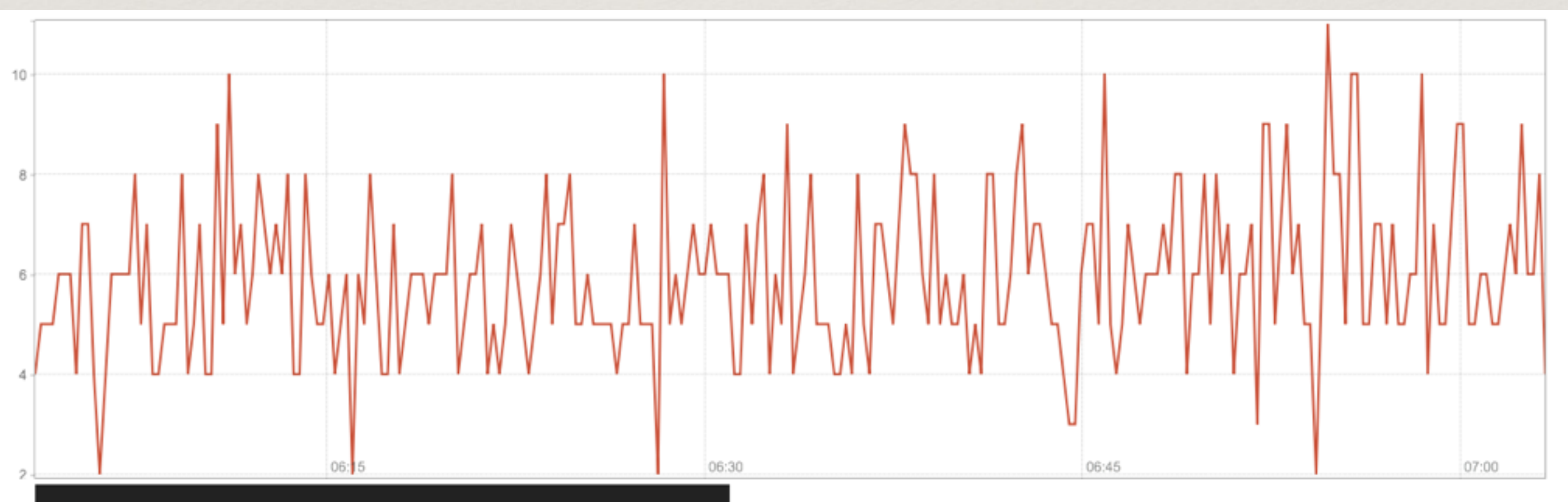

mode\_procs\_running{dc="scaleup",instance="10.3.0.52:9100",job="nodes",node="h-0034",type="host")

System Insight ❖ disk❖ load ❖ memory ❖ network ❖ procs 10 Oß 06:30 06:45 07:00

mode\_procs\_running(dc="scaleup",instance="10.3.0.52:9100",job="nodes",node="h-0034",type="host")

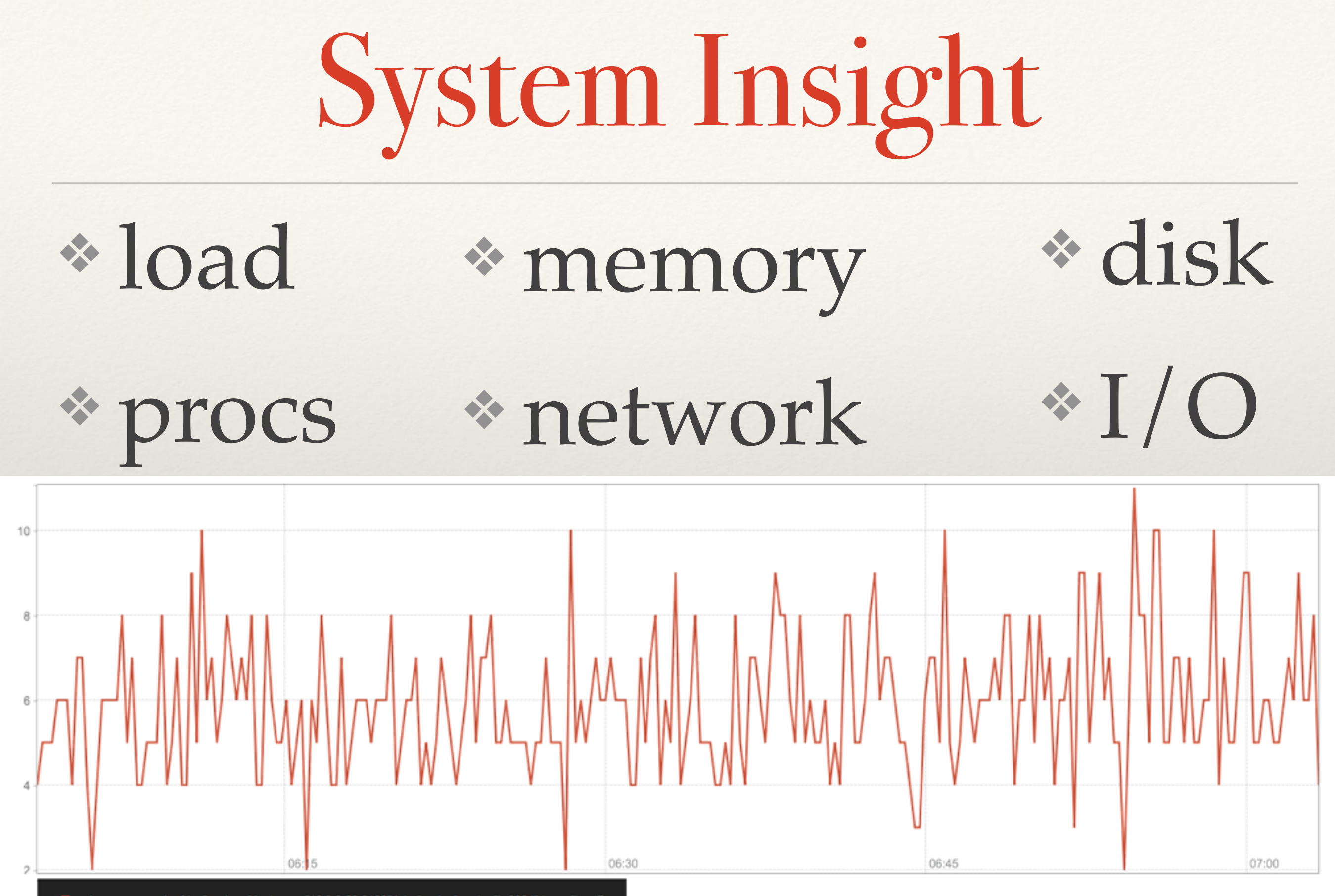

mode\_procs\_running(dc="scaleup",instance="10.3.0.52:9100",job="nodes",node="h-0034",type="host")

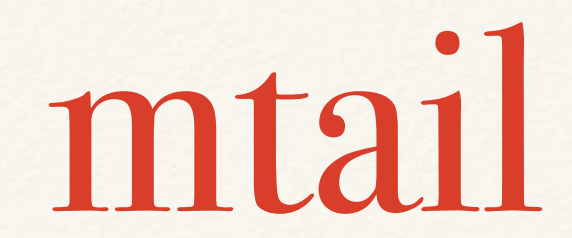

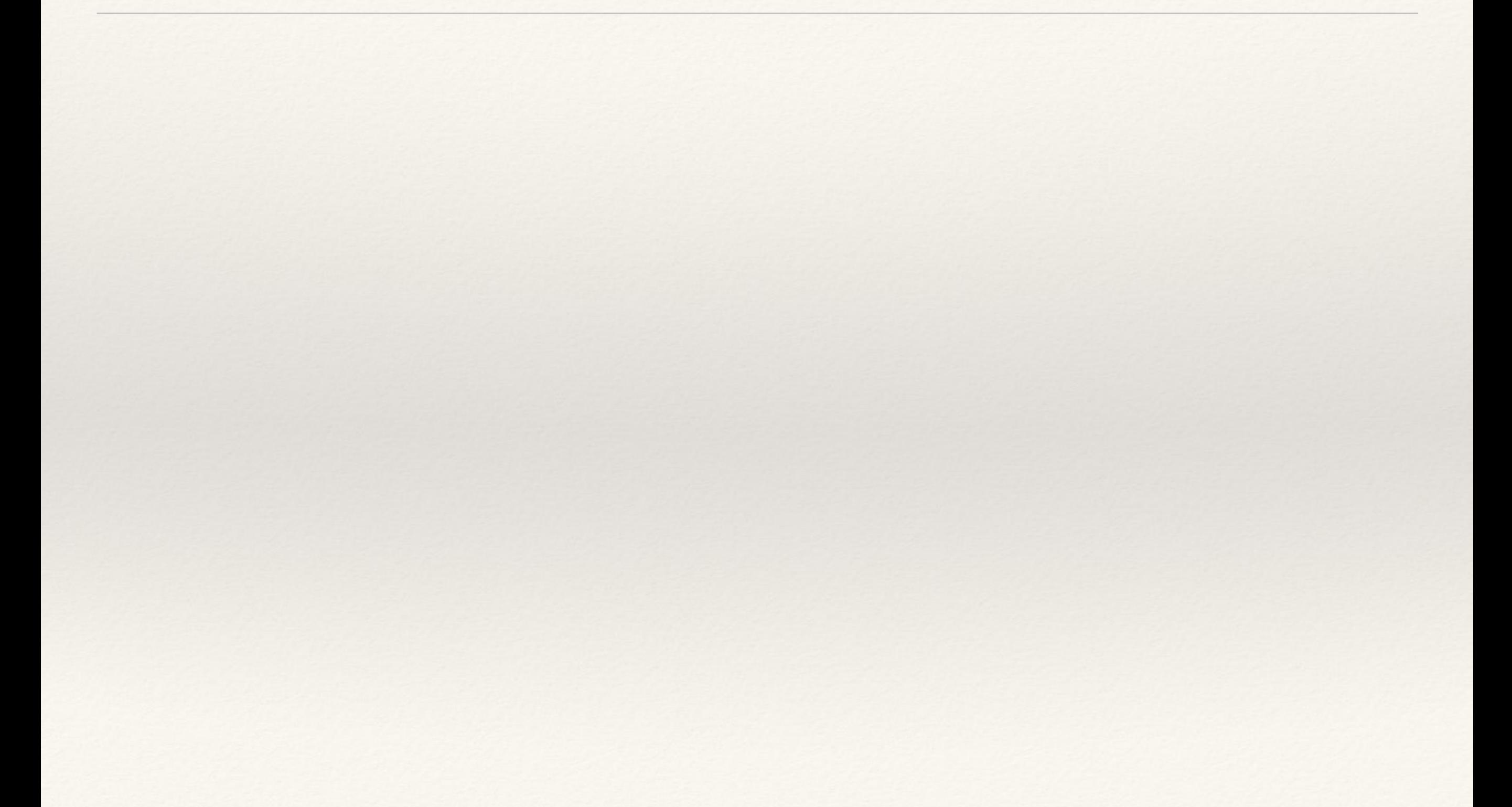

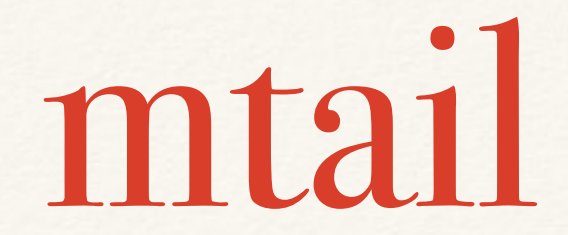

### \* follow (log) files

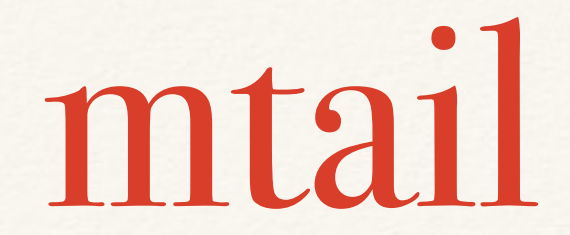

## ❖ follow (log) files ❖ extract metrics using regex

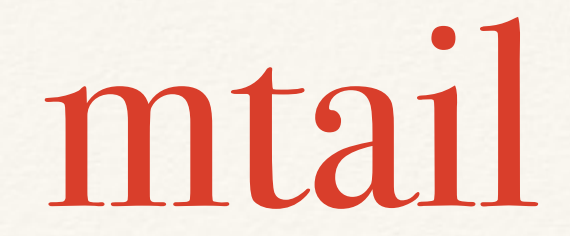

## ❖ follow (log) files ❖ extract metrics using regex ❖ can be better than direct

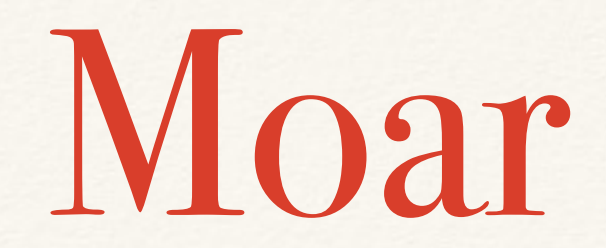

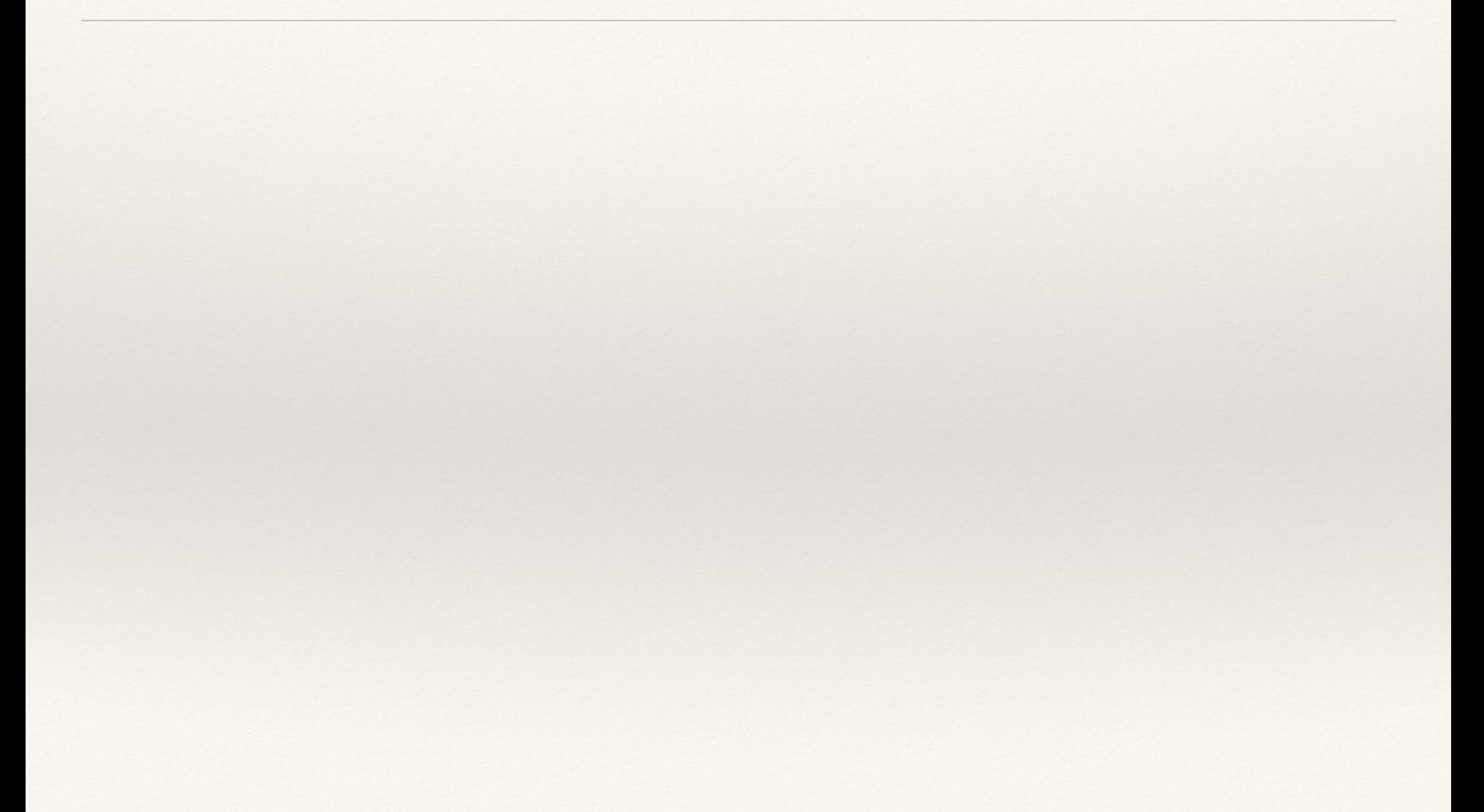

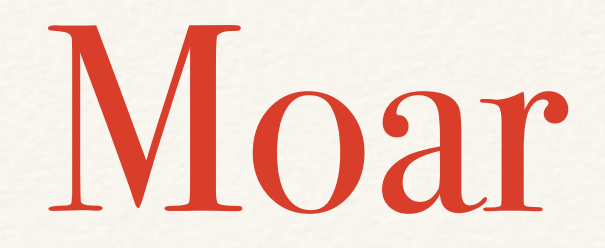

### \* Edges: web servers / HAProxy

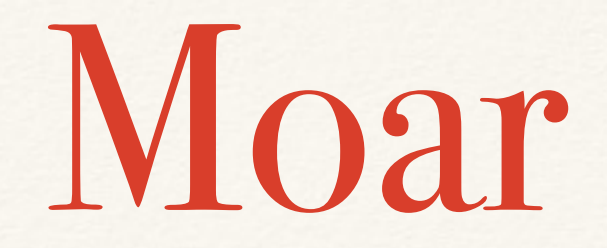

### ❖ **Edges**: web servers/HAProxy ❖ black box

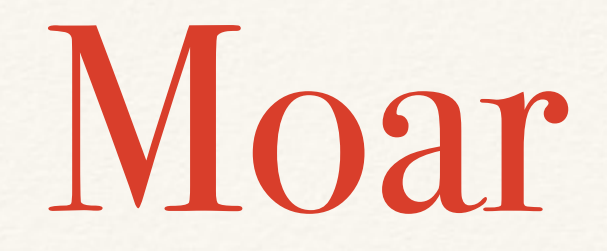

## ❖ **Edges**: web servers/HAProxy ❖ black box

❖ databases

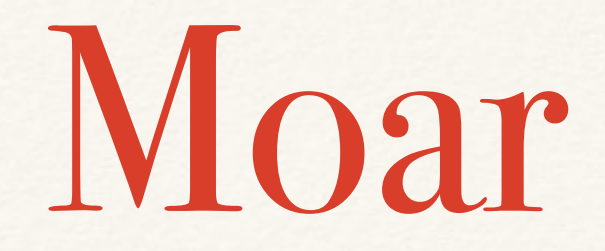

### ❖ **Edges**: web servers/HAProxy ❖ black box

❖ databases

❖ network

So Far

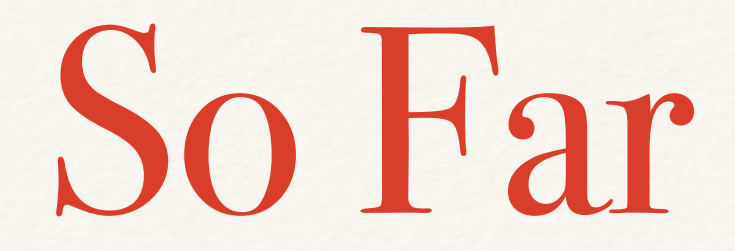

### \* system stats

So Far

## ❖ system stats ❖ outside look

So Far

### ❖ system stats ❖ outside look

### ❖ 3rd party components
Code

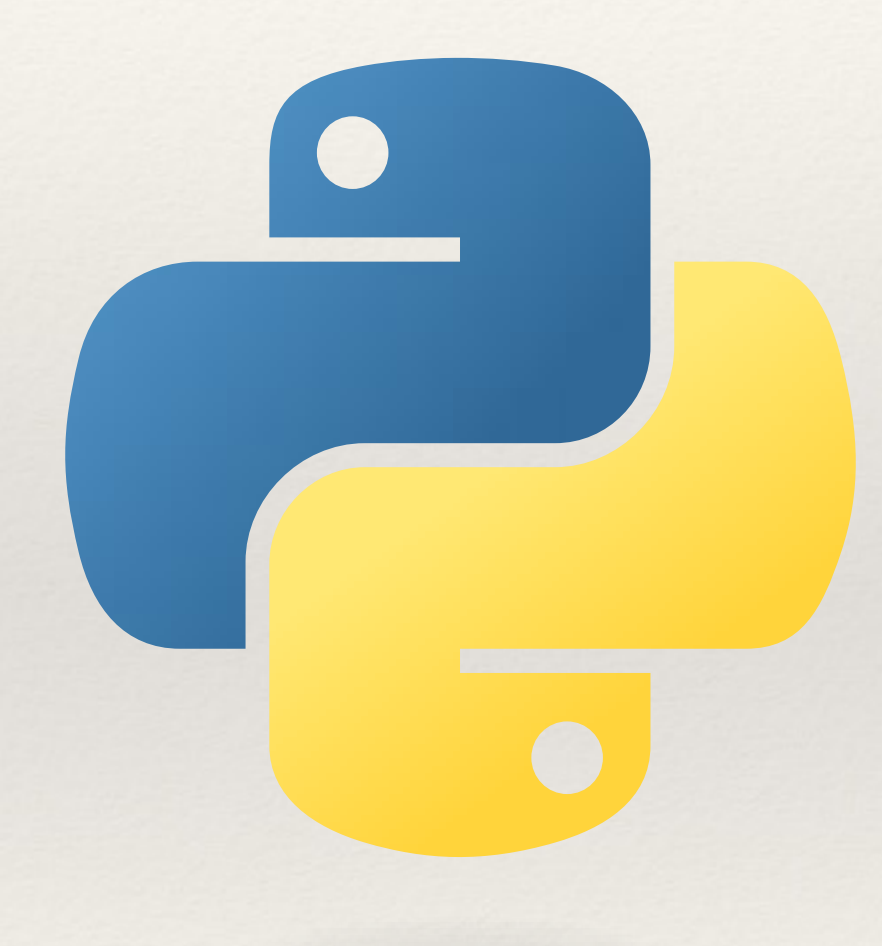

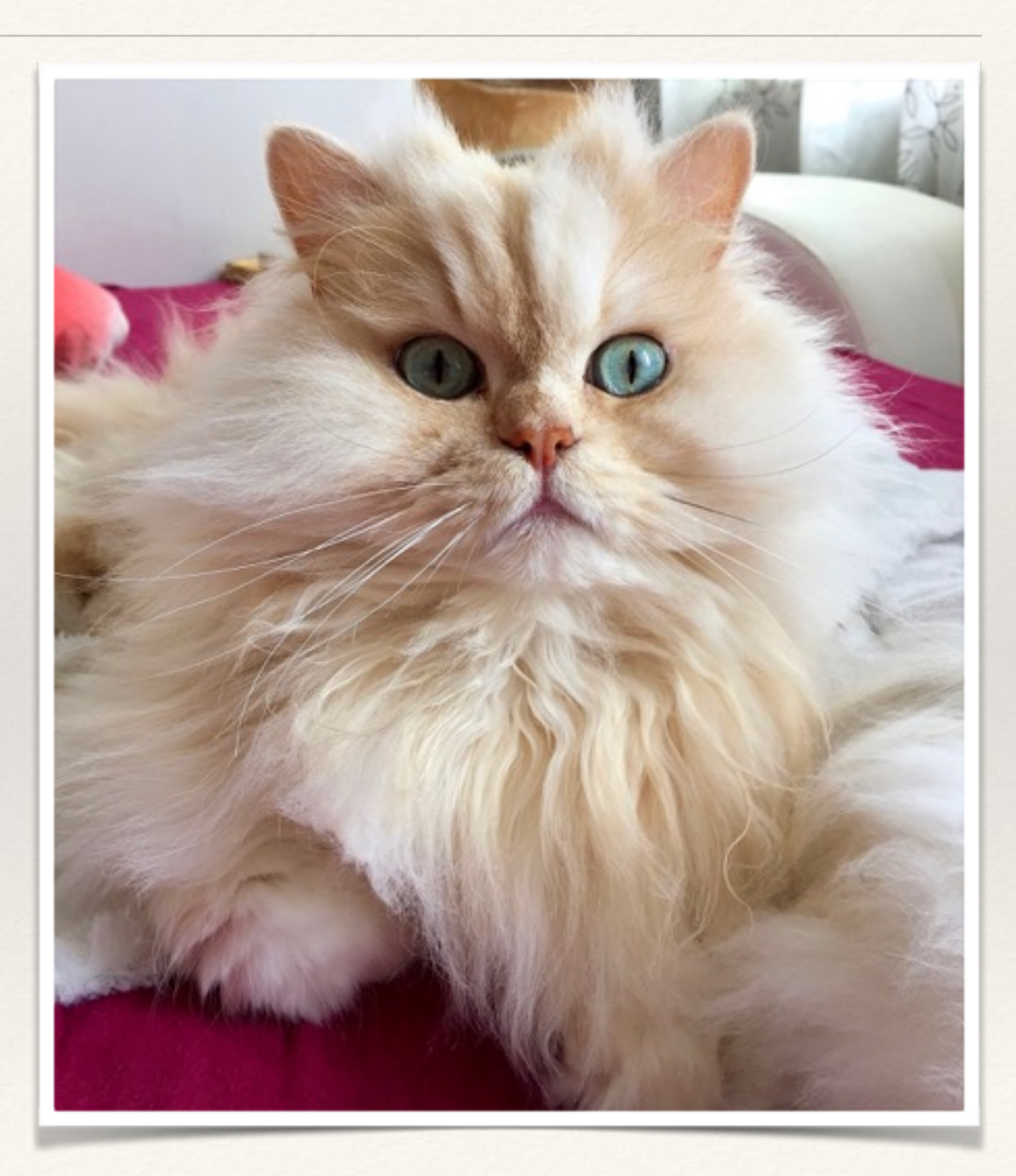

#### \*HTTP service

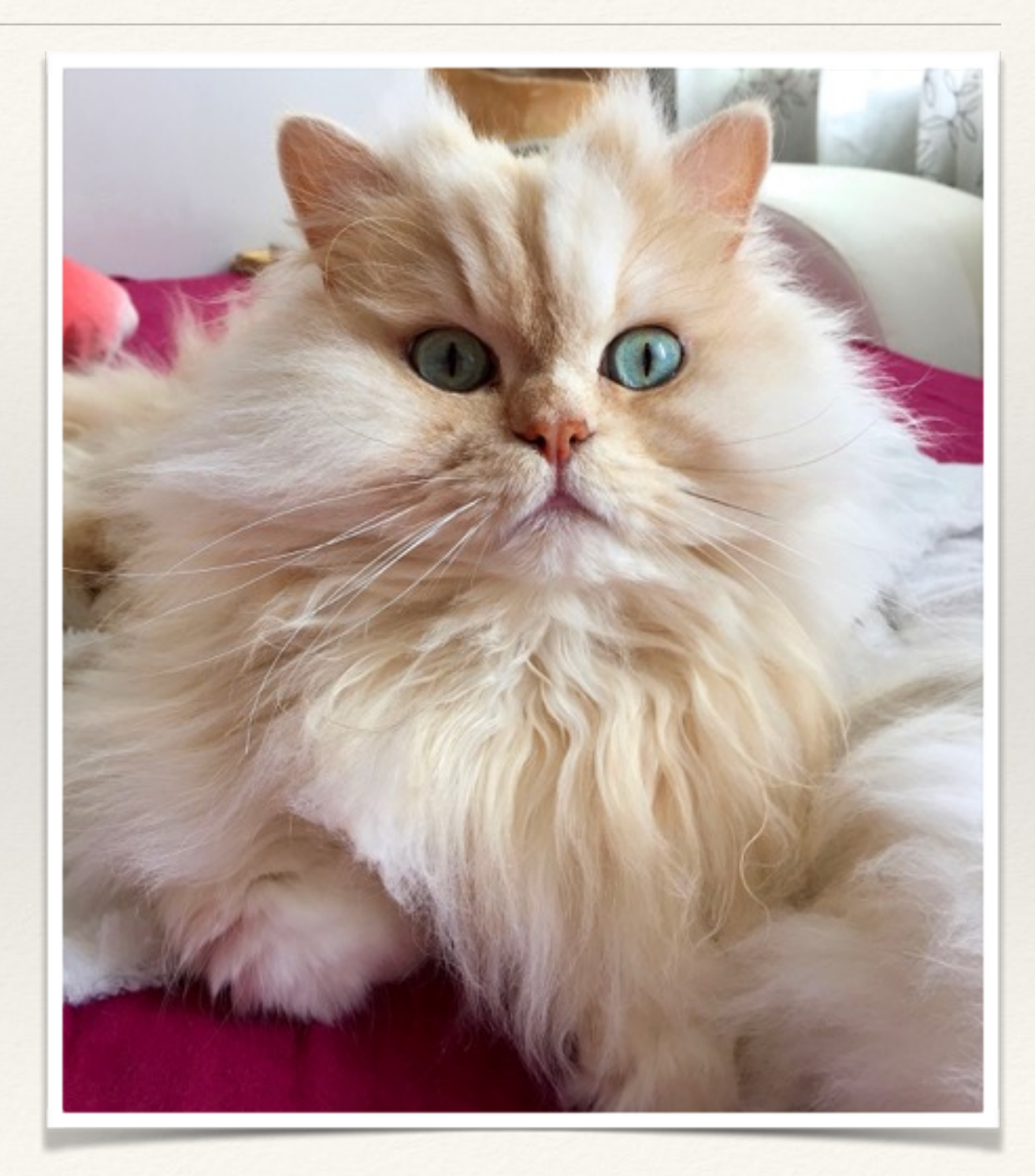

## ❖HTTP service ❖ upload picture

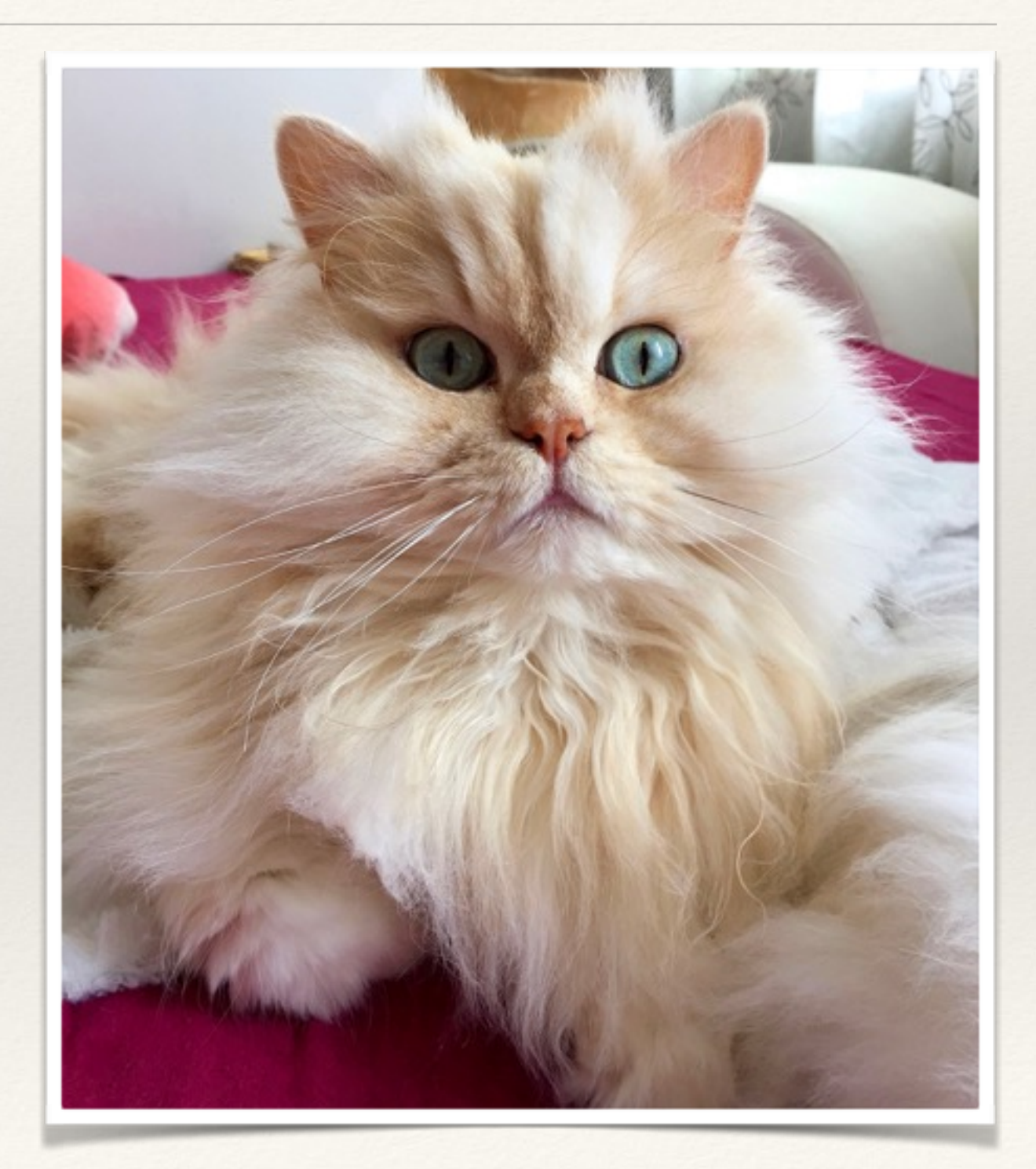

## \*HTTP service \*upload picture \*meow!/nope

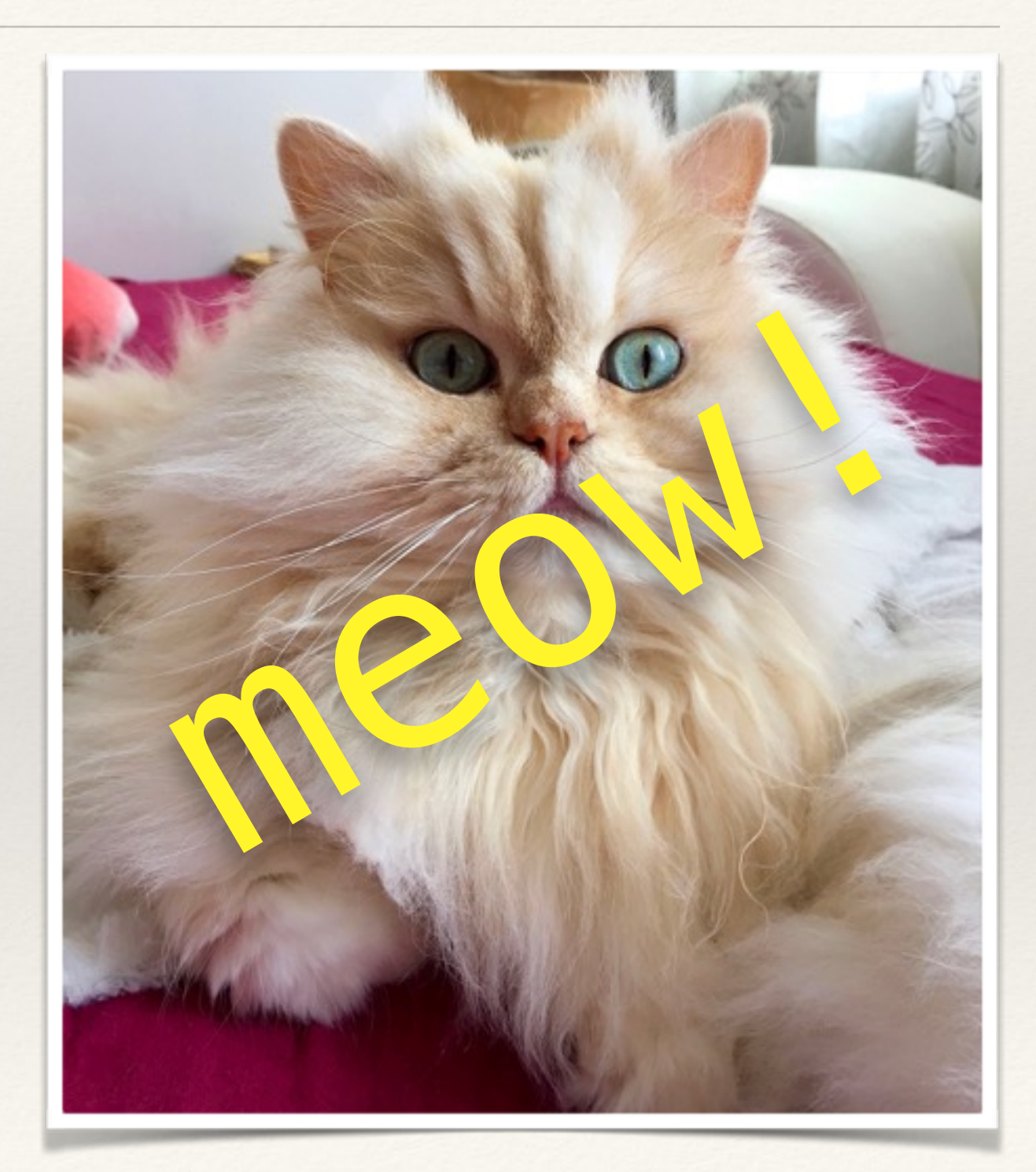

```
from flask import Flask, g, request 
from cat or not import is cat
```
 $app = Flask(\underline{\hspace{1cm}}name \underline{\hspace{1cm}})$ 

```
@app.route("/analyze", methods=["POST"]) 
def analyze(): 
     g.auth.check(request)
```
 **return** ("meow!" **if** is\_cat(request.files["pic"]) **else** "nope!")

 $if$   $name$   $==$  " $main$ ": app.run()

**from flask import** Flask, g, request from cat or not import is cat

 $app = Flask(\underline{\hspace{1cm}}name \underline{\hspace{1cm}})$ 

@app.route("/analyze", methods=["POST"]) **def** analyze(): g.auth.check(request)

 **return** ("meow!" **if** is\_cat(request.files["pic"]) **else** "nope!")

 $if$   $name$   $==$  " $main$ ": app.run()

**from flask import** Flask, g, request from cat or not import is cat

 $app = Flask(\underline{\hspace{1cm}}name$ 

@app.route("/analyze", methods=["POST"]) **def** analyze(): g.auth.check(request)

 **return** ("meow!" **if** is\_cat(request.files["pic"]) **else** "nope!")

 $if$   $name$   $==$  " $main$ ": app.run()

#### pip install prometheus\_client

#### from prometheus client import \ start\_http\_server

if H main name  $==$ start\_http\_server(8000)|  $app.run()$ 

#

**from prometheus\_client import** \ Histogram, Gauge

```
REQUEST TIME = Histogram(
     "cat_or_not_request_seconds",
     "Time spent in HTTP requests.")
```
**from prometheus\_client import** \ Histogram, Gauge

 $REQUEST$  TIME = Histogram( "cat\_or\_not\_request\_seconds", "Time spent in HTTP requests.")  $ANALYZE$  TIME = Histogram( "cat\_or\_not\_analyze\_seconds", "Time spent analyzing pictures.") **from prometheus\_client import** \ Histogram, Gauge

```
REQUEST TIME = Histogram(
    "cat_or_not_request_seconds",
     "Time spent in HTTP requests.")
ANALYZE TIME = Histogram(
    "cat_or_not_analyze_seconds",
     "Time spent analyzing pictures.")
IN PROGRESS = Gauge(
     "cat_or_not_in_progress_requests",
     "Number of requests in progress.")
```
@IN\_PROGRESS.track\_inprogress() @REQUEST\_TIME.time() @app.route("/analyze", methods=["POST"]) **def** analyze(): g.auth.check(request) **with** ANALYZE\_TIME.time(): result = is cat( request.files["pic"].stream)

**return** "meow!" **if** result **else** "nope!"

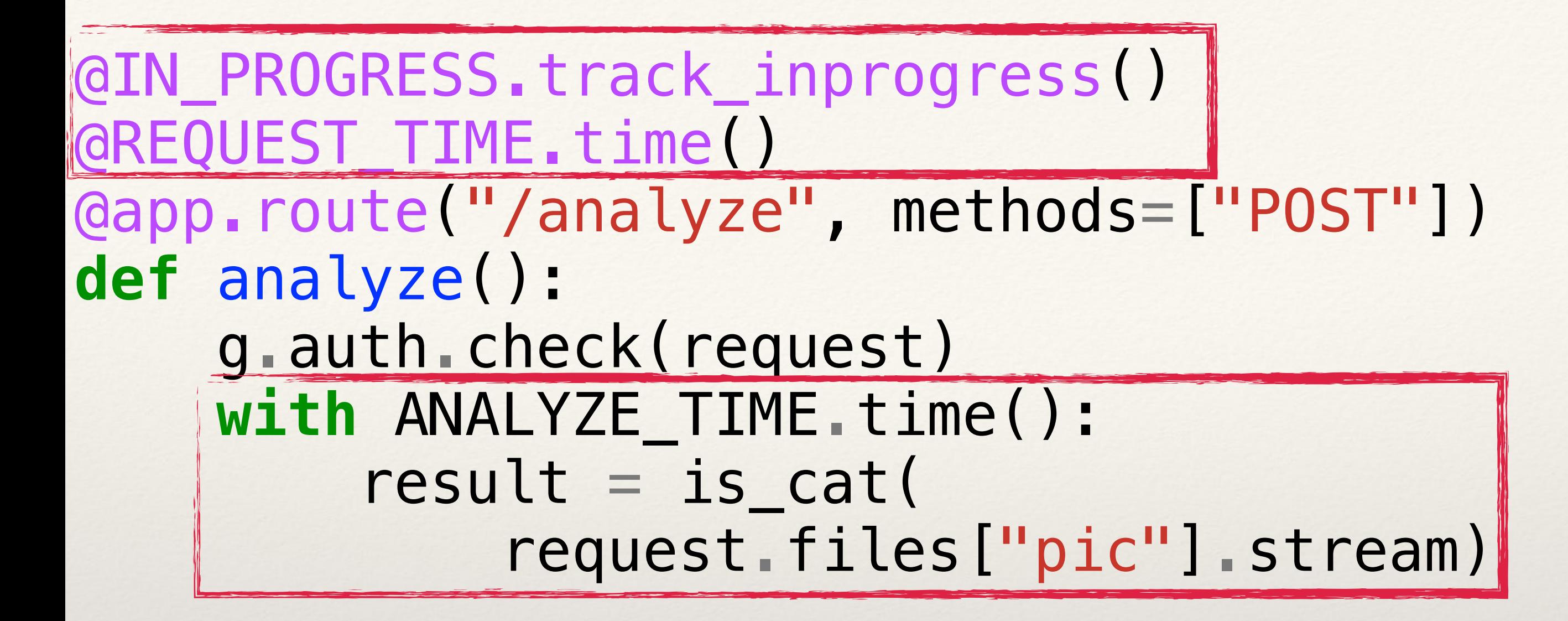

**return** "meow!" **if** result **else** "nope!"

```
AUTH_TIME = Histogram("auth_seconds", 
                        "Time spent authenticating.") 
AUTH_ERRS = Counter("auth_errors_total", 
                      "Errors while authing.") 
AUTH_WRONG_CREDS = Counter("auth_wrong_creds_total", 
                              "Wrong credentials.")
```

```
class Auth: 
     # ...
     @AUTH_TIME.time() 
     def auth(self, request): 
          while True: 
              try: 
                   return self._auth(request) 
              except WrongCredsError: 
                  AUTH WRONG CREDS.inc()
                   raise
              except Exception: 
                  AUTH ERRS.inc()
```
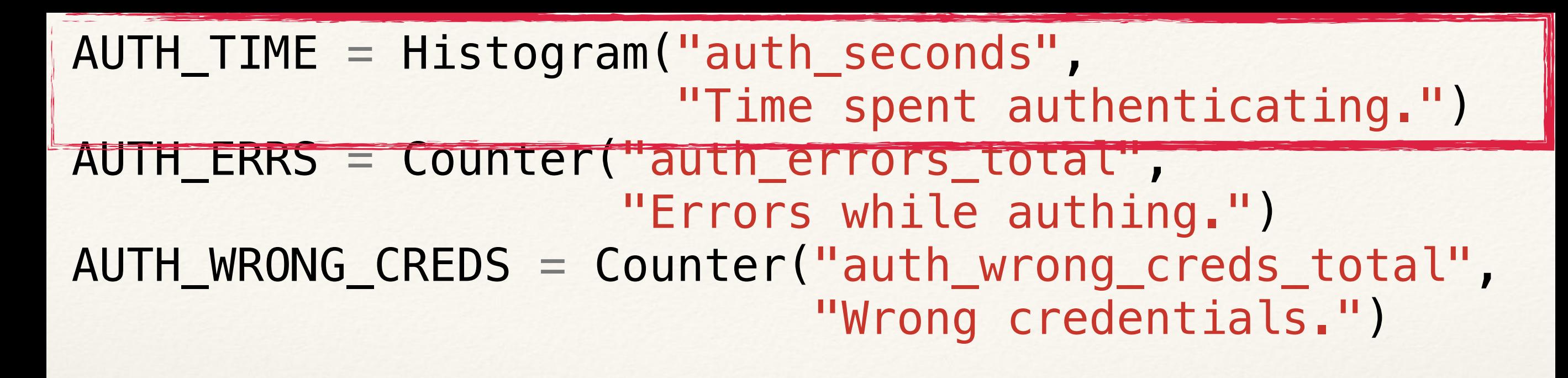

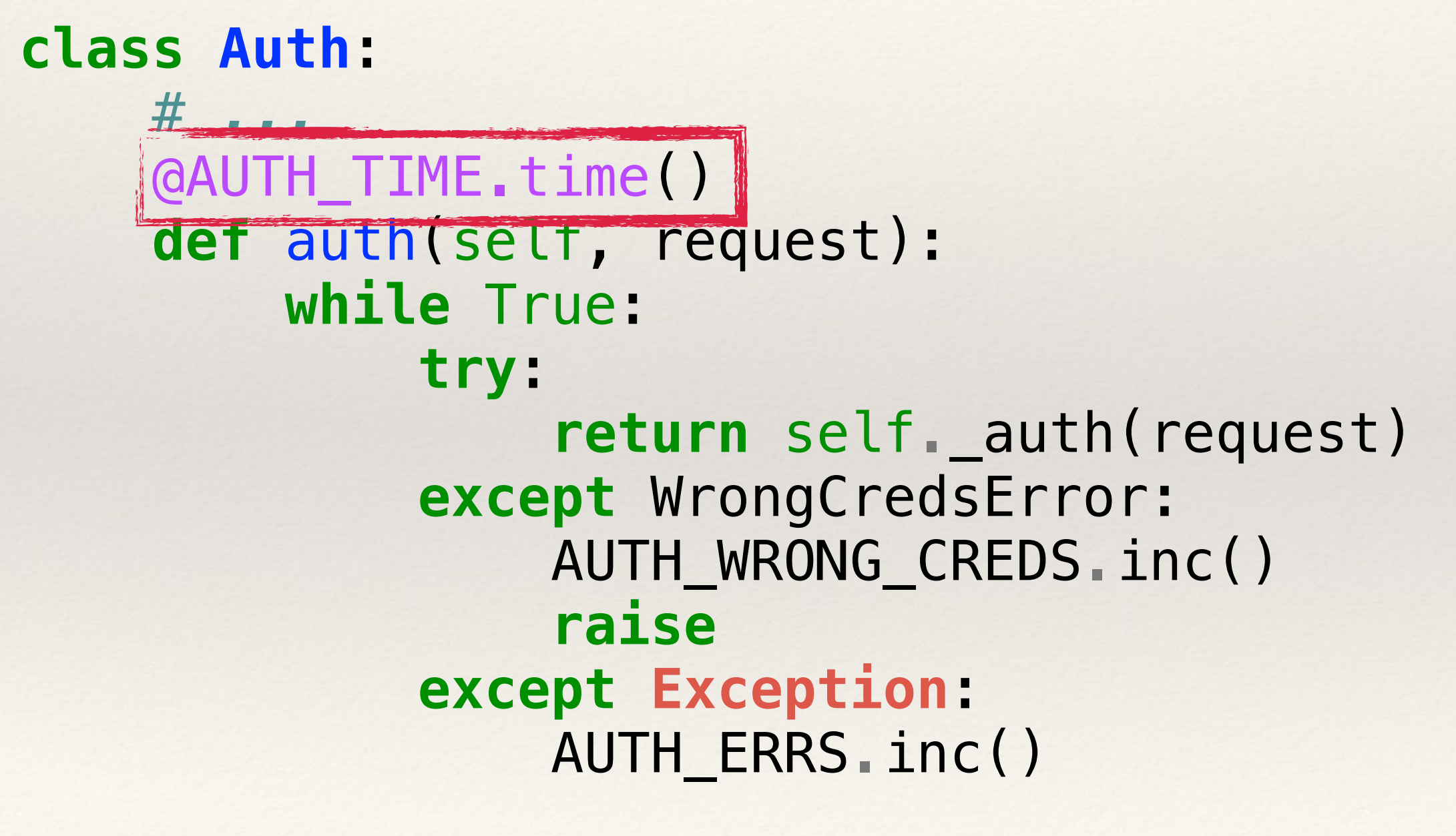

```
AUTH_TIME = Histogram("auth_seconds", 
                       "Time spent authenticating.")
AUTH_ERRS = Counter("auth_errors_total", 
                      "Errors while authing.") 
AUTH_WRONG_CREDS = Counter("auth_wrong_creds_total", 
                             "Wrong credentials.")
```

```
class Auth:
```

```
 # ...
 @AUTH_TIME.time() 
 def auth(self, request): 
     while True: 
          try: 
               return self._auth(request) 
          except WrongCredsError: 
             AUTH WRONG CREDS.inc()
               raise
          except Exception: 
              AUTH_ERRS.inc()
```

```
AUTH_TIME = Histogram("auth_seconds", 
                        "Time spent authenticating.") 
AUTH_ERRS = Counter("auth_errors_total", 
                     "Errors while authing.")
AUTH_WRONG_CREDS = Counter("auth_wrong_creds_total", 
                             "Wrong credentials.")
```

```
class Auth: 
     # ...
     @AUTH_TIME.time() 
     def auth(self, request): 
          while True: 
              try: 
                   return self._auth(request) 
              except WrongCredsError: 
                  AUTH WRONG CREDS.inc()
                   raise
              except Exception: 
                  AUTH ERRS.inc()
```
@app.route("/analyze", methods=["POST"]) **def** analyze(): g.auth.check(request) with ANALYZE TIME.time(): |  $result = is cat($ request.files["pic"].stream)

**return** "meow!" **if** result **else** "nope!"

### pip install prometheus\_async

Wrapper

#### **from prometheus\_async.aio import** time

#### @time(REQUEST\_TIME) **async def** view(request): *# ...*

### \* aiohttp-based metrics export

## \* aiohttp-based metrics export \* also in thread!

\* aiohttp-based metrics export \* also in thread! \* Consul Agent integration

# Wrap Up

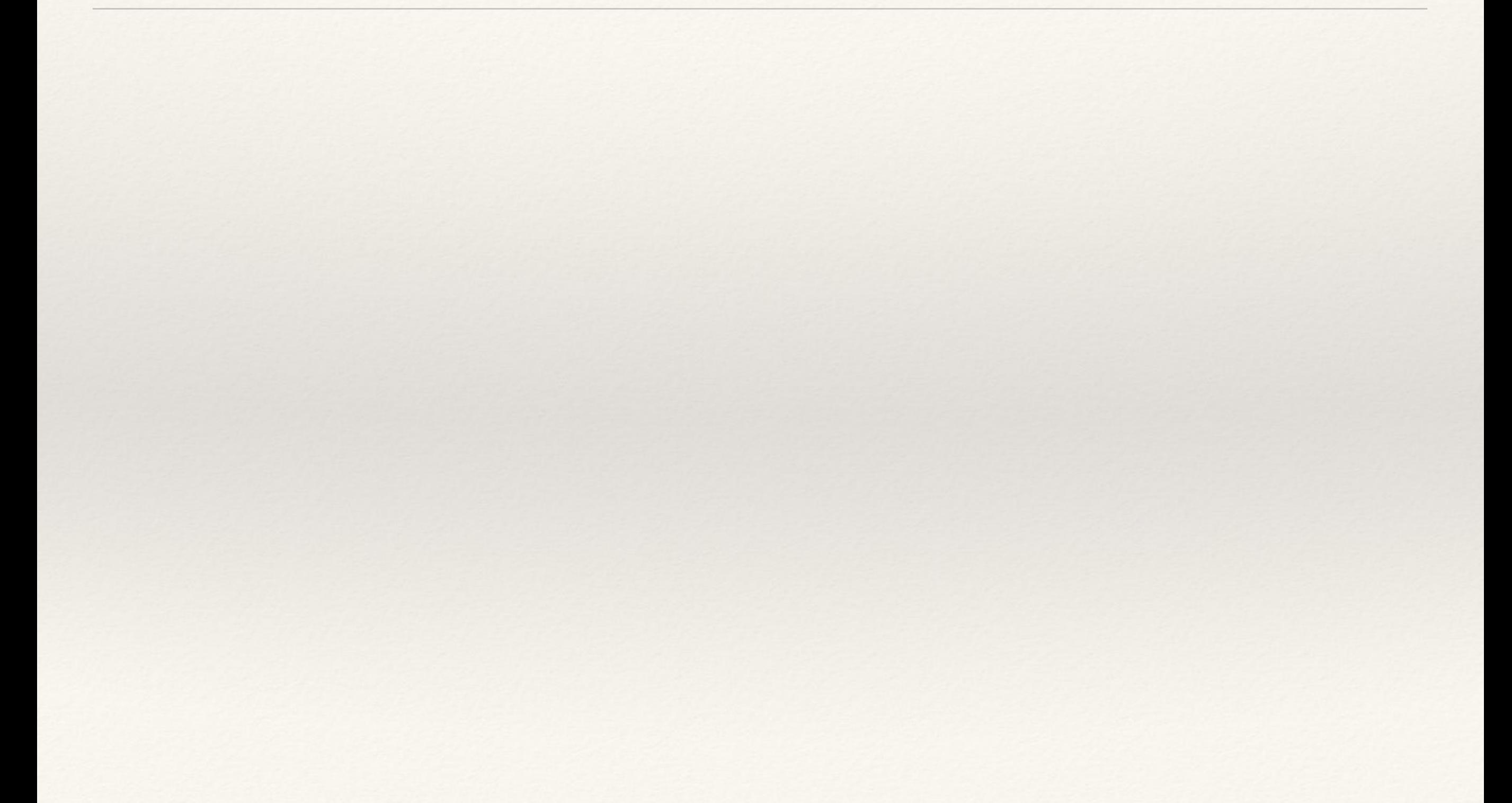

# Wrap Up

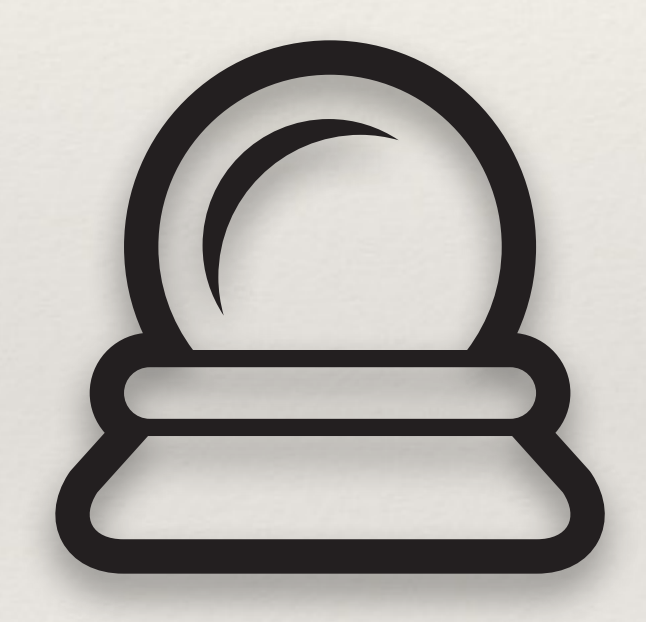

# Wrap Up

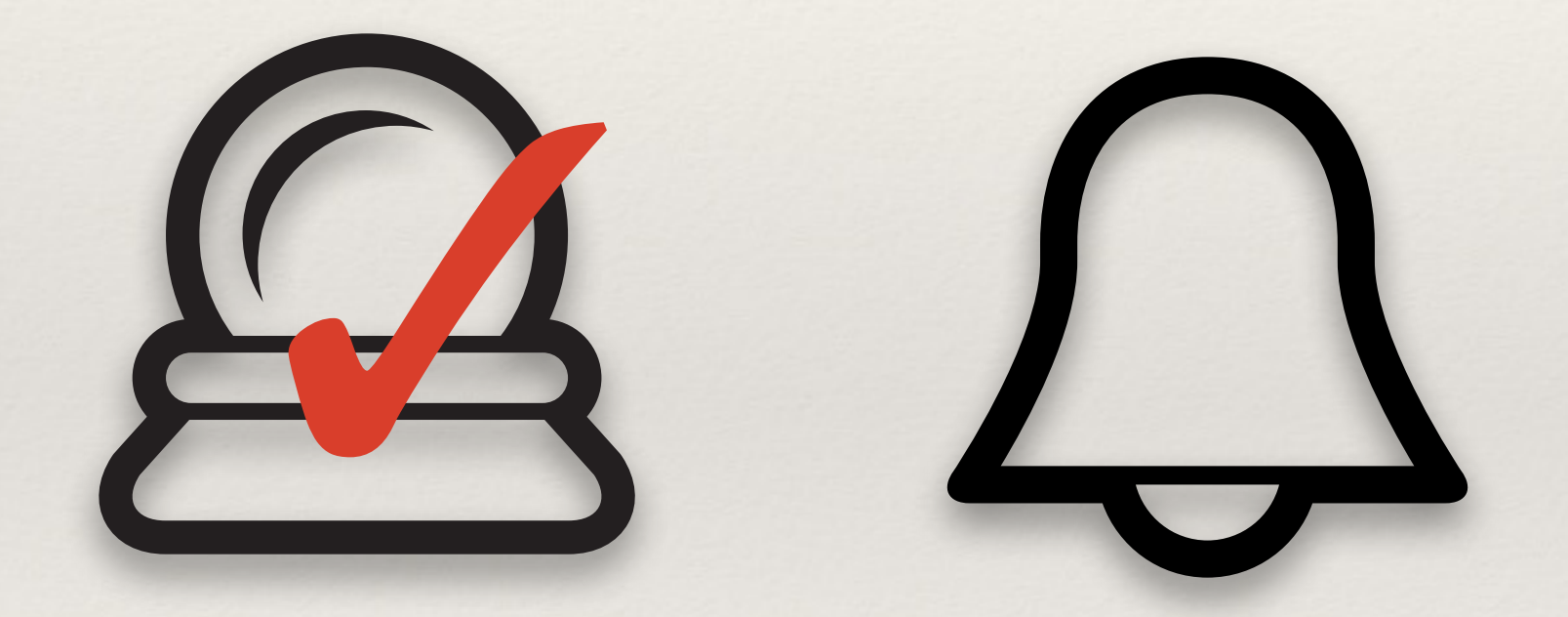
## Wrap Up

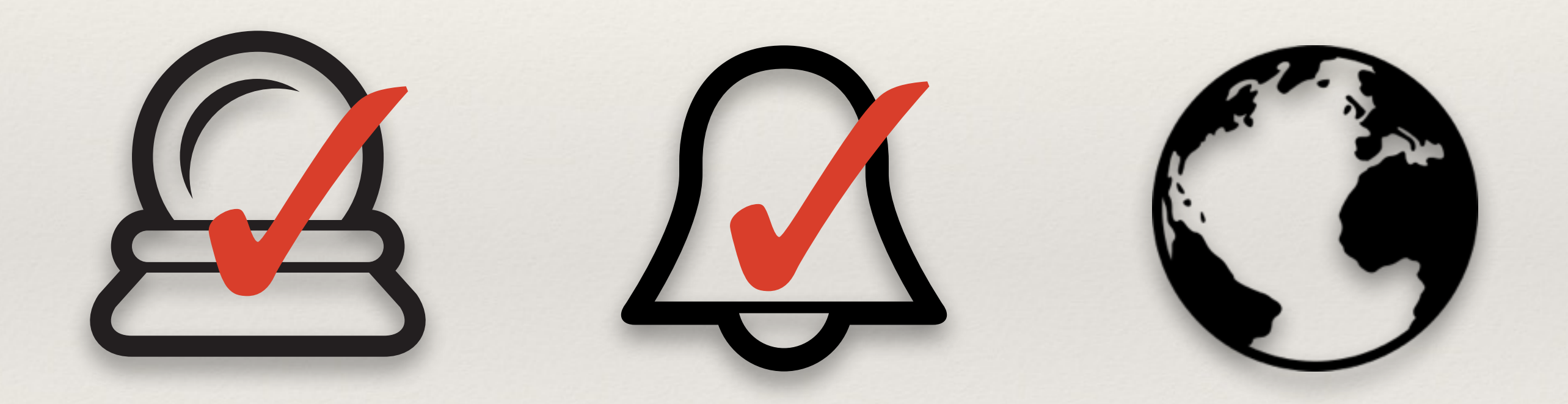

## Wrap Up

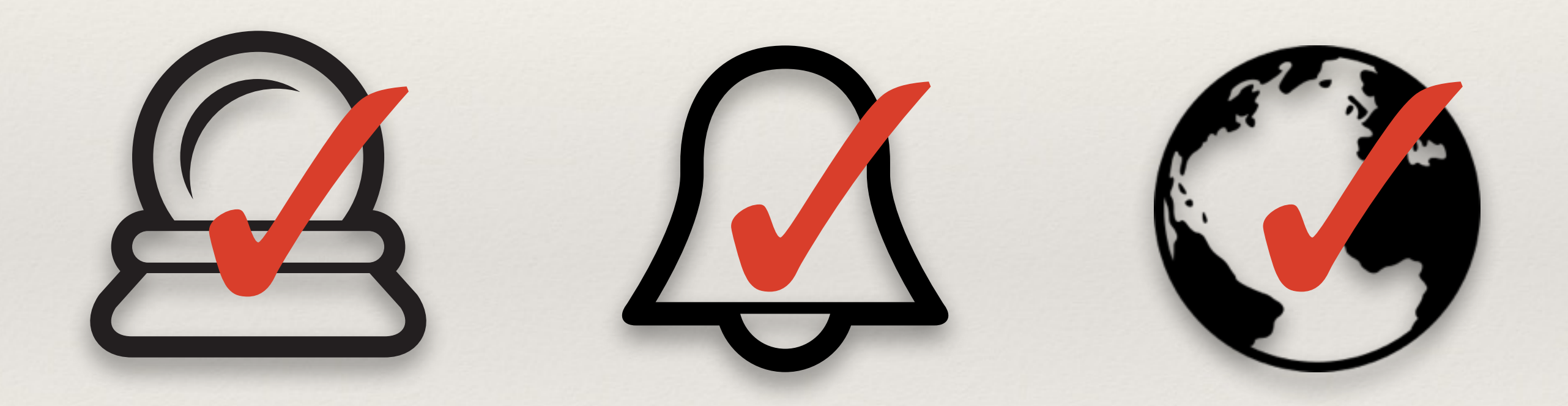

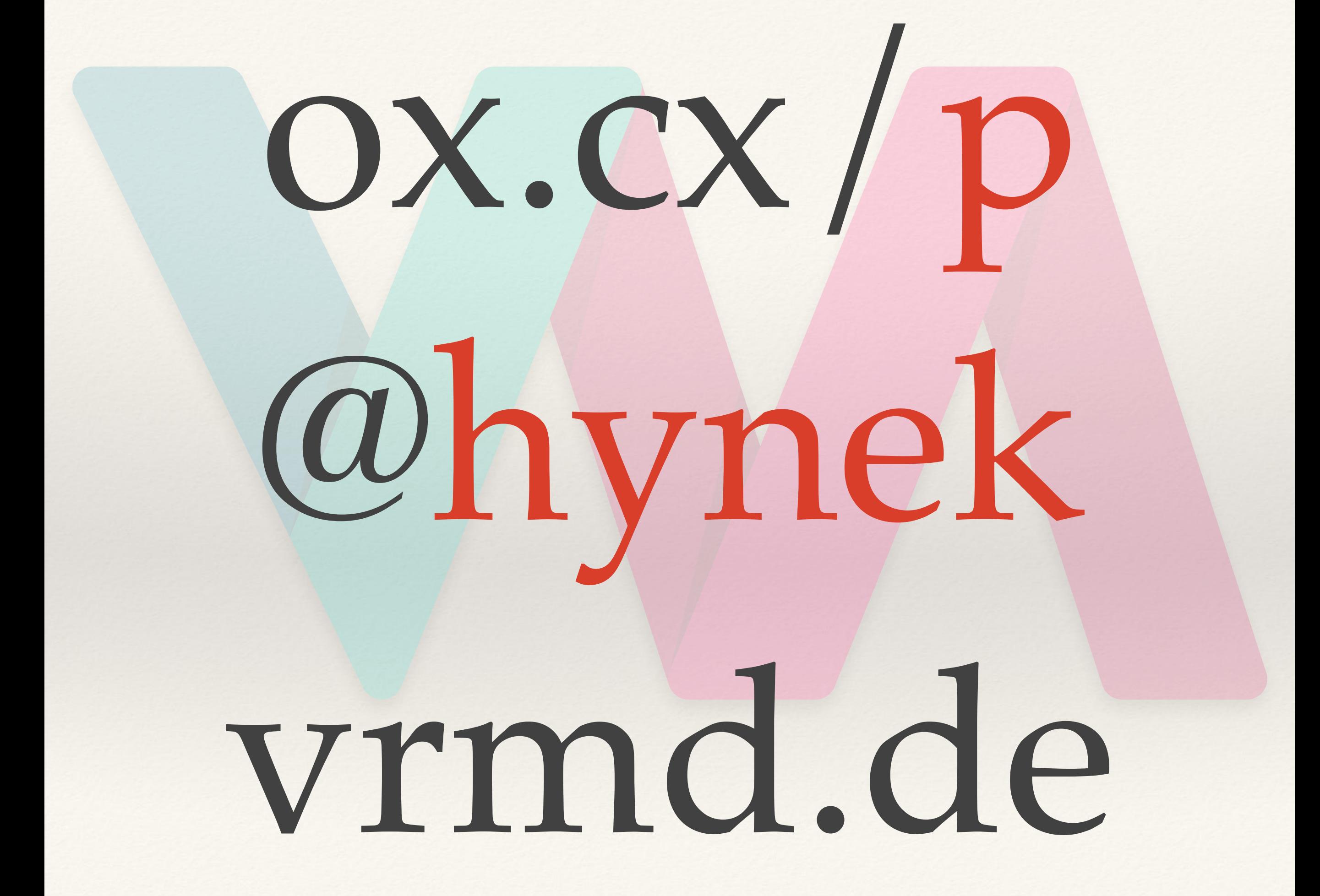